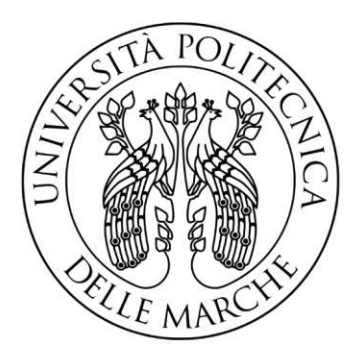

### UNIVERSITÀ POLITECNICA DELLE MARCHE

**FACOLTÀ DI INGEGNERIA** DIPARTIMENTO DI INGEGNERIA CIVILE, EDILE E ARCHITETTURA Corso di Laurea Magistrale in Ingegneria Edile-Architettura

Strategie e strumenti per la conservazione e la gestione digitale dei siti archeologici per lo spettacolo. Il caso del Teatro di Hadrianopolis in Albania.

Strategies and tools for preservation and digital management of archaeological sites for the performing arts. The case of the Hadrianopolis Theater in Albania.

Relatrice:

Prof.ssa Chiara Mariotti

Tesi di Laurea di:

Letizia Bolognese

Correlatrice:

Prof.ssa Romina Nespeca

## **INDICE**

### INTRODUZIONE 5

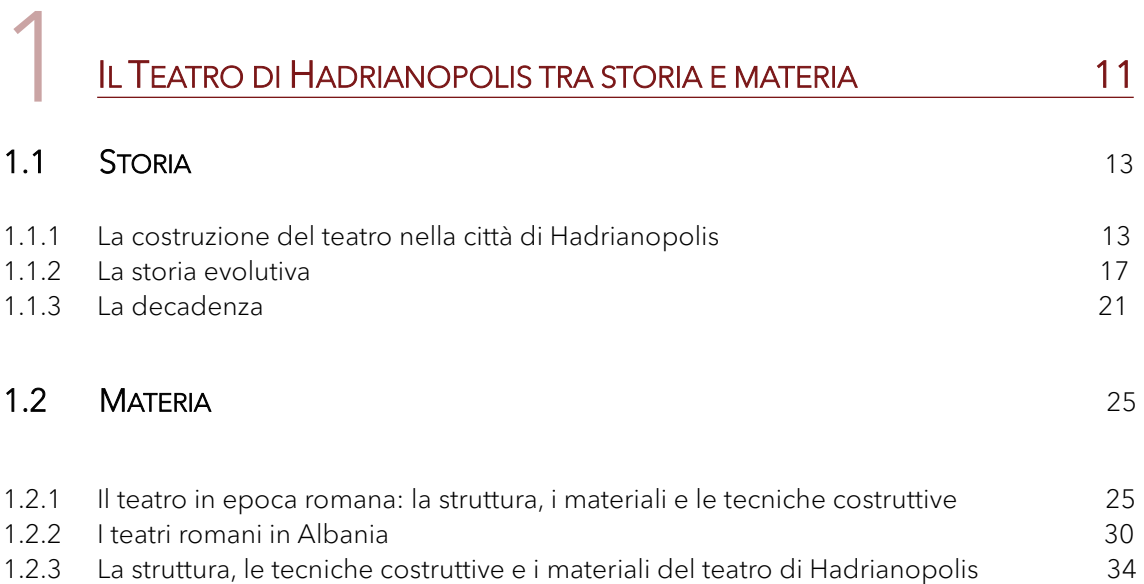

### LA SCOPERTA DEL TEATRO DI HADRIANOPOLIS: DAGLI ANNI '70 AD OGGI 41

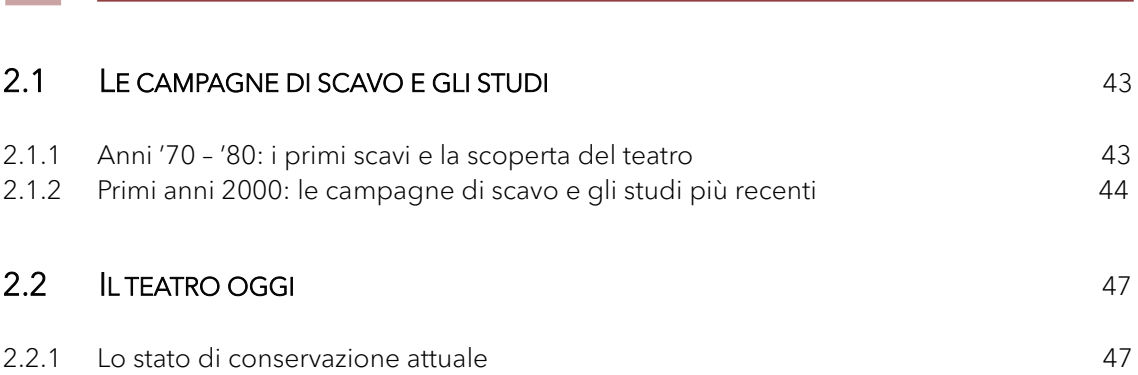

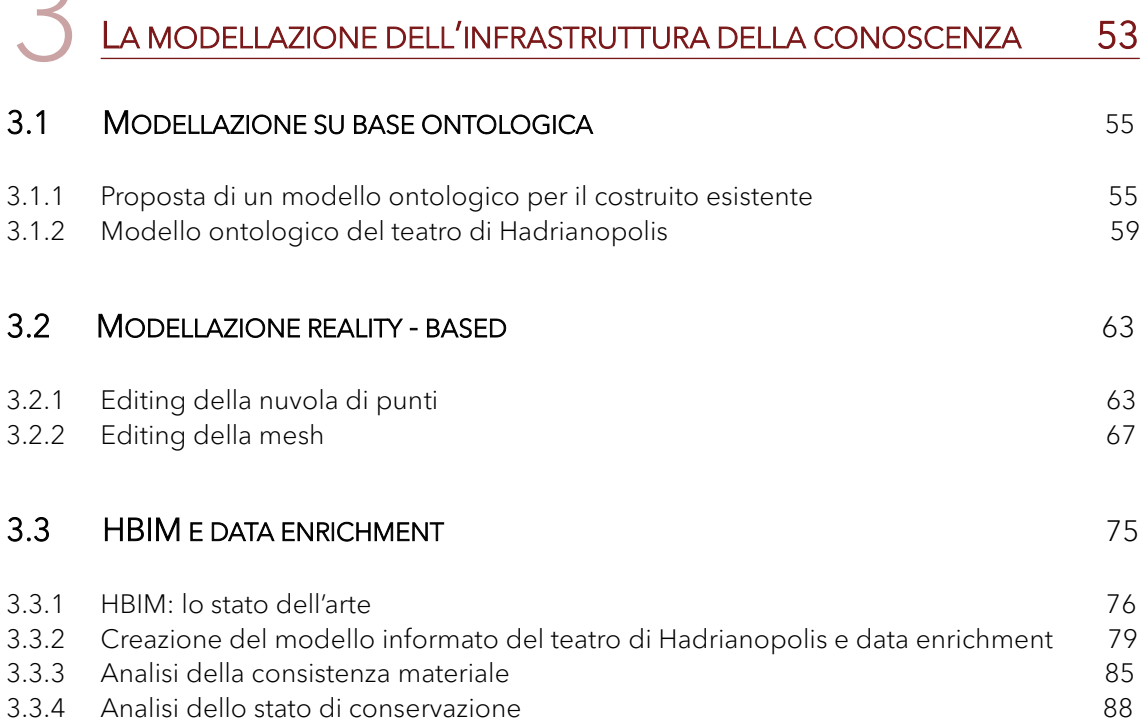

### PER UNA CONSERVAZIONE E GESTIONE DEL TEATRO DI HADRIANOPOLIS 95

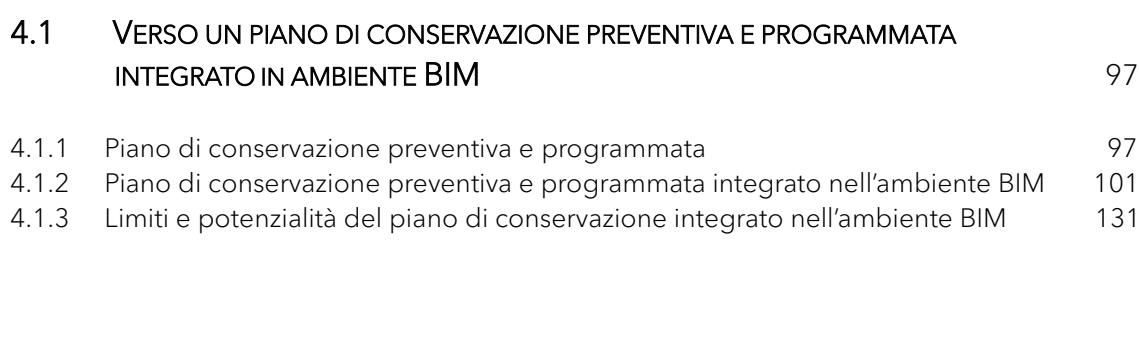

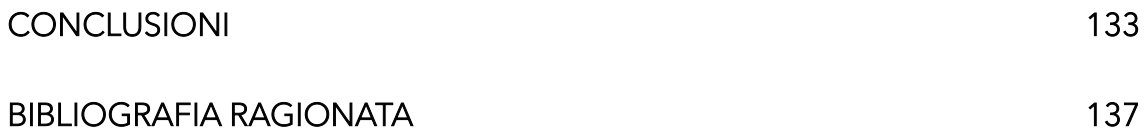

Introduzione

L'oggetto del presente lavoro di tesi è il teatro romano dell'antica città di Hadrianopolis in Albania, situata nella zona centrale della valle del Drino, a circa 14 km da Gjirokastra, un'area anticamente compresa nel territorio dell'Epiro. L'edificio, costruito con funzione di pubblico spettacolo, occupa una vasta area verde sulla quale insistono i resti di diverse strutture diacroniche, tra cui i resti di un edificio termale, tracce di alcune abitazioni e ruderi della necropoli, che però risulta più distaccata dal nucleo dell'antica città.

A causa del prolungato abbandono dell'edificio, le strutture del teatro sono in evidente stato di rovina e in parte lacunose o coperte dalla della vegetazione cresciuta in forma spontanea a seguito dell'abbandono.

Dal 2005 grazie agli studi dell'Università di Macerata parti del teatro sono state restaurate e rifunzionalizzate, nonostante ciò, il suo utilizzo nel tempo è rimasto molto limitato. A partire dal 2006 sempre grazie all'interessamento dell'Università di Macerata in collaborazione con Roberto Perna, responsabile della missione archeologica nel sito di Hadrianopolis, la Regione Marche e l'Associazione Sferisterio di Macerata, sono stati allestiti alcuni spettacoli, come "Le Baccanti di Euripide" e la rassegna "Sul sentiero di Adriano" "per restituire al teatro la sua originaria funzione, ripercorrere la strada che Adriano, imperatore amante della Grecia e della sua cultura, ci indica nel suo sogno universale". <sup>1</sup>

Il teatro è stato soggetto di una campagna di studi e ricerche tra il 2005 e il 2010, nell'ambito del Progetto 'Teatri Antichi Uniti' (TAU), all'interno del programma ITERREG IIA, portato avanti dalla collaborazione tra l'Istituto Archeologico di Tirana ed il Dipartimento di Scienze Archeologiche e Storiche dell'Università di Macerata, sotto la direzione scientifica dei prof. Çeka ed A. Baçe per la parte albanese ed i prof. G. Paci e R. Perna per la parte italiana. Questa missione ha permesso di identificare la città, della quale fino a quel momento era noto solo il teatro grazie a scavi avvenuti negli anni 70, riportando

<sup>1</sup> PERNA R., *Marche e Albania insieme per il teatro*, in "Centro Pagina", 31 luglio 2018

alla luce le altre strutture che la caratterizzavano e permettendo così una ricostruzione dell'area urbana. Tra i vari studi nei diversi ambiti di ricerca, i lavori hanno portato all'acquisizione di maggiori conoscenze sull'edificio del teatro, indagando sulla sua organizzazione architettonica, sui materiali e sulle strutture che lo compongono. Prima dell'avvio di questa missione si conosceva molto poco riguardo Hadrianopolis, e i suoi risultati sono stati ulteriormente approfonditi nel lavoro di tesi di dottorato<sup>2</sup> di David Sforzini realizzato nel 2019. Questi studi, oltre a fornire un'approfondita conoscenza di Hadrianopolis, hanno l'intento di contribuire alla valorizzazione e alla gestione del sito archeologico.

È attualmente in atto anche il Progetto Transfer, ovvero un progetto europeo transnazionale che ha l'obiettivo di definire un modello sostenibile di gestione dei parchi archeologici, intesi come ambiti di raccordo tra valori legati al patrimonio culturale e naturalistico. Al momento questo progetto, le cui attività sono condotte in collaborazione dall'università di Macerata e dall'Istituto di Archeologia di Tirana, si sta occupando della redazione del Piano di gestione del Parco archeologico dell'antica città di Antigonea, per poi avviare uno studio per valorizzare l'intera valle del Drino, che coinvolgerà anche il sito archeologico di Hadrianopolis.

Il presente lavoro di tesi intende avvantaggiarsi degli studi pregressi sul teatro di Hadrianopolis per soffermarsi su aspetti ancora oggi non indagati.

L'obiettivo principale è infatti quello di contribuire alla definizione di metodi e strumenti innovativi per la conservazione e la gestione del teatro, fondati sul ruolo centrale e attivo della conoscenza del patrimonio archeologico; quanto sperimentato ad Hadrianopolis potrebbe altresì fornire una linea indirizzo metodologico per la gestione e valorizzazione dei parchi archeologici in Albania.

2 Rel. Prof. R.Perna

Tra gli obiettivi vi è infine anche quello di verificare i limiti e le potenzialità dell'aggiornamento digitale degli strumenti propri della conservazione, quali l'analisi dei materiali e dei degradi.

Per ottenere il raggiungimento degli obiettivi è necessaria la realizzazione di due strumenti. Il primo prevede l'elaborazione di un progetto HBIM per facilitare la registrazione e lo sviluppo coerente, ordinato ed efficiente di tutto il lavoro connesso con la conoscenza dell'edificio e per fornire un sistema informativo unificato, facilmente accessibile e aggiornabile da tutti i professionisti e ricercatori coinvolti nel processo. Il secondo consiste in un piano di conservazione preventiva e programmata, ovvero in una strategia di mediolungo termine che ponga alla base di un'efficace gestione del bene culturale l'integrazione delle attività di conservazione e valorizzazione. Al fine di facilitare e rendere più efficace la gestione e la conservazione della struttura del teatro, il presente lavoro di ricerca propone una integrazione di due strumenti descritti, attraverso una digitalizzazione del piano di conservazione all'interno del progetto HBIM.

Al termine di questo lavoro verranno verificati l'efficacia, le potenzialità e i limiti dell'utilizzo degli strumenti e dei metodi innovativi proposti.

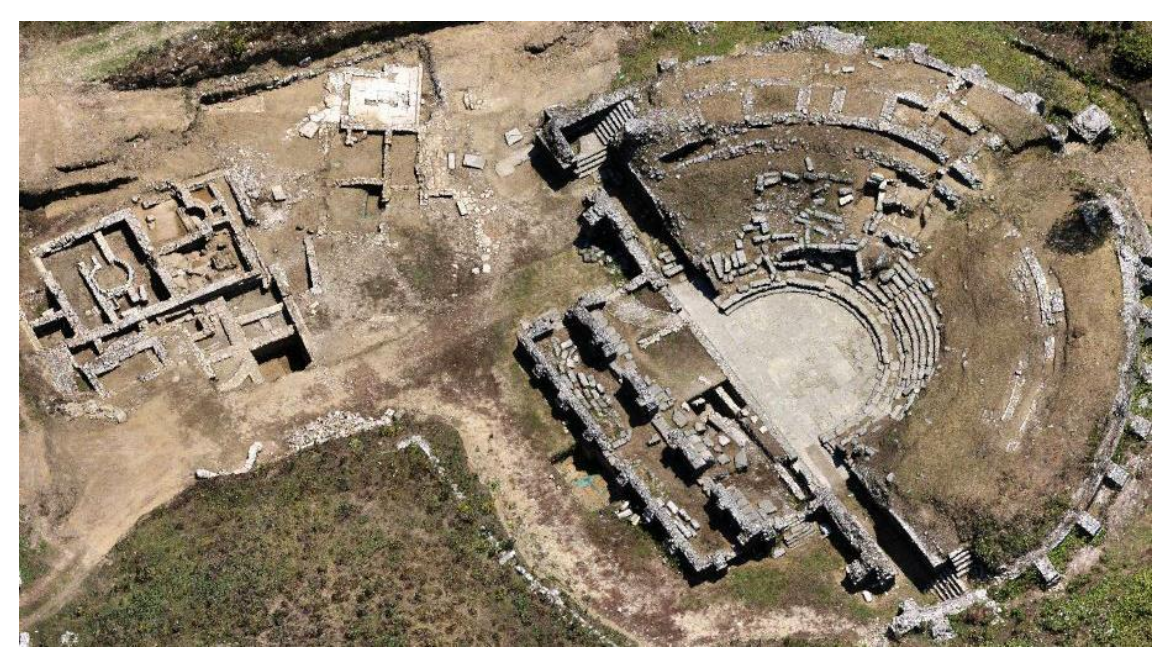

*Sito archeologico di Hadrianopolis dall'alto* 

Il Teatro di Hadrianopolis tra storia e materia

# 1 Storia

### 1.1.1 La costruzione del teatro nella città di Hadrianopolis

La costruzione del teatro di Hadrianopolis è collegata a un più ampio processo di ridefinizione del modello insediativo che fino al II secolo d.C. caratterizzò la valle del Drino. Durante l'età romana repubblicana e per tutto il I secolo d.C., l'area era occupata da un villaggio, probabilmente un *vicus*, ovvero un aggregato di case e terreni che non possedeva un'amministrazione civile.

Il villaggio era caratterizzato da un edificio curvilineo di impostazione teatroide che sorgeva nell'area che successivamente sarà occupata dal teatro. Al di sotto dei livelli dell'edificio più recente, infatti, sono stati infatti riportati alla luce quattro piani sovrapposti e curvilinei forse attribuibili all'apprestamento dei gradini. La funzione di questo antico edificio, viste le dimensioni e la forma, poteva riguardare la sfera pubblica, probabilmente si trattava di un teatro o di una struttura in cui svolgere assemblee. Spostandosi a nord-est del teatro, erano situati un edificio in opera quadrata, probabilmente un tempietto, visibile ancora oggi nelle fattezze originali, e un edificio ad uso termale mutato nel tempo.<sup>3</sup> Tra il primo e il secondo secolo d.C. ci fu quindi una profonda ripianificazione del territorio della valle del Drino, legata alla necessità di riorganizzare il paesaggio agrario in funzione di nuove esigenze che fino all'inizio dell'età imperiale non si erano presentate.

La riorganizzazione vide un lungo processo di sviluppo delle aree in pianura, soprattutto quelle collegate meglio alla viabilità regionale e vicine ai terreni maggiormente sfruttabili dal punto di vista agricolo. In particolar modo ci furono numerosi interventi da parte dell'imperatore romano Adriano nell'ottica

<sup>3</sup> CAMMINACI V., PARELLO M.C., RIZZO M.S., *Il Teatro di Hadrianopolis, in THEAOMAI. Teatro e società in età ellenistica*, Firenze 2019

di una politica di rafforzamento delle aree orientali, che portò alla fondazione della città romana di Hadrianopolis. Ipoteticamente l'intervento di Adriano potrebbe risalire al 125 d.C., durante uno dei suoi viaggi che lo portarono in Grecia del nord, in Epiro e fino a Durazzo.<sup>4</sup>

La risistemazione dell'area vide anche la ricostruzione del teatro. Con Adriano, infatti, l'edificio pubblico precedente fu distrutto per permettere la costruzione del nuovo teatro della città. Il nuovo edificio di spettacolo presentava un impianto tipicamente romano, caratterizzato da una *cavea* per ospitare gli spettatori, la *scena* destinata agli attori e l'*orchestra*. In realtà l'impianto romano del teatro presentava anche evidenti contaminazioni elleniche, come ad esempio la *scena* corta, che permetteva di mantenere l'orchestra come centro funzionale dell'intero edificio e la stessa area dell'*orchestra* risultava più ampia di quelle dei teatri di tradizione latina. La città romana era inoltre costituita da un edificio termale di dimensioni monumentali che rappresentava l'eredità funzionale dell'edificio precedente e occupava con il teatro una posizione piuttosto centrale nell'insediamento urbano. Nella zona più a nord vi era un agglomerato di abitazioni, mentre al di fuori della città si localizzava la necropoli, che si estendeva per un'ampia superficie.<sup>5</sup>

<sup>4</sup> PERNA R., ÇONDI D., *Hadrianopolis II. Risultati delle indagini archeologiche 2005-2010*, Edipuglia, Bari 2012

<sup>5</sup> BAÇE A., PACI G., PERNA R., *Le indagini archeologiche. Il teatro e la città*, in *HADRIANOPOLIS I. Il progetto TAU*, Università di Macerata, Macerata 2007

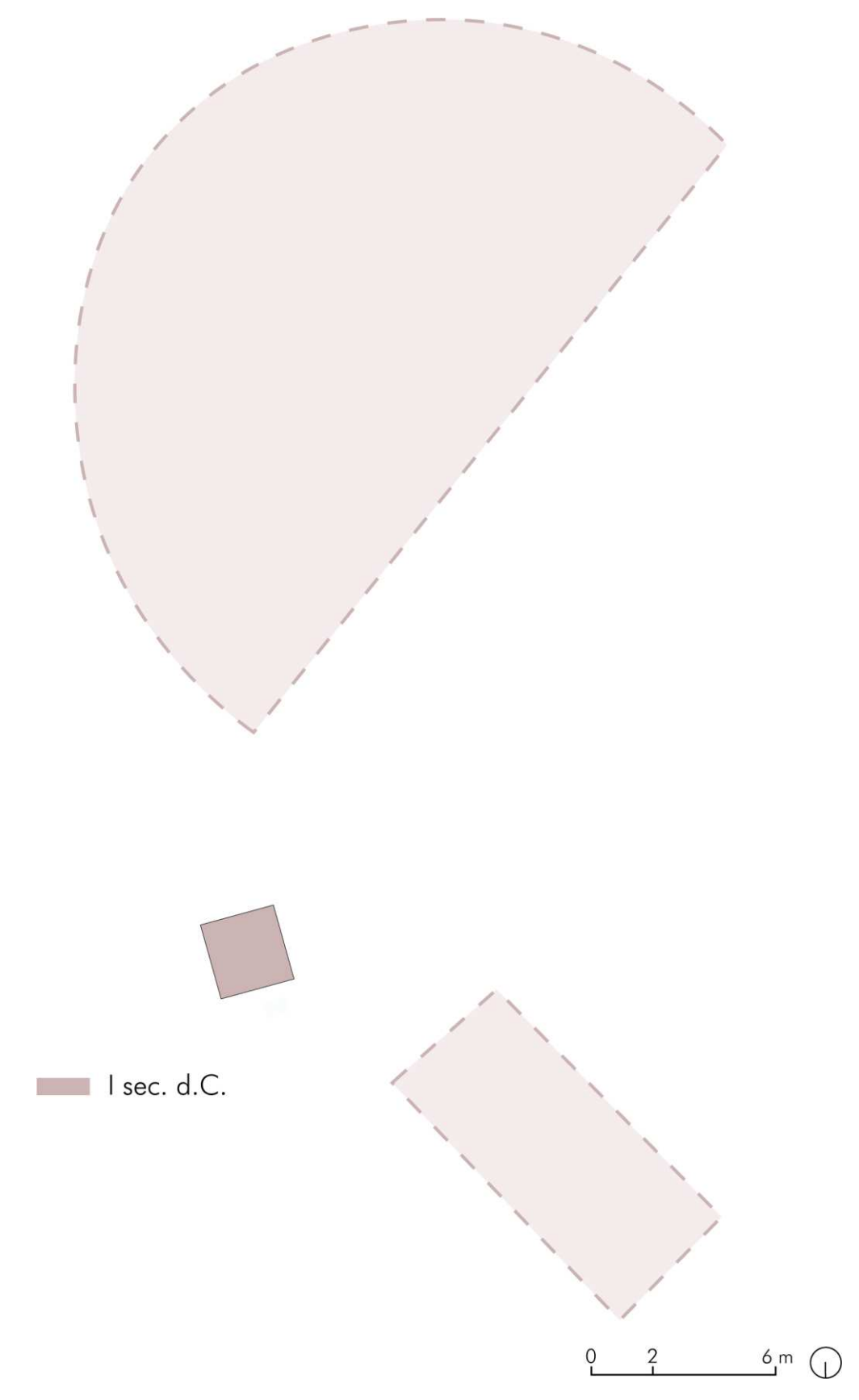

*Pianta di fase I sec. d.C.* 

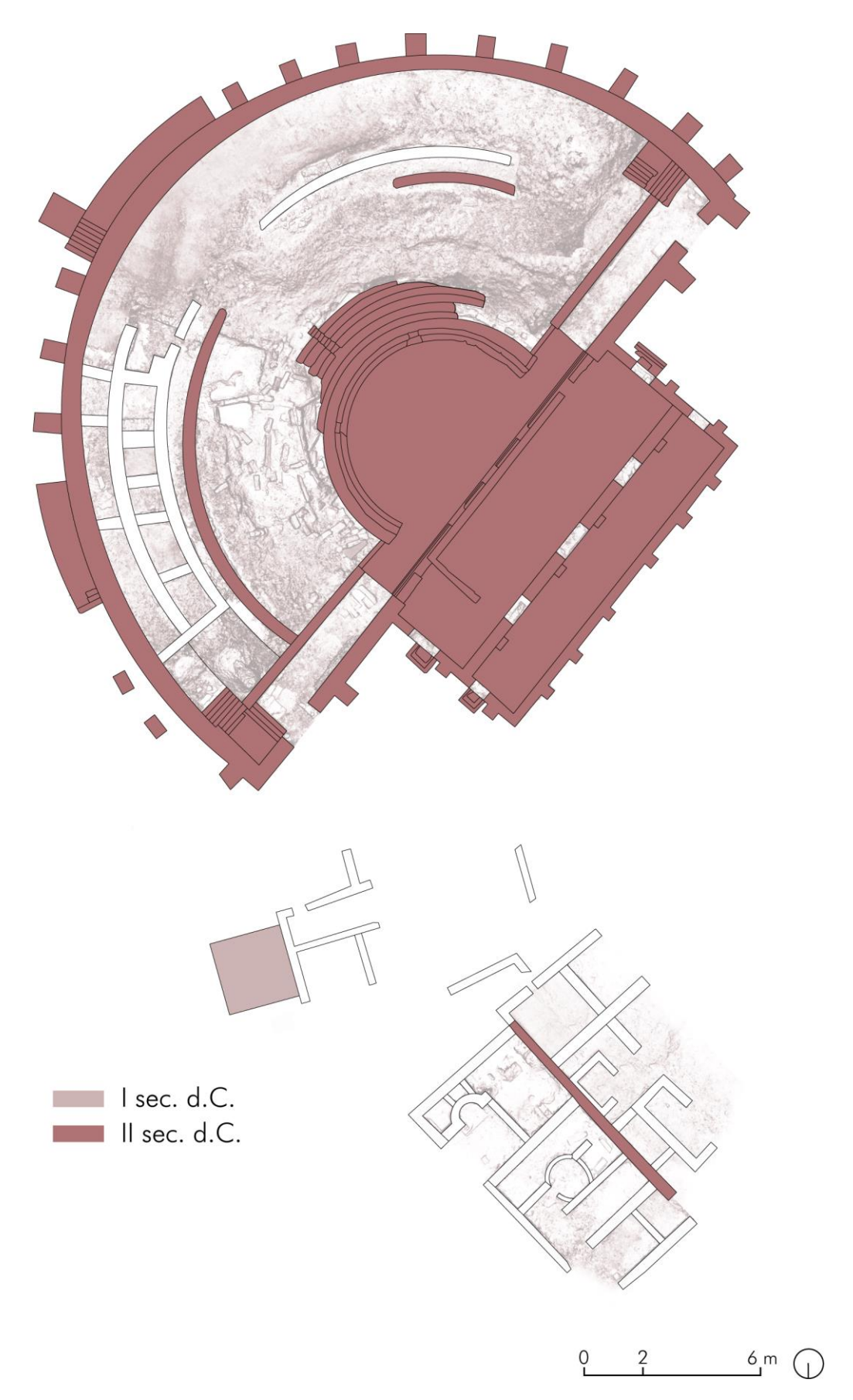

*Pianta di fase II sec. d.C.*

#### 1.1.2 La storia evolutiva

Il III secolo d.C. rappresentò la fase di maggiore utilizzo dell'insediamento caratterizzato da un periodo di pace e serenità, dovuto anche alle riforme amministrative e alla politica di annessione nei confronti delle popolazioni barbare avviate dall'imperatore Diocleziano, che creò la provincia romana di Epirus Vetus a cui poi appartenne Hadrianopolis.<sup>6</sup> La vivacità di questo periodo è testimoniata anche dalla riorganizzazione urbana, in particolare lo si nota dall'interesse per le terme, considerate essenziali per la pubblica assistenza, le quali videro una ridefinizione sia delle caratteristiche planimetriche che dell'area ad ovest di fronte al teatro. Al complesso termale Adrianeo fu sovrapposto un edificio che mantenne la stessa destinazione d'uso e caratterizzato da un grande ambiente quadrangolare circondato da stanze. L'ingresso avveniva da un ambiente rettangolare stretto e lungo e disposto trasversalmente a formare una sorta di vestibolo, tramite una soglia decentrata verso Est. Il grande ambiente centrale era inoltre delimitato a sud dall'area del *tepidarium*, un'ampia stanza di forma rettangolare.

Il teatro durante questi anni rimase in uso, senza essere soggetto a particolari variazioni fino al IV secolo d.C., secolo che vide l'avvio di un processo di crisi che la città riuscì a fronteggiare grazie a interventi pubblici di rilievo, quali i restauri del teatro e dell'edificio termale. La riorganizzazione del teatro fu collegata probabilmente anche alla realizzazione delle *venationes*, eventi legati allo spettacolo e al divertimento che prevedevano la caccia e l'uccisione di animali. Tra gli interventi si sottolinea, all'interno, la costruzione di una *summa cavea* stabile che si fonda su muretti quasi privi di fondazione legati da due lunghi muri curvilinei e la sistemazione della pavimentazione dell'*orchestra*. All'esterno dell'edificio fu risistemata la scala di accesso centrale ed anche la scena vide la

<sup>6</sup> PERNA R., ÇONDI D., *Hadrianopolis II. Risultati delle indagini archeologiche 2005-2010*, Edipuglia, Bari 2012

riorganizzazione del palcoscenico, non più sorretto da travi lignee, ma appoggiato su un riempimento di terra.

Gli interventi dell'edificio termale riguardarono la suddivisione dell'ambiente centrale in tre sezioni collegate da un percorso sinuoso obbligato e la riorganizzazione degli ambienti caldi. Nel *tepidarium* fu costruita una vaschetta absidata e un *calidarium*, sul quale si aprivano i *praefurnia*. Le terme si affacciavano ad ovest su una grande piazza di fronte al teatro, che fungeva da *porticus post scaenam*, a sud su uno spazio libero probabilmente con funzioni di percorso viario, che sfociava sulla *porticus* del teatro.<sup>7</sup>

<sup>7</sup> PERNA R., ÇONDI D., *Nascita e sviluppo della città da Adriano al VI sec. d.C. I dati dallo scavo della città di Hadrianopolis*, in *Hadrianopolis II. Risultati delle indagini archeologiche 2005-2010*, Edipuglia, Bari 2012, pp. 115-116

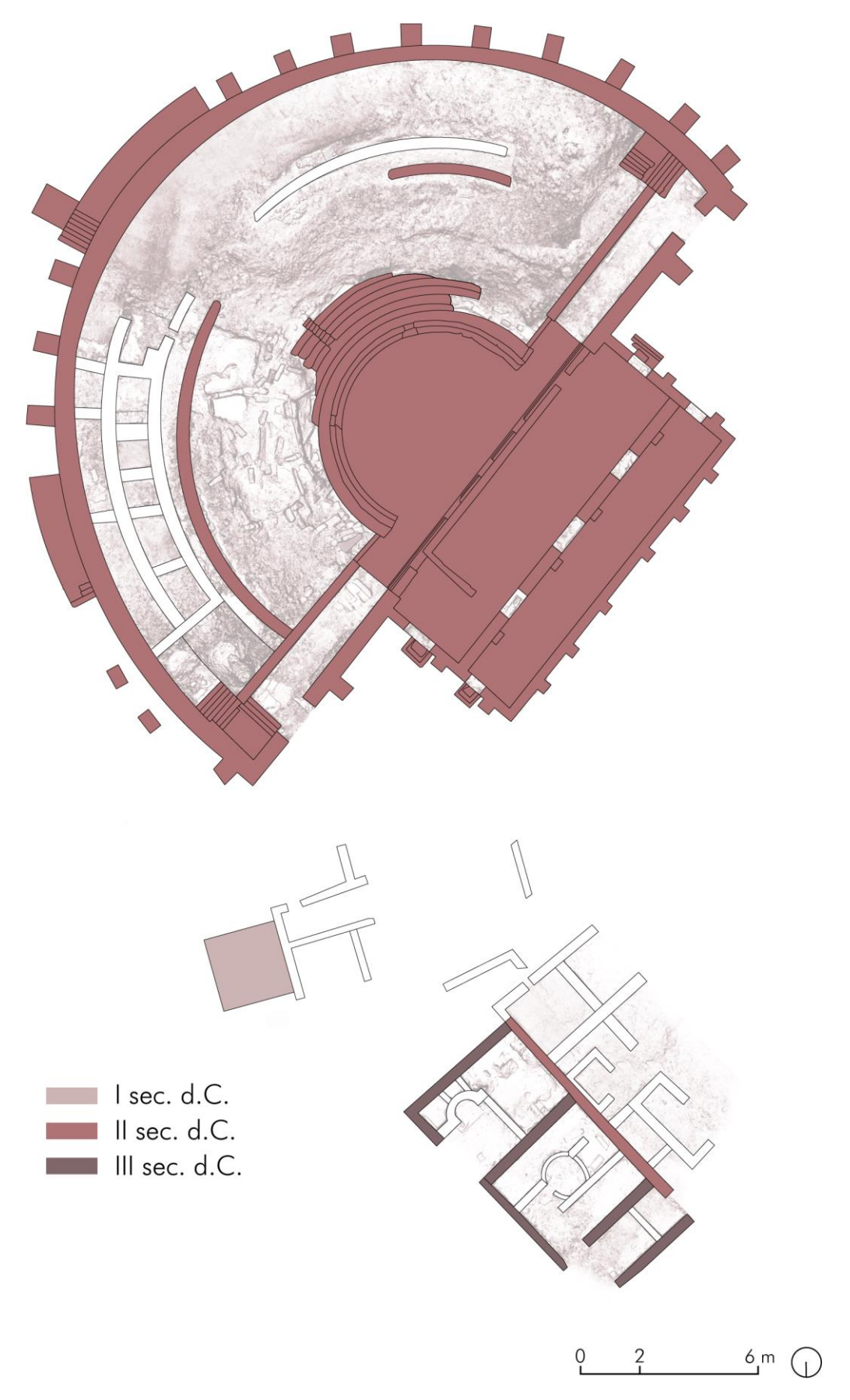

*Pianta di fase III sec. d.C.*

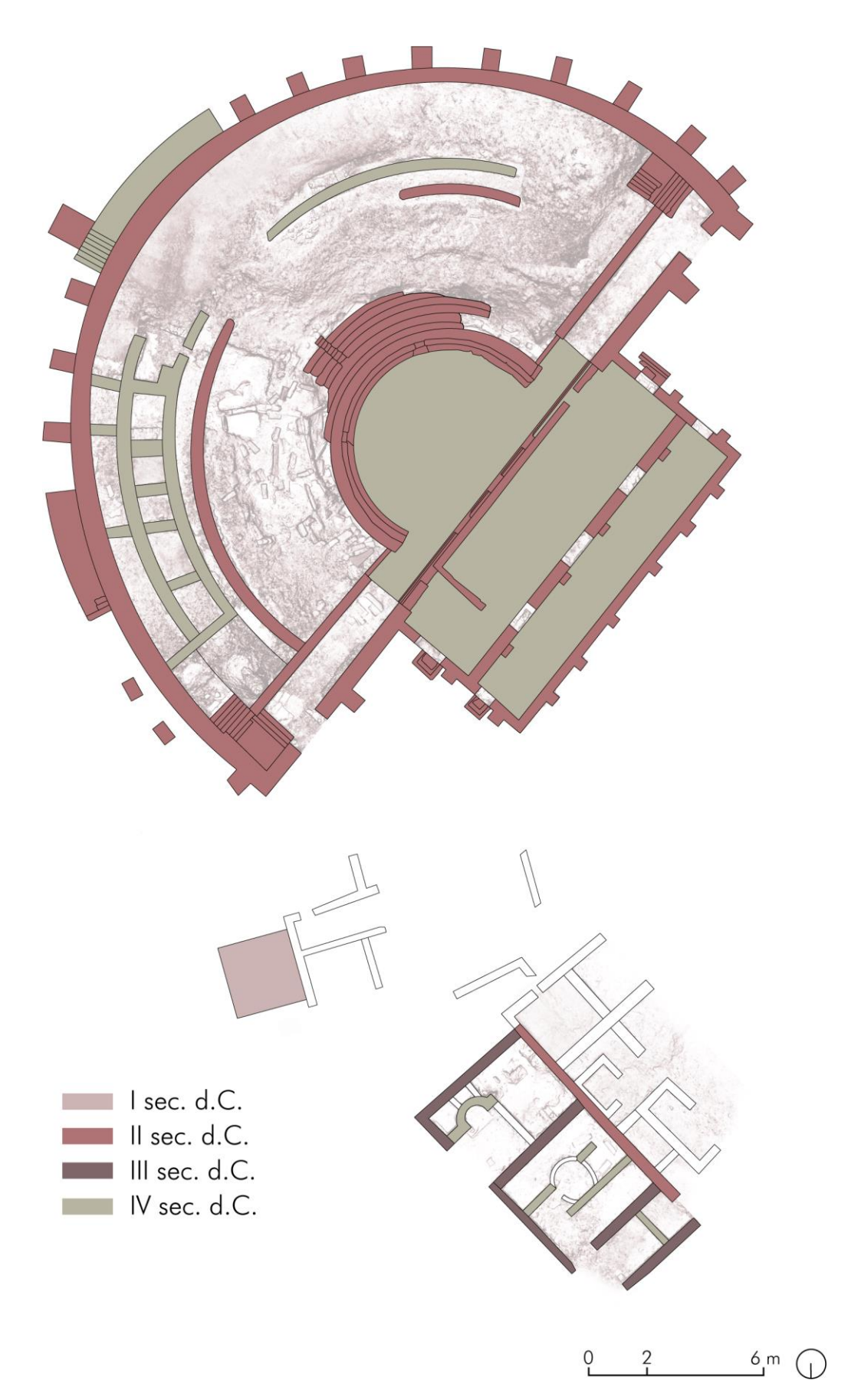

*Pianta di fase IV sec. d.C.*

### 1.1.3 La decadenza

Dalla fine del IV secolo comincia un processo di disgregazione delle strutture monumentali esistenti e nel V secolo tale processo, segnato da meccanismi di rifunzionalizzazione degli edifici esistenti e di frammentazione urbana, segnano la fine del modello della polis.

Questo momento di crisi è documentato anche dalla presenza di spessi interri che hanno coperto le strutture delle fasi precedenti e dal riutilizzo dell'area in cui era presente l'edificio termale con strutture più povere e precarie. Ci fu una rifunzionalizzazione parziale degli ambienti, come evidenziato dall'individuazione al centro del vasto ambiente rettangolare di tre vasche in calcare sbozzato, probabilmente appartenute ad una bottega artigiana. Nell'area degli ambienti caldi, dopo il crollo della pavimentazione delle zone ovest, il *tepidarium* venne diviso in due parti con la costruzione di un muro.

Tali fenomeni di disgregazione urbana si aggravarono a causa di una crisi dei rapporti con i mercati mediterranei e regionali, provocata da una recessione economica, che si rispecchiò anche nella stasi delle importazioni e della circolazione di tutte le merci.

A questo periodo di crisi segue, dopo la fine del V secolo e l'inizio del VI, una ripresa dell'impegno edilizio rivolto da un lato alla riqualificazione e riorganizzazione degli spazi interni dei vecchi edifici utilizzando, e dall'altro all'interesse nei confronti degli edifici di culto, testimoniato dalla costruzione di una chiesa a tre navate, della quale nei recenti scavi si è individuata l'imposta di un pilastro all'interno del teatro romano. La rifunzionalizzazione e l'organizzazione spaziale delle nuove strutture, che non ha alcun rapporto con le preesistenti, segna il superamento del sistema urbano tradizionale.

Si nota in questo periodo una predominanza dell'architettura religiosa rispetto a quella laica. La chiesa, infatti, diviene l'edificio centrale del nuovo insediamento occupando una parte del teatro, e alterando il sistema regolare delle vie, segnando il passaggio definitivo alla concezione di città di età

21

cristiana. Abitazioni e laboratori artigianali occupano le strutture precedenti a carattere pubblico, vi è l'ipotesi che il vecchio *tepidarium* fosse utilizzato come un'officina per la lavorazione delle leghe di rame. Sull'area del teatro, sopra gli interri, fu inoltre costruito un ambiente quadrangolare, realizzato in particolare sui livelli della *media cavea*, riutilizzando i blocchi in pietra del teatro. Questi fenomeni di disarticolazione del sistema urbano e lo sviluppo dell'architettura religiosa sono legati all'aumento del controllo sulle risorse da parte delle autorità ecclesiastiche. In questi anni la città assunse il nome di "Ioustianoupolis", in onore dell'imperatore bizantino Giustiniano, la cui politica prevedeva che l'unità dell'Impero presupponesse un'unità di fede.<sup>8</sup>

Dopo questa breve ripresa durante l'età Giustinianea, si ha una rapida ruralizzazione e una totale defunzionalizzazione dell'insediamento urbano.

Il progressivo abbandono dell'area è dovuto alla crisi del sistema imperiale stesso e al pericolo delle invasioni barbariche, che hanno determinato uno spostamento della popolazione dall'area pianeggiante, dove insisteva anche la città di Hadrianopolis, verso rifugi sulle alture che offrivano più probabilità difensive. Si arriva in questo modo ad un totale abbandono della città documentato dall'enorme quantità di interro, circa 2,5 metri, che copre le strutture.<sup>9</sup>

8 PERNA R., ÇONDI D., *Indagini archeologiche ad Hadrianopolis (Sofratikë) e nel territorio della valle del Drino (campagne 2008-2010)*, in *Iliria*, Persée, 2009, vol. 34 <sup>9</sup> PERNA R., ÇONDI D., *Hadrianopolis II. Risultati delle indagini archeologiche 2005-2010*, Edipuglia, Bari 2012

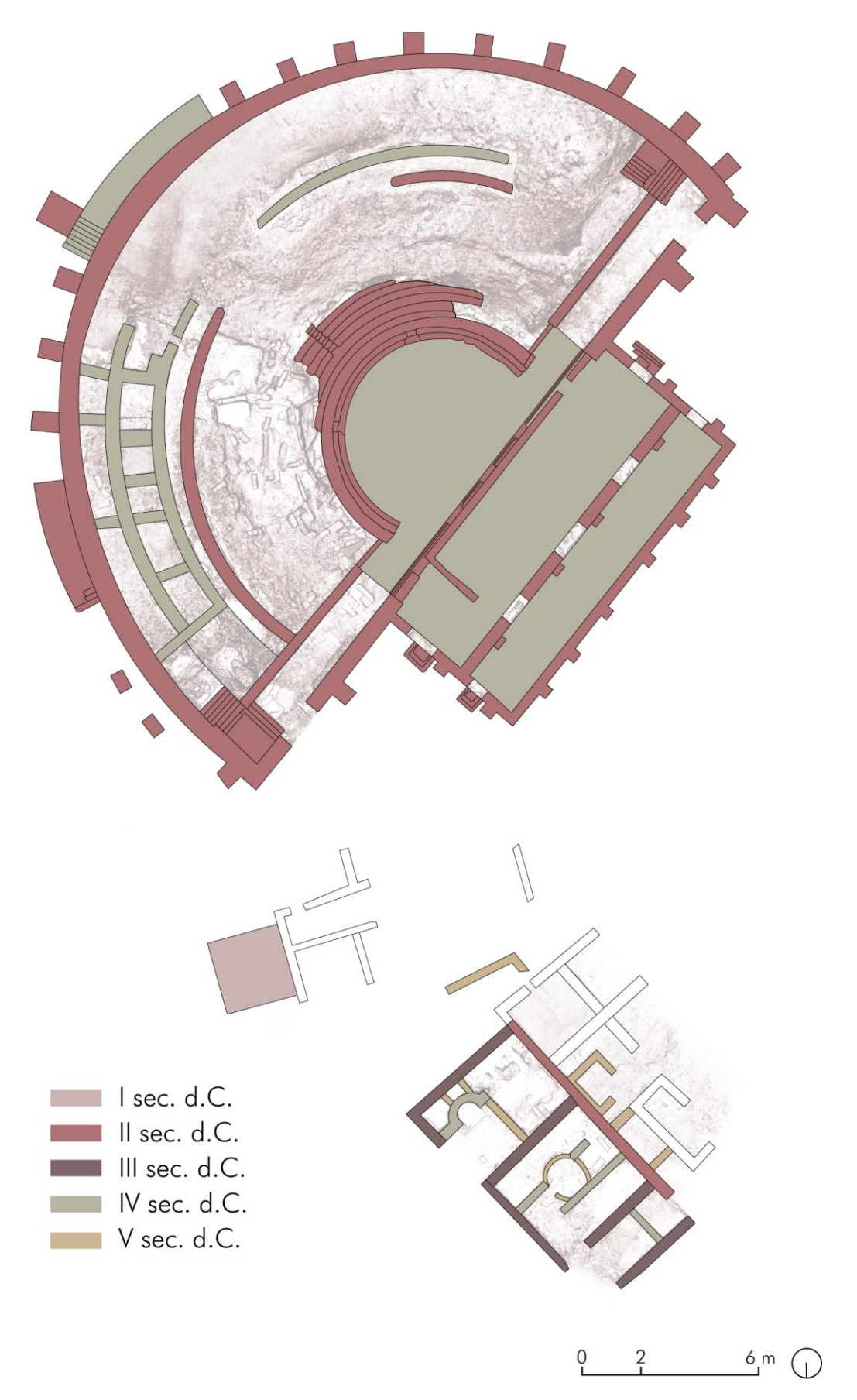

*Pianta di fase V sec. d.C.*

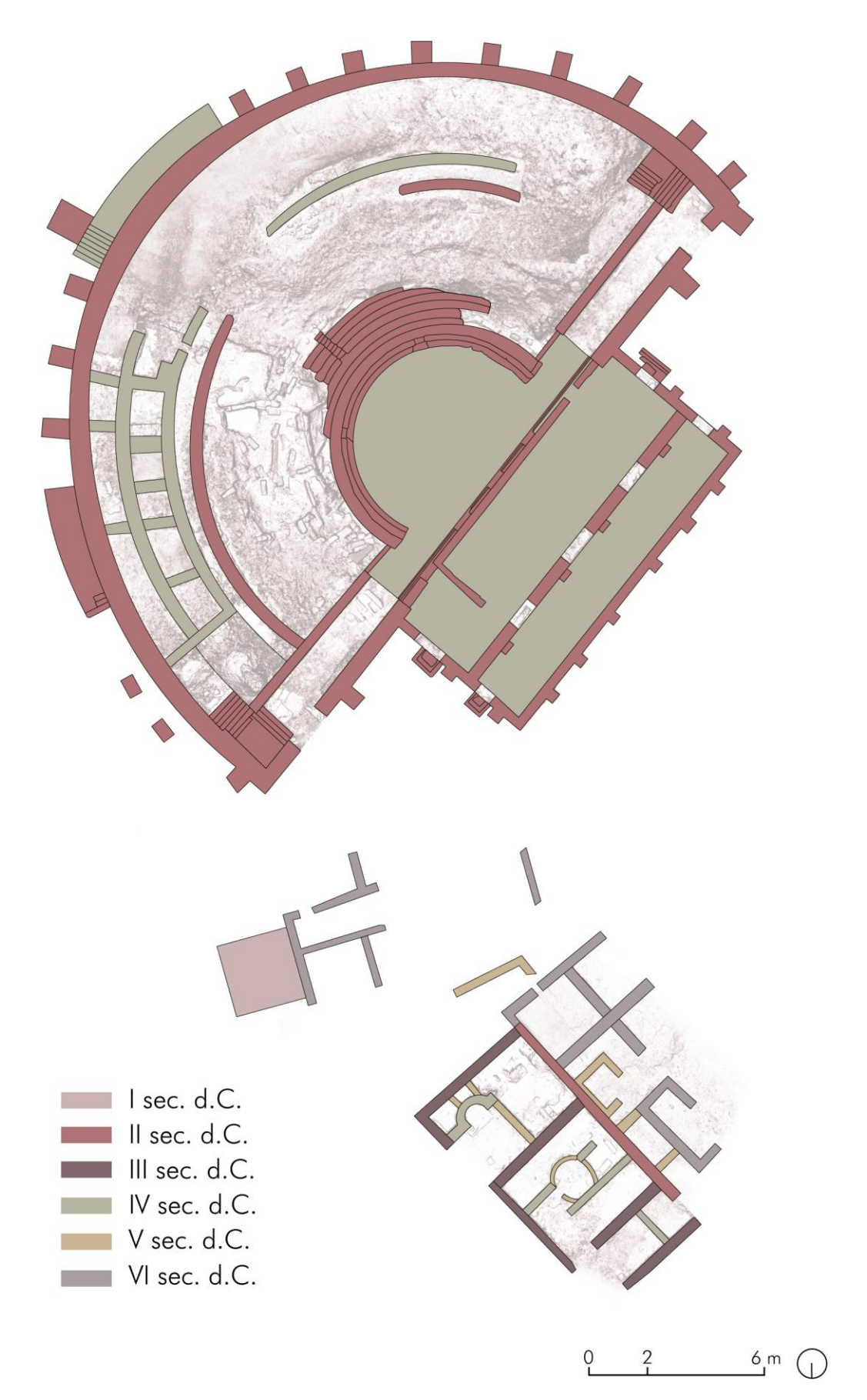

*Pianta di fase VI sec. d.C.*

# 1. Materia

### 1.2.1 Il teatro in epoca romana: la struttura, i materiali e le tecniche costruttive

L'istituzione del teatro si impose a Roma intorno al II secolo a.C. Inizialmente l'edificio teatrale si presentava come una struttura caratterizzata da apparati provvisori in legno, questo perché il Senato temeva che una struttura stabile e destinata ad accogliere un gran numero di persone avrebbe potuto trasformarsi in un luogo di assemblee a sfondo politico, come accadeva usualmente nei teatri del mondo ellenico. Solo nel periodo di passaggio tra Repubblica e Principato, intorno alla metà del I secolo a.C., l'edificio teatrale iniziò a configurarsi come una struttura in pietra permanente ed autonoma che presentava però delle differenze rispetto al teatro greco. Un'importante innovazione fu che i teatri romani si edificavano su proprie fondamenta e non su opere fatte esclusivamente di terra ed erano realizzati in piano e non su declivi naturali come avveniva nel caso dei teatri greci.<sup>10</sup> I materiali utilizzati erano principalmente pietre e mattoni: le pietre utilizzate sottoforma di blocchi squadrati per le parti principali della struttura, mentre i mattoni per gli elementi meno visibili della costruzione.

I teatri romani si sviluppavano seguendo una forma semicircolare che migliorava l'acustica naturale e la visibilità dell'edificio scenico.

L'architettura romana era inoltre nota per l'uso degli archi e delle volte, e proprio queste erano sfruttate nei teatri per coprire le diverse sezioni che costituivano l'edificio, come ad esempio gli ingressi laterali che conducevano alla *cavea*. Per

<sup>10</sup> MORACHIELLO P., FONTANA V., *L'architettura del mondo romano*, GLF editori Laterza, Bari 2009, p. 152

garantire la stabilità delle strutture, venivano utilizzati pilastri, colonne e contrafforti, questi elementi architettonici servivano a distribuire il peso della struttura e a prevenire il cedimento delle pareti. Spesso i teatri romani presentavano anche delle decorazioni realizzate con affreschi, stucchi e mosaici.

La terminologia utilizzata per descrivere le parti che costituiscono i teatri romani arriva dalle pubblicazioni di Vitruvio, il quale, all'interno del *De Architectura*, descrive approfonditamente le regole di progettazione dei teatri romani in modo da garantire, in qualunque contesto, la migliore disposizione per la vista per l'ascolto, ma anche per garantire il raggiungimento della bellezza.

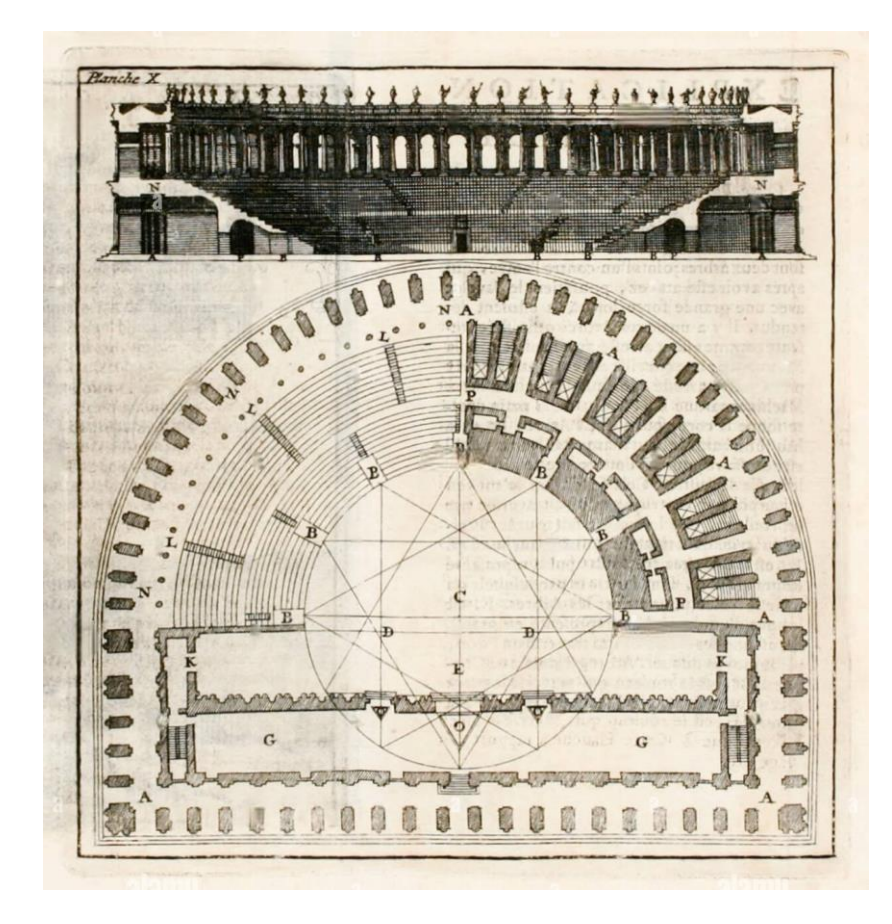

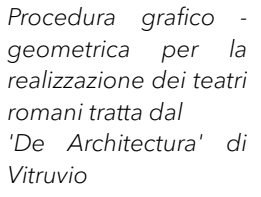

La procedura grafico – geometrica fornita da Vitruvio consente di circoscrivere, attraverso l'utilizzo di quattro triangoli equilateri e a partire dalle dimensioni calcolate, il semicerchio dell'orchestra, quindi di conseguenza l'arco inferiore della cavea, e successivamente, attraverso delle regole geometriche che egli descrive nel *De Architectura*, si può arrivare alla definizione delle dimensioni di tutti gli altri elementi facenti parte il teatro.<sup>11</sup>

L'edificio teatrale romano, secondo lo schema di Vitruvio, si compone quindi di tre parti principali: la *cavea*, l'*orchestra* e la *scena*. I tre elementi avevano le seguenti caratteristiche:

- ➢ La *cavea* era costituita dalle gradinate destinate ad ospitare gli spettatori. I posti a sedere erano separati sia verticalmente che orizzontalmente. La divisione verticale era realizzata grazie alle scalinate che correvano lungo la *cavea* e che permettevano di ottenere dei settori detti *cunei*, mentre quella orizzontale individuava la *media, la summa, la ima cavea* e la *proedria* attraverso dei corridoi anulari detti *praecinctiones* per definire gli spazi riservati ai diversi ceti sociali:
	- la *summa cavea* rappresentava la parte più alta delle sedute, destinata agli uomini più poveri senza toghe e alle donne. In molti teatri quest'area era coronata da una galleria colonnata semicoperta detta *porticus*;
	- la *media cavea* sembra fosse occupata in larga parte dai plebei, purché indossassero le toghe bianche;
	- la *ima cavea* era riservata ai ceti più elevati della popolazione, quali Edili e Pretori;
	- la *proedria* rappresentava infine la prima fila di posti a sedere che circonda l'orchestra ed era destinata a senatori e magistrati. Il termine *proedria* si riferiva, più che a una collocazione fisica, ad un vero e proprio privilegio.
- ➢ L'*orchestra* presentava una forma meno circolare rispetto a quella dei teatri greci ed era spesso caratterizzata da altari. Ulteriore fondamentale

<sup>11</sup> Ivi, pp. 154-155

differenza rispetto al teatro greco, dove quest'area era destinata all'esibizione del coro, nel teatro romano era riservata alle sedute dei senatori. Il coro, invece, era collocato sul *proscaenium*.

- ➢ La *scena* infine era suddivisa in due parti: il *proscaenium* e il *postscaenium*.
	- Il *proscaenium* si riferiva allo spazio in cui si esibivano gli attori e comprendeva: il *pulpitum*, ovvero la piattaforma rialzata calcata dagli attori e il *frons scaenae*, una struttura architettonica a due o più piani, che ricordava la facciata di un edificio, coperta da una tettoia ed era alta più o meno quanto la cavea. Solitamente il *frons scaenae* era caratterizzato da due o tre ingressi utilizzati dagli attori.
	- Il *postscaenium* comprendeva invece tutti gli ambienti retrostanti il *frons scaenae* in cui gli attori potevano effettuare il cambio dei costumi e in cui si potevano sistemare i materiali necessari agli spettacoli.

L'ingresso alla *cavea* e all'*orchestra* avveniva attraverso dei passaggi voltati, detti *auditus maximi*, che si collocavano tra le gradinate degli spettatori e l'edificio scenico, ed erano sormontati da dei palchi d'onore, i *tribunalia*.

La *cavea* e la *scena* erano collegate da dei muri perimetrali che conferivano all'edificio la forma chiusa tipica del teatro romano, la quale rendeva possibile anche la totale copertura del teatro tramite un *velarium* per riparare gli spettatori, prefigurandosi in questo modo come il prototipo dell'edificio teatrale moderno<sup>12</sup>

<sup>12</sup> SEAR F., *Theatre and Audience, in Roman Theatres: an architectural studies*, Oxford University Press, 2006, pp. 2-9

Esempio di teatro romano – Teatro romano di Merida, Spagna

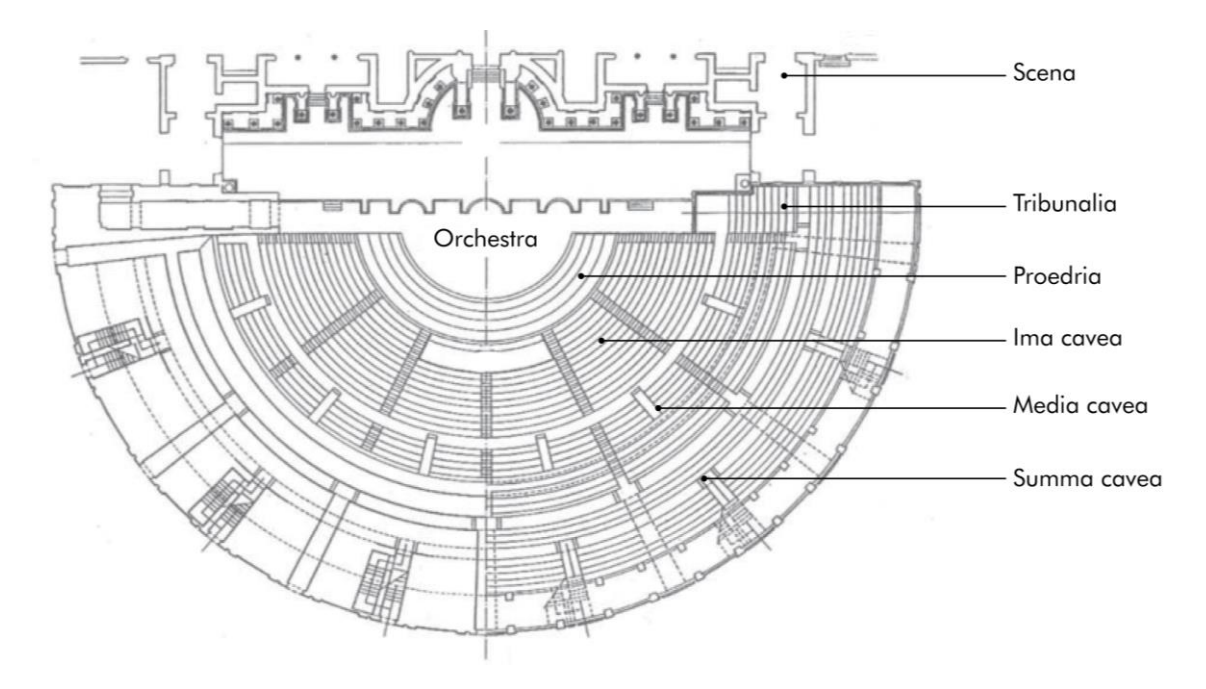

*Pianta del teatro romano di Merida*

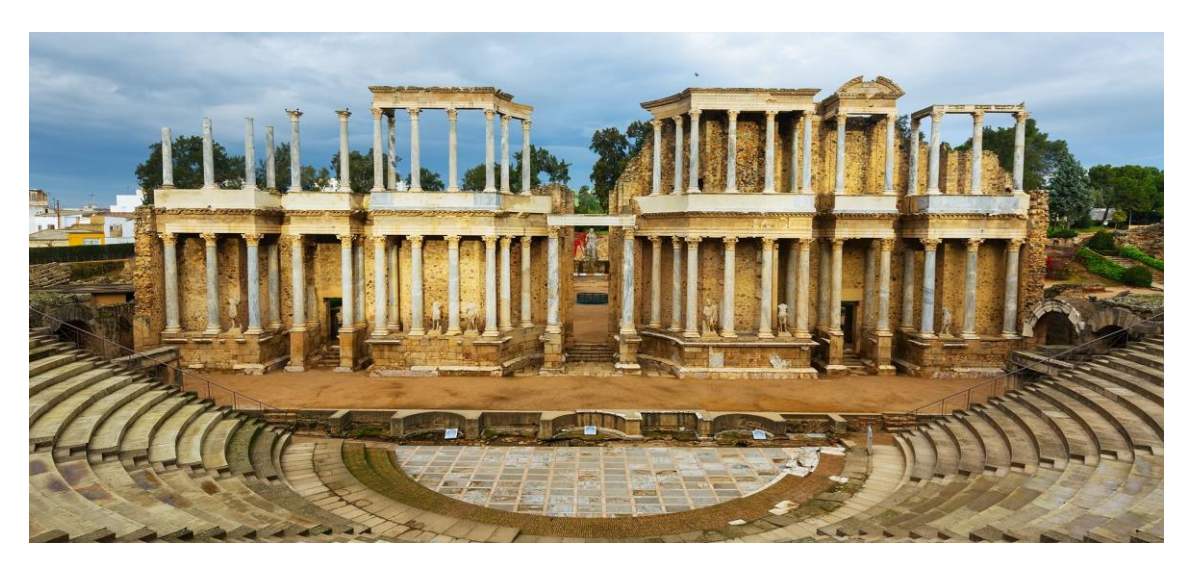

*Edificio scenico del teatro romano di Merida*

### 1.2.2 I teatri romani in Albania

Nel territorio albanese sono presenti diversi edifici teatrali di impostazione romana che, per caratteristiche e vicende storiche, risultano analoghi al teatro di Hadrianopolis. Tra questi, il più noto è il teatro di Butrinto che si presenta ancora in un buono stato di conservazione, a cui si aggiungono il teatro di Oricum, il teatro di Bylls e il teatro di Phoinike, dei quali però si conservano solo alcuni resti.

#### Teatro di Butrinto

Il teatro di Butrinto è situato nell'omonima città e fu costruito nel I secolo a.C. Subì durante gli inizi del II secolo d.C. rifacimenti e restauri per volontà dell'imperatore Adriano, di cui purtroppo non si hanno notizie dettagliate. L'edificio presenta le caratteristiche tipiche del teatro romano. Ha infatti una forma semicircolare con una *cavea* che si sviluppa intorno all'*orchestra*. Originariamente aveva una capacità di circa 1500 spettatori, il che lo inserisce tra le strutture di medie dimensioni rispetto agli altri teatri romani.

La *scena*, di età romana imperiale, appare in un buono stato di conservazione, sono infatti ancora visibili le aperture del *frons scaenae* e delle nicchie, ai piedi delle quali furono ritrovate statue di gran pregio.

Riguardo l'aspetto costruttivo si possono notare delle analogie con il teatro di Hadrianopolis, infatti, le parti principali dell'edificio sono in muratura costituita da blocchi di pietra calcarea squadrata disposti per file regolari orizzontali.

### Teatro di Butrinto

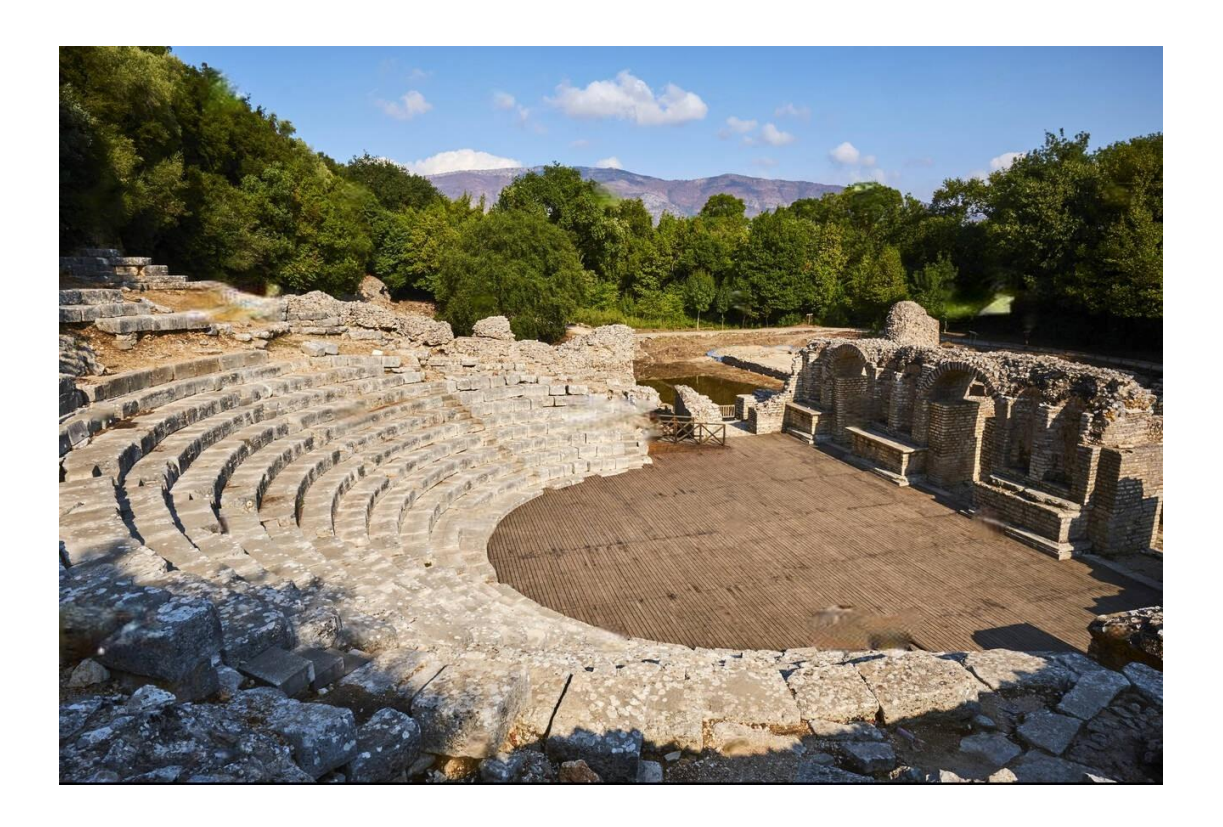

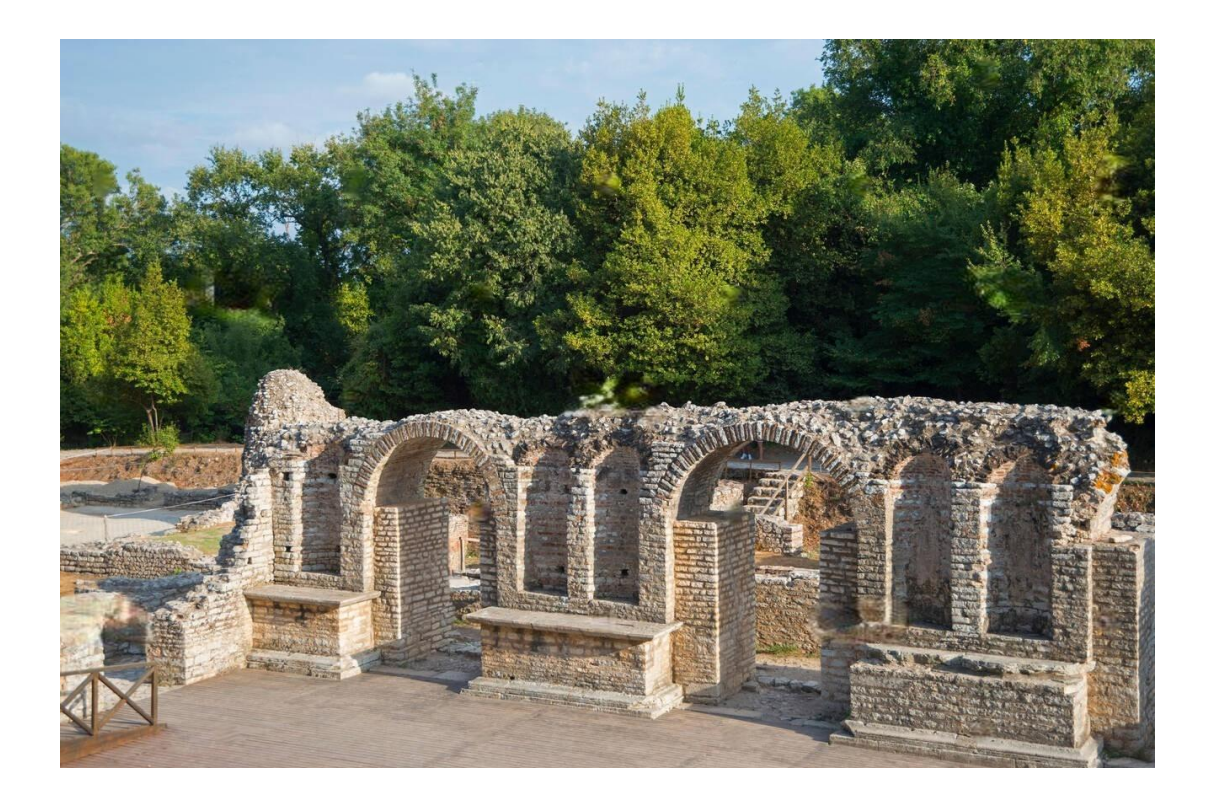

### Teatro di Oricum

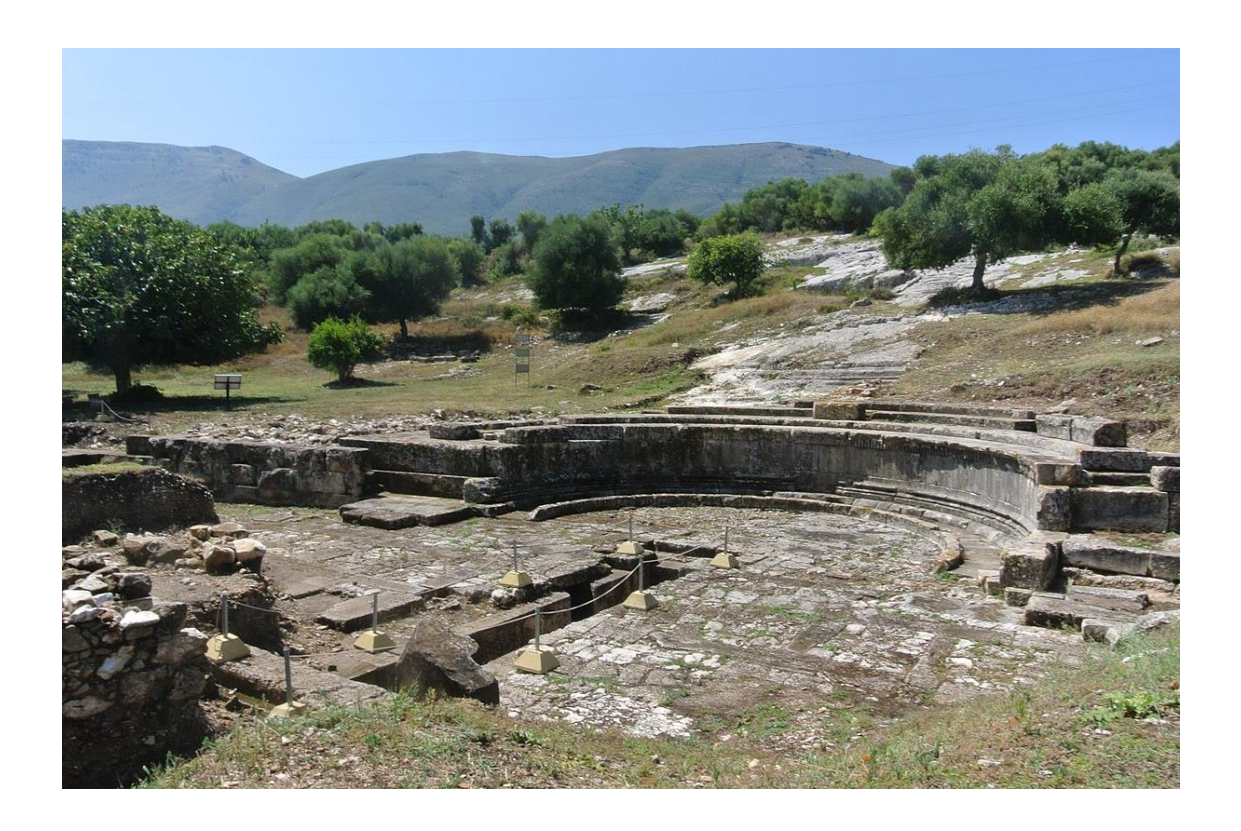

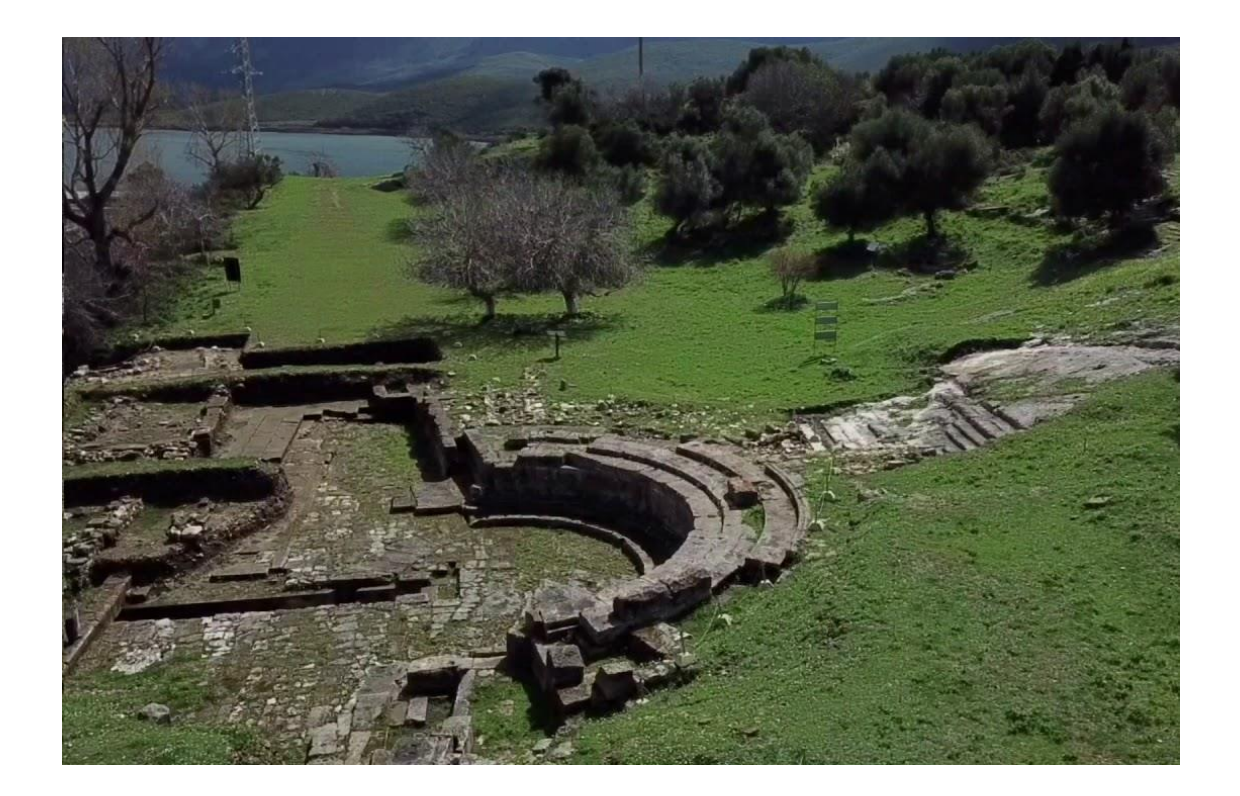

### Teatro di Bylls

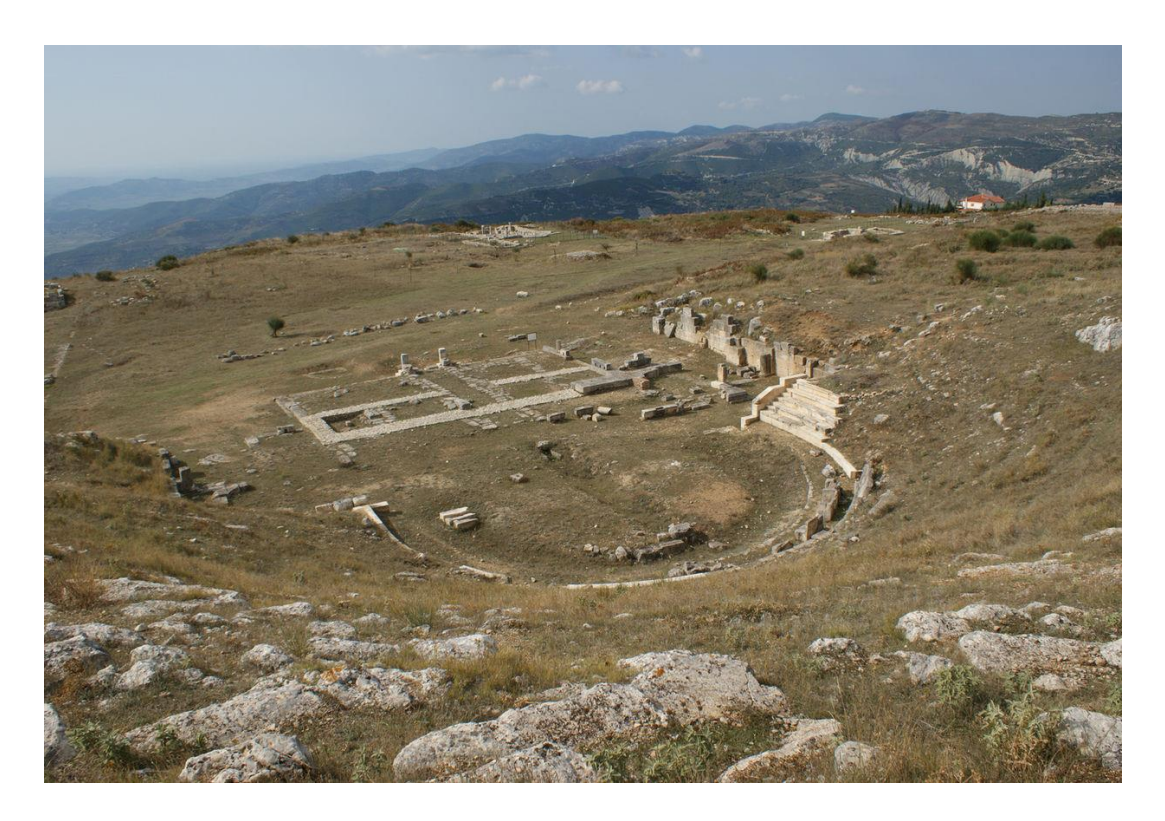

Teatro di Phoinike

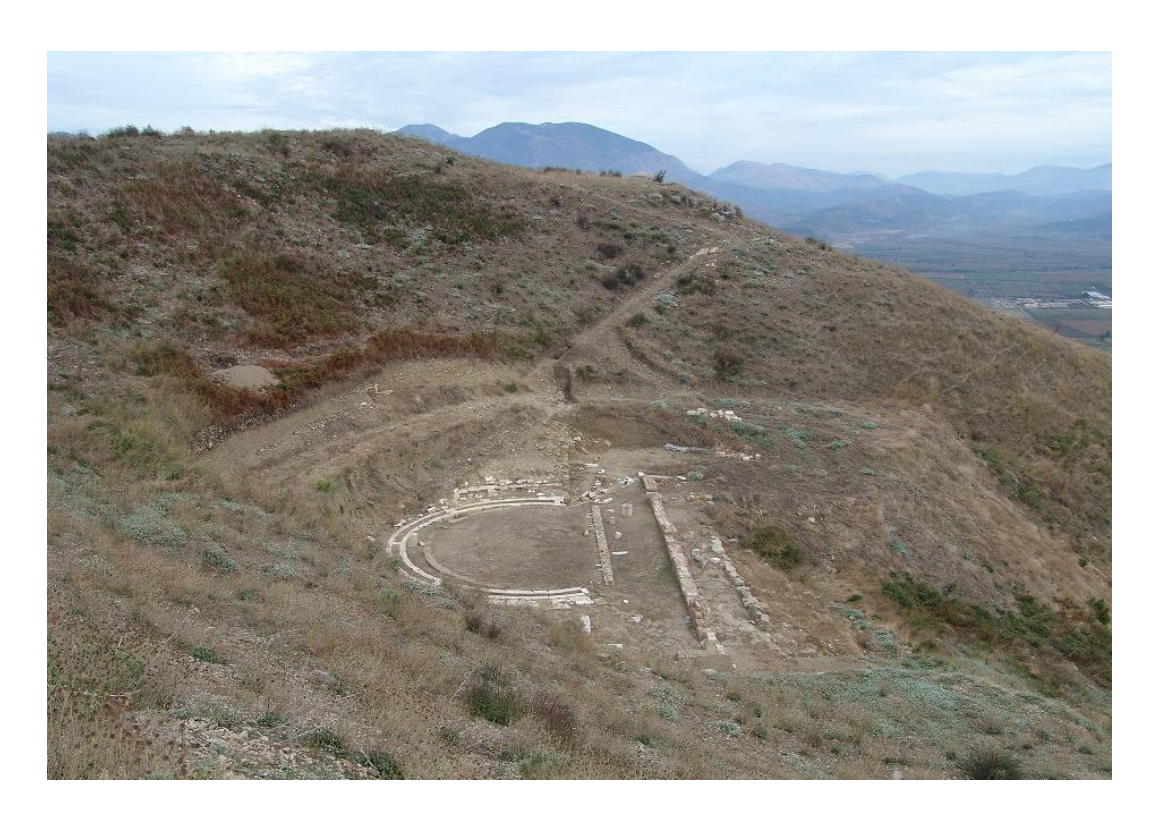

### 1.2.3 La struttura, le tecniche costruttive e i materiali del teatro di Hadrianopolis

Il teatro di Hadrianopolis si inserisce tra i teatri la cui tradizione romana si contamina a quella greco-ellenistica, è un esempio di commistione tra elementi di diversa tradizione architettonica che caratterizza proprio gli edifici romani costruiti in tale area dell'impero in cui l'influenza greco-ellenistica era maggiormente sentita. Sono infatti visibili elementi architettonici tipicamente greci, quali *l'orchestra* leggermente più ampia rispetto a quella dei teatri di tradizione latina e la *scena* corta, un accorgimento planimetrico che consente di lasciare l'*orchestra* al centro funzionale dell'edificio di spettacolo. L'edificio scenico è infatti di forma stretta e corta: lungo circa 26 metri e largo 12 metri. Risulta separato dalla *cavea*, mentre in origine era collegato dalle coperture a volta degli ingressi laterali. È organizzato sulla base di un modello molto semplice con un *proscaenium* e un *postscaenium*.

- ➢ Il *proscaenium* è costituito da un *pulpitum* profondo circa 6,2 metri, caratterizzato da una base modanata e riempito di terra battuta, e dal *frons scaenae*, lo sfondo architettonico del proscenio, che presenta tre aperture, di cui quella centrale era anticamente rivestita da un'esedra curvilinea. L'alzato del *frons scaenae* era formato da un alto zoccolo modanato che probabilmente sorreggeva delle nicchie per ospitare statue, delle quali se ne sono conservati solo i basamenti in pietra modanata.
- ➢ Il *postscaenium* è formato da un semplice ambiente rettangolare profondo 3,5 metri che comunica direttamente con la scena attraverso le tre aperture del *frons scaenae*. Queste caratteristiche lo riconducono a modelli architettonici che si stavano imponendo a partire dall'età Adrianea.

Il teatro era privo di *tribunalia* e *basilicae*.

Il teatro è inoltre costituito da una *cavea* larga complessivamente 57,2 metri che presenta alcune evidenti aporie in pianta. La parte est e quella ovest, a partire dall'asse dell'edificio, si caratterizzano per due curvature leggermente diverse e non concentriche e di esse quella ovest è leggermente più ampia, anche se, "chiudendosi" verso est rapidamente arriva nella parte finale e vicina alla scena, alla stessa distanza da quella della est. La *cavea* presenta una *proedria* formata da una fila di sedili riservata ai ceti più elevati della popolazione e caratterizzata da gradini che poggiano direttamente sul terreno. Dietro la *proedria* si elevano la *media* e la *summa cavea* composte dalle gradinate destinate agli spettatori e suddivise in quattro *cunei* radiali da tre rampe di scale, di cui ad oggi solo due sono state conservate, e che non risultano in asse né rispetto alla scena né rispetto alla struttura complessiva dell'edificio, ma sono decentrate verso ovest. La suddivisione della *cavea* in settori orizzontali è permessa dalla presenza di due *praecinctio*, la prima che separa la *proedria* dalla *media cavea* e la seconda che separa quest'ultima dalla *summa cavea*. Probabilmente in origine vi era una terza *praecinctio* di cui però non è rimasta alcuna traccia.

Lo schema dei percorsi all'interno del teatro prevedeva che due larghi corridoi laterali conducessero verso l'*orchestra*, da qui per mezzo di tre gradini si accedeva alla *praecinctio* dietro la *proedria* e con le scale radiali veniva servita tutta la zona occupata dalla *media* e dalla *summa cavea*. L'accesso alla *cavea* presentava evidenti asimmetrie tra la zona est e quella ovest. Per quanto riguarda il settore orientale l'accesso al livello superiore della *summa cavea* era consentito sia da due rampe di scale, ricavate nei muri di sostenimento centrale ed orientale, sia attraverso la scala all'estremità nord-ovest della *cavea*. La salita alla zona occidentale della *summa cavea* avveniva solo tramite un accesso situato all'estremità nord-est che, grazie ad una rampa di scale, consentiva di accedere alla seconda *praecinctio.*

35

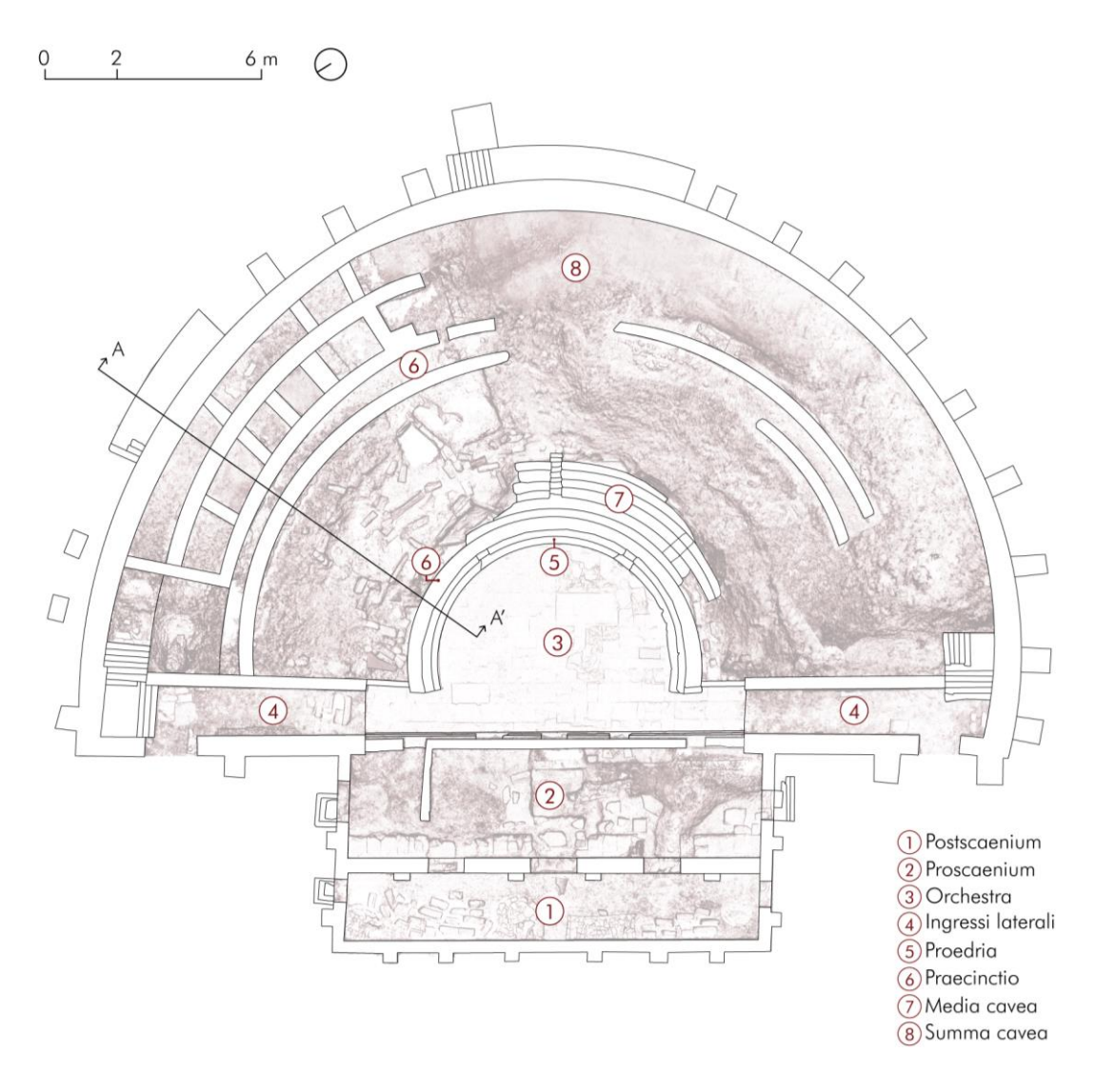

*Pianta del teatro di Hadrianopolis con indicati gli spazi di cui si compone* 

Considerando l'aspetto costruttivo, il teatro sembra essere stato realizzato seguendo uno schema molto semplice con sostruzioni concentriche che hanno previsto la costruzione di due muri semicircolari, l'ultimo dei quali risulta essere il muro esterno dell'edificio stesso. Tali muri sono stati successivamente riempiti di terra, formando di fatto un grande cassone necessario a sorreggere la cavea. Il muro di sostegno più interno andava anche a definire il limite interno della *praecinctio* fra la *media cavea*, appoggiata al terreno, e la *summa cavea,*  sostenuta, oltre che dal muro più esterno e dal riempimento di terra, da una solida struttura costituita da una serie di muri radiali, quasi privi di fondazione,
collegati da due lunghi muri curvilinei*.* Sul muro circolare più esterno furono inoltre realizzati dei contrafforti per rafforzarlo e sostenerlo. La metà est del muro si appoggia sia su alcuni contrafforti di forma quadrangolare, di dimensione 2 x 2 metri, distanziati regolarmente ogni 3 - 4 metri, sia su due grossi muri, larghi quanto i contrafforti e lunghi circa 14 metri quello centrale e 10 metri quello orientale, sui quali sono realizzate le rampe di accesso. Nella parte nord-ovest si conservano le tracce di due pilastri quadrangolari, sui quali poggiavano due archi che formavano una sorta di ingresso consentendo l'accesso alla prima rampa di scale destinata alla salita al teatro, ricavata appunto sul contrafforte orientale. Ad ovest lo stesso muro perimetrale esterno è invece retto solo da contrafforti quadrangolari più piccoli, di dimensione 1,5 x 1,5 metri, distanziati regolarmente ogni 3,5 metri. La *cavea* è inoltre delimitata da due muri di contenimento, uno nella parte ovest e uno nella est, che insieme ad un'altra muratura in elevato definiscono lo spazio dei due ingressi laterali. Su di essi in origine si poggiava la struttura voltata in muratura. Ai muri degli ingressi si connettono quelli che definiscono l'ambiente rettangolare dell'edificio scenico, il quale è suddiviso nelle sue due parti da un'ulteriore muratura in elevato che presenta le tre aperture, già descritte in precedenza, che collegano il *proscaenium* e il *postscaenium.<sup>13</sup>*

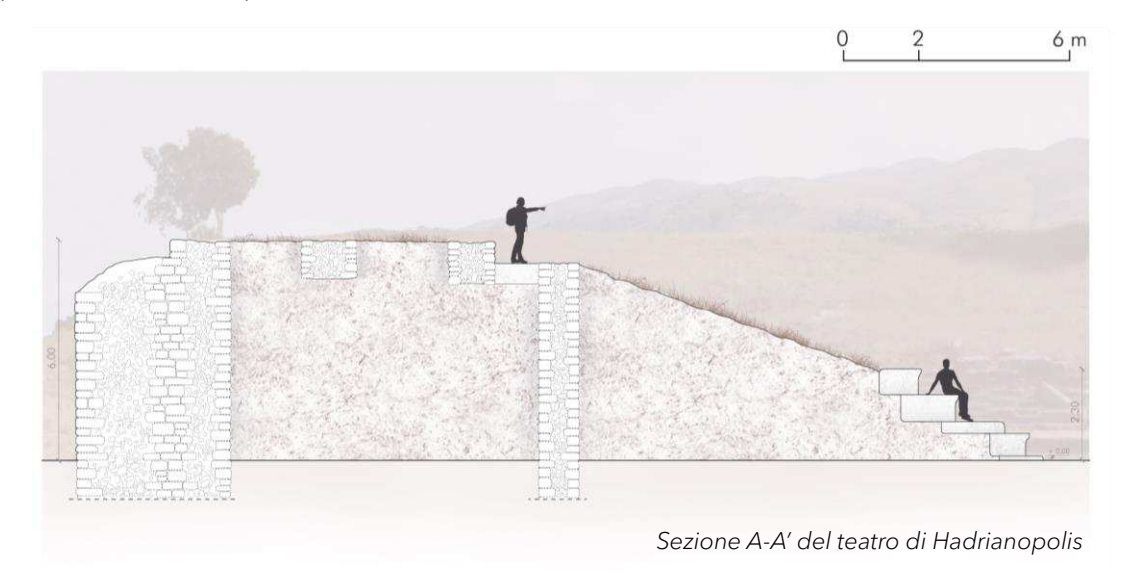

<sup>13</sup> BAÇE A., PACI G., PERNA R., *Le indagini archeologiche. Il teatro e la città*, in *HADRIANOPOLIS I. Il progetto TAU*, Università di Macerata, Macerata 2007

Dall'analisi dei materico-costruttiva risulta che la struttura del teatro è in muratura portante a sacco costituita da cartelle murarie in pietra calcarea allettata con mala di calce aerea e il riempimento (o sacco) in materiale lapideo verosimilmente di pezzatura inferiore.

Si individuano in particolare tre tipologie di murature che si differenziano per regolarità nelle dimensioni e nella forma delle pietre e nella messa in opera. Questi elementi costruttivi fanno riferimento alle cartelle murarie poiché il riempimento a sacco non è stato ispezionato. La prima tipologia di muratura è realizzata con blocchi di pietra calcarea squadrati disposti per file regolari orizzontali; la seconda presenta gli stessi blocchi ma con una messa in opera meno ordinata; la terza è caratterizzata da pietre irregolari collocate in maniera piuttosto caotica. Via via si perde la regola dell'arte del giunto verticale sfalsato e il rispetto dell'orizzontalità dei piani orizzontali di giacitura.

Queste murature sono diversamente impiegate nelle strutture verticali e nei contrafforti che sostengono il muro circolare esterno della *cavea*. In particolare, il muro esterno ad est di sostenimento della *cavea*, così come tutti i muri connessi all'edificazione di questa metà e i muri che costituiscono la *scena* sono realizzati con la prima tipologia di muratura, ad esclusione di alcuni muri relativi ai *cunei* su cui si impostavano le gradinate della *summa cavea* per cui è stato impiegato il terzo tipo, documentando così la seriorità di queste strutture rispetto alla costruzione del teatro. Il muro esterno ad ovest e il settore ovest della *cavea* nel suo complesso sono stati invece realizzati con la seconda tipologia di muratura.

La pietra calcarea, oltre che per le murature, è stata impiegata sottoforma di lastre per la pavimentazione dell'*orchestra* e per le *praecinctio,* e come blocchi, posti in opera a secco e appoggiati direttamente sul terreno, per la realizzazione delle scale e delle gradinate della *cavea*, in questo caso erano lavorati in modo da ottenere una curvatura simile a quella dell'edificio stesso.

Nelle pagine seguenti è riportata la tabella che racchiude i risultati dell'analisi materica e la carta tematica della consistenza materiale.

38

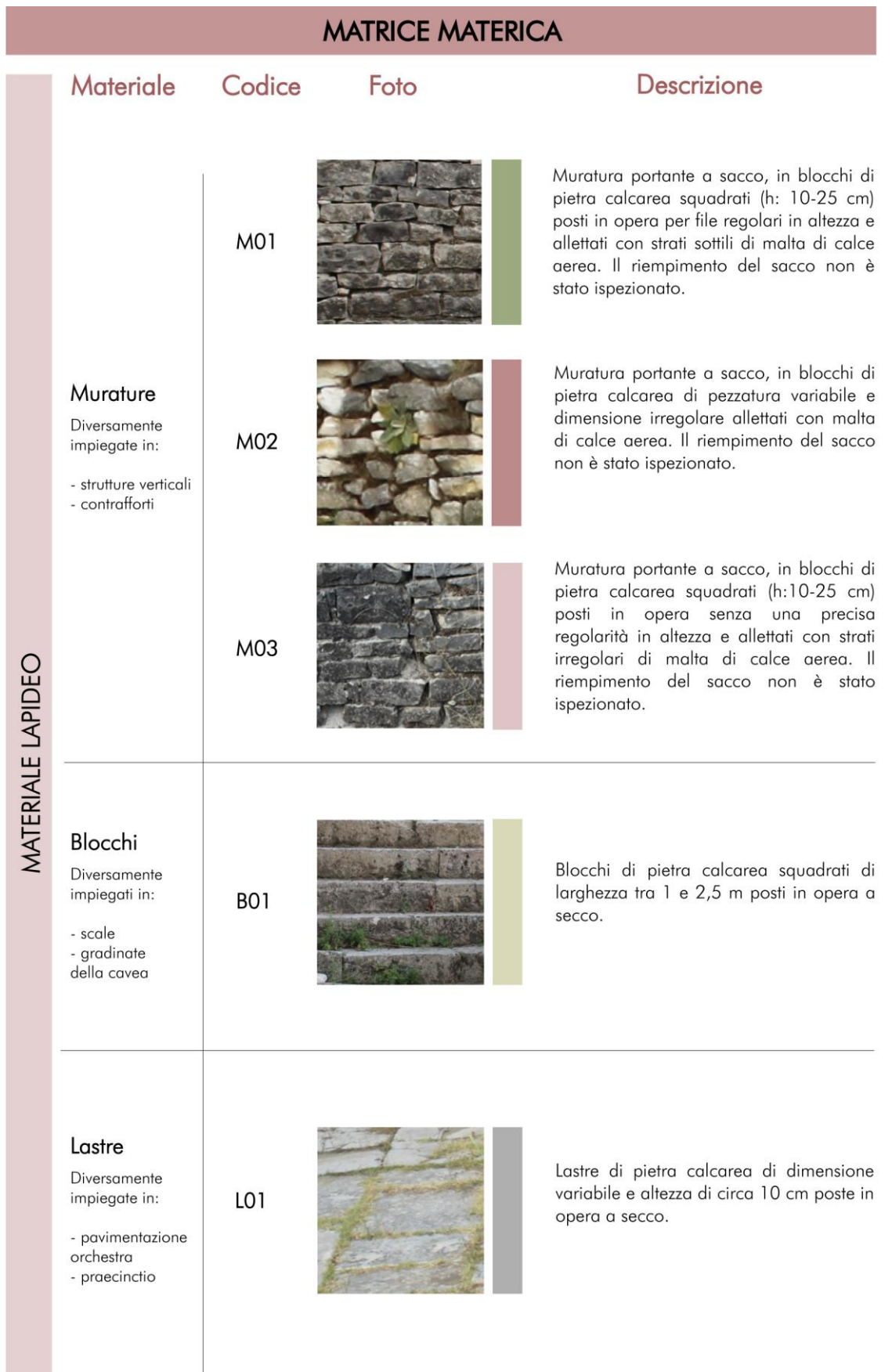

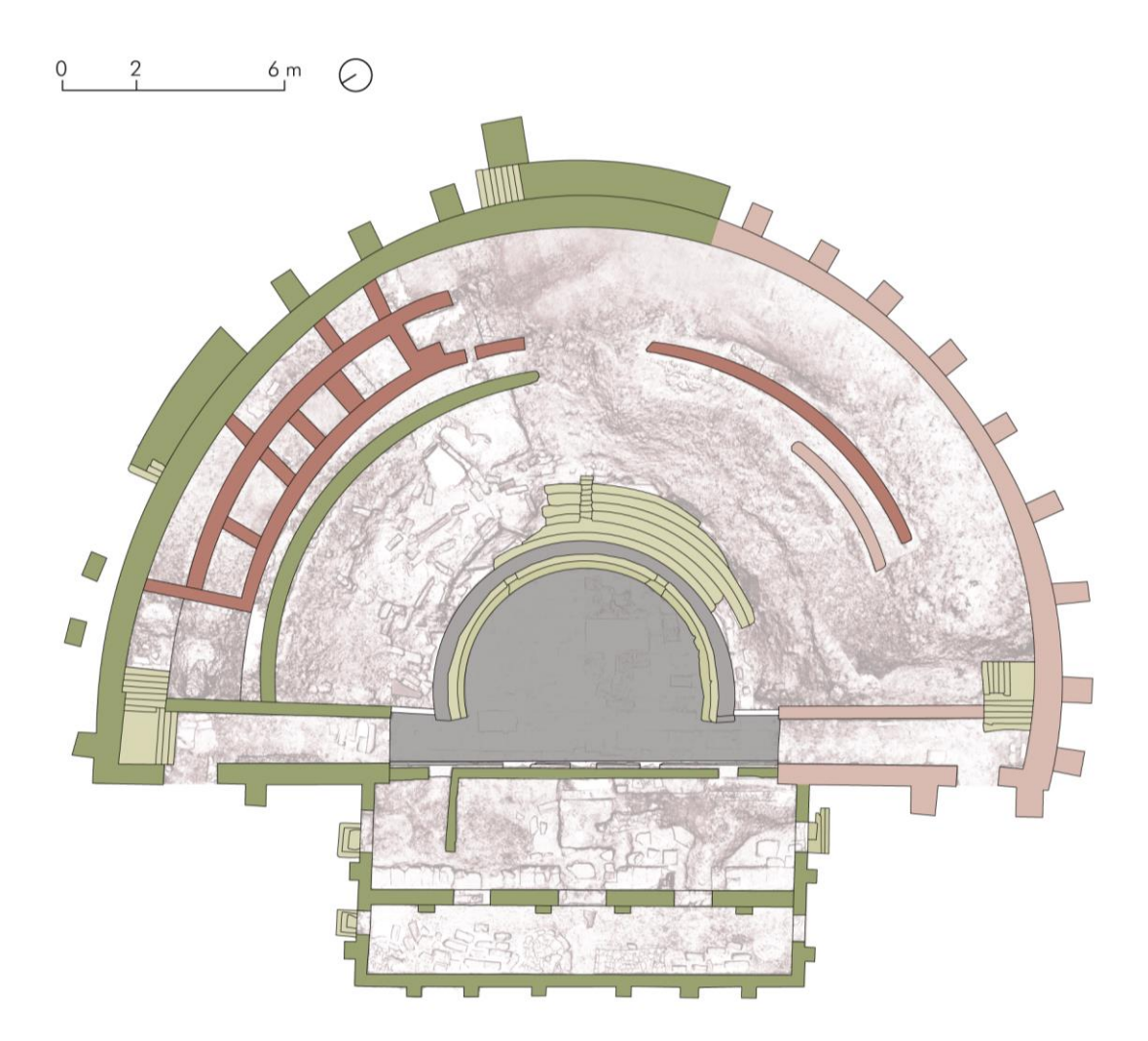

*Carta tematica della consistenza materiale*

La scoperta del teatro di Hadrianopolis: dagli anni '70 ad oggi

# 2. Le campagne di scavo e gli studi

#### 2.1.1 Anni '70 – '80: i primi scavi e la scoperta del teatro

Tra le fonti che hanno rivelato la presenza del teatro di Hadrianopolis vi è con ogni probabilità l'archeologo austriaco K. Prashniker, che nel corso della Prima Guerra Mondiale indicò le tracce del monumento; nonostante ciò, il teatro di Hadrianopolis rimase in uno stato di totale abbandono fino agli anni '70. <sup>14</sup> In quel periodo l'edificio si presentava totalmente ricoperto di terra, ad eccezione di un piccolo tratto murario, la cui presenza, insieme agli accumuli di terra che formavano una collina, hanno da sempre indotto gli abitanti della zona a pensare che si trattasse del vecchio castello del villaggio di Paleokastra. Questa convinzione rimase fino a quando, all'inizio degli anni '70, venne effettuato il taglio di un collettore per le acque piovane proprio lungo l'asse centrale dell'edificio. L'incontro accidentale con i resti dell'antica struttura chiarì in tal modo che non si trattava di un castello, bensì di un teatro di dimensioni monumentali, collocato in un'area apparentemente priva di altri resti archeologici.

Per avere maggiore chiarezza sulla scoperta di questo monumento, nel 1974 vennero realizzati i primi sondaggi archeologici dai quali risultò che le strutture del teatro si stavano conservando sorprendentemente bene al di sotto dello strato alluvionale del fiume e che il piano di calpestio dell'orchestra si trovava circa tre metri al di sotto del piano campagna.

Successivamente a questa prima scoperta, negli anni 1984, 1985 e 1986, vennero organizzate delle campagne di scavo archeologico accompagnate da

<sup>14</sup> CAMMINACI V., PARELLO M.C., RIZZO M.S., *Il Teatro di Hadrianopolis, in THEAOMAI. Teatro e società in età ellenistica*, Firenze 2019

interventi di restauro che permisero di far emergere in maniera definitiva tutte le strutture al momento in essere del teatro.

Si pensò fin da subito che la presenza del teatro presupponesse l'esistenza in origine di un centro antico di rilevanza notevole, ma che purtroppo le strutture dell'edificio di spettacolo insieme ai resti della necropoli fossero le uniche note nella città di Sofratikë. 15

Si trattò delle ultime campagne di scavo prima dell'avvio della missione congiunta italo – albanese avvenuta a partire dal 2005.

## 2.1.2 Primi anni 2000: le campagne di scavo e gli studi più recenti

Dal 2005, come già anticipato nel paragrafo precedente, ebbe inizio una missione nell'ambito del Progetto 'Teatri Antichi Uniti' (TAU), all'interno del programma ITERREG IIA, portato avanti dalla collaborazione tra l'Istituto Archeologico di Tirana ed il Dipartimento di Scienze Archeologiche e Storiche dell'Università di Macerata, sotto la direzione scientifica dei prof. N. Çeka ed A. Baçe per la parte albanese ed i prof. G. Paci e R. Perna per la parte italiana, che aveva come scopo quello di individuare le modalità per migliorare la funzionalità di un bene prezioso come il teatro. Questo obiettivo si pone in realtà all'interno di un più ampio progetto di intervento mirato alla valorizzazione di tutta l'area occupata dalla valle del Drino, prestando quindi particolare attenzione sia al sito di Hadrianopolis sia a quello di Antigonea. Le prime indagini condotte ad Hadrianopolis sono iniziate nell'ottobre del 2005 e hanno previsto, oltre a studi e analisi di carattere morfologico e botanico, l'indagine archeologica, la pulizia del teatro e la realizzazione di un rilievo da utilizzare come strumento prioritario per lo studio dell'edificio.

<sup>15</sup> BAÇE A., PACI G., PERNA R., *Le indagini archeologiche. Il teatro e la città*, in *HADRIANOPOLIS I. Il progetto TAU*, Università di Macerata, Macerata 2007

Le elaborazioni dei dati provenienti dal rilievo hanno permesso di ottenere maggiori dettagli sulle caratteristiche strutturali ed architettoniche del monumento consentendo, non solo di avere una conoscenza attuale del teatro, ma anche di ipotizzare la sua condizione originaria.

Indagini fondamentali avvenute durante la missione sono state sicuramente quelle *remote sensing* che hanno riguardato l'intera area urbana.

Le analisi, a partire dal 2005 ed eseguite poi successivamente dal luglio del 2006, avevano l'obiettivo di definire la planimetria dell'intera area urbana, individuando anche le strutture che avrebbero potuto far delineare il perimetro della città.

Le strutture del teatro sono poi state oggetto di uno studio dei materiali rinvenuti durante le campagne di scavo, indagini stratigrafiche e delle indagini sulle murature, che hanno avuto come esito una prima organizzazione tipologica di carattere mensiocronologico dei paramenti murari individuati. Questa indagine è stata affiancata e supportata da un'analisi chimica e litologica sulle malte utilizzate. Grazie ai dati ottenuti dalle indagini multidisciplinari condotte durante le lunghe campagne di scavo portate avanti con il progetto TAU, è stato quindi possibile ottenere per la prima volta conoscenze fondamentali sull'intera area del sito di Hadrianopolis e in particolare sull'edificio del teatro.

Oltre gli studi e le ricerche appena descritti, in seguito ad un attento monitoraggio, sono stati svolti degli interventi di restauro delle strutture del teatro, gravemente danneggiate soprattutto a causa degli allagamenti che ciclicamente hanno interessato quell'area durante i periodi di piogge invernali. Sono stati eseguiti principalmente interventi strutturali e non, quali:

- ➢ un trattamento delle superfici tramite biocida per la disinfestazione della vegetazione;
- ➢ una pulitura per asportare terra, concrezioni leggere e colonizzazioni vegetali;

45

- ➢ un risanamento strutturale per consolidare le murature tramite operazioni di consolidamento e risarcimento. Purtroppo gli interventi non avuto l'effetto sperato a seguito del mancato avvio di un programma strutturato di gestione specie in relazione alle problematiche connesse all'acqua;
- ➢ operazioni di anastilosi.

Il lavoro portato avanti durante il Progetto TAU si è posto come avvio di un processo più ampio di individuazione e realizzazione di un Parco Archeologico che coinvolge l'intera valle del Drino mettendo in rete tutti i siti archeologici, tra cui anche Hadrianopolis.<sup>16</sup>

Ponendosi sulla stessa linea intrapresa dal Progetto TAU, ad oggi è in atto il Progetto Transfer, ovvero un progetto europeo transnazionale che ha l'obiettivo di definire un modello sostenibile di gestione dei parchi archeologici, intesi come ambiti di raccordo tra valori legati al patrimonio culturale e naturalistico. Al momento questo progetto, le cui attività sono condotte in collaborazione dall'università di Macerata e dall'Istituto di Archeologia di Tirana, si sta occupando della redazione del Piano di gestione del Parco archeologico di Antigonea, per poi avviare uno studio per valorizzare l'intera valle del Drino, che coinvolgerà anche il sito archeologico di Hadrianopolis.

Sulla scorta degli studi e dei programmi di ricerca avvitai negli ultimi anni, il presente lavoro si propone come ulteriore passo avanti nella definizione di strumenti abilitanti per la conservazione e gestione del teatro. Il ruolo centrale attribuito alla conoscenza sulla quale si fondano tali strumenti sperimentali si avvantaggia del bagaglio conoscitivo e dei risultati della attività qui descritte.

<sup>16</sup> BAÇE A., PACI G., PERNA R., *Le indagini archeologiche. Il teatro e la città*, in *HADRIANOPOLIS I. Il progetto TAU*, Università di Macerata, Macerata 2007

SFORZINI D., *Archeologia e territorio: dall'analisi dei dati archeologici alla pianificazione, gestione e valorizzazione delle aree e dei parchi di interesse archeologico [Tesi di dottorato]*, Università di Macerata, Macerata 2019

## 2. Rteatro oggi

### 2.2.1 Lo stato di conservazione attuale

L'analisi dello stato di conservazione del teatro è avvenuta attraverso un'indagine visiva che ha permesso di individuare le principali fenomenologie di degrado che interessano i diversi materiali caratterizzanti le strutture dell'edificio e le cause che le hanno provocate. Si tratta di una fase molto importante perché successivamente permetterà di programmare in maniera adeguata i giusti interventi da eseguire nel breve e lungo periodo e le tempistiche necessarie per realizzarli.

Nonostante gli interventi di restauro eseguiti durante le campagne di scavo portate avanti con il progetto TAU, ad oggi il teatro risulta essere in un chiaro stato di rovina ed è evidente come da tempo non sia stato utilizzato, se non saltuariamente per alcuni spettacoli teatrali.

I fenomeni di degrado più ricorrenti che evidenziano la mancata manutenzione e conservazione di cui è vittima il teatro risultano essere la frammentarietà delle strutture murarie e la presenza di vegetazione che ricopre le parti dell'edificio nella loro quasi totalità, senza però ostacolarne la riconoscibilità.

Attualmente, viste le condizioni in cui versa l'edificio e in particolare la *cavea*, è quasi impossibile pensare ad una possibilità di impiego senza prima eseguire degli interventi per la messa in sicurezza della struttura. Osservando la *cavea*, infatti, si nota come la maggior parte dei blocchi di pietra che costituiscono i sedili e i gradini sono in un avanzato stato di disgregazione e frammentazione, risultando pericolosi per gli spettatori che dovrebbero prendere posto sulle gradinate.

Ad una prima analisi visiva, oltre ai degradi più evidenti appena elencati, si notano subito anche l'erosione delle pietre e dei giunti di malta che

costituiscono le murature e un esteso deposito superficiale che caratterizza tutti i materiali e li rende più scuri rispetto al loro aspetto originario.

Alcune murature presentano anche una parziale decoesione del sacco murario, causata dal fatto che le sezioni murarie sono aperte e prive di bauletto di protezione sommitale e quindi più vulnerabili, soprattutto se costantemente esposte agli agenti atmosferici come nel caso del teatro.

La condizione di sito archeologico 'all'aperto' del teatro è infatti, inequivocabilmente, una delle maggiori cause del precario stato di conservazione in cui si trova attualmente l'edificio, perché lo porta ad essere più vulnerabile e maggiormente soggetto alle azioni degli agenti atmosferici, in particolare all'allagamento che subisce ciclicamente durante i mesi autunnali e invernali. Questo fenomeno è dovuto alla conformazione dello scavo in cui si trova oggi il teatro ed è aggravato dal fatto che, non essendoci impianti e interventi di drenaggio, esso funge da bacino idrico, raccogliendo per tempi piuttosto lunghi le acque meteoriche che cadono nell'area, causando un totale ricoprimento delle strutture murarie. L'allagamento contribuisce in questo modo a rendere sempre meno stabili le strutture del teatro, provocando una diffusa presenza di piante infestanti e una colonizzazione biologica oltre a gravi fenomeni di erosione. Ne segue che l'accumulo di acqua e di umidità risulta la causa principale della maggior parte dei degradi individuati durante l'indagine.

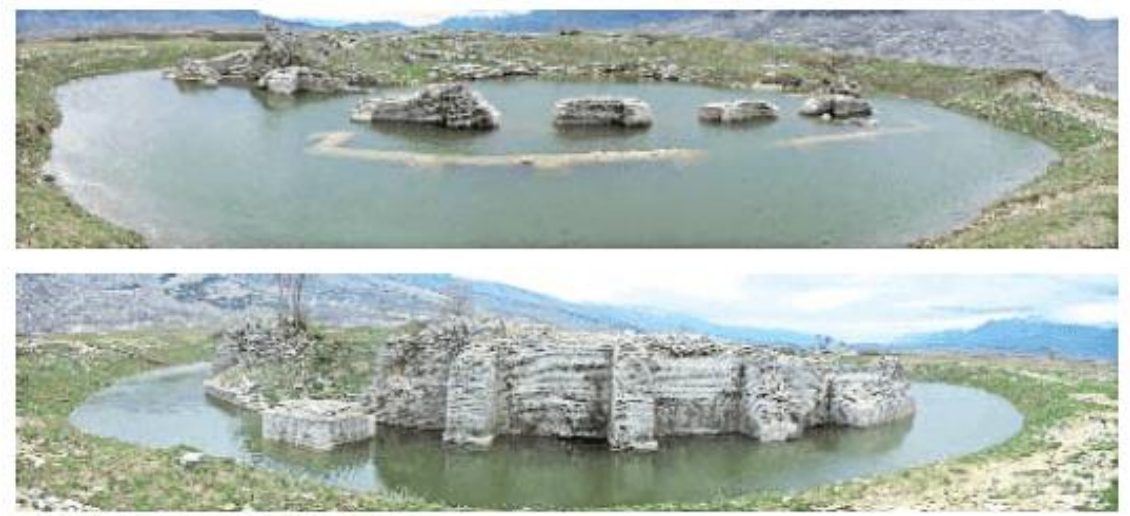

*Teatro di Hadrianopolis sommerso dall'acqua in [Progetto TAU]*

In questa fase di analisi dello stato di conservazione è stata costruita una matrice che raccoglie le varie fenomenologie di degrado individuate.

In particolare, alla matrice materica eseguita precedentemente, sono state aggiunte delle colonne che comprendono:

- $\triangleright$  i degradi individuati per ogni materiale;
- ➢ una fotografia del degrado;
- ➢ una descrizione;
- ➢ le cause che hanno provocato quel fenomeno.

Per il riconoscimento e la descrizione dei degradi si è fatto riferimento alla norma UNI EN 11182:2006 che fornisce la definizione dei termini per individuare le forme di alterazione e degrado visibili a occhio nudo.

Nelle pagine seguenti è riportata la matrice che racchiude i risultati dell'analisi dello stato di conservazione.

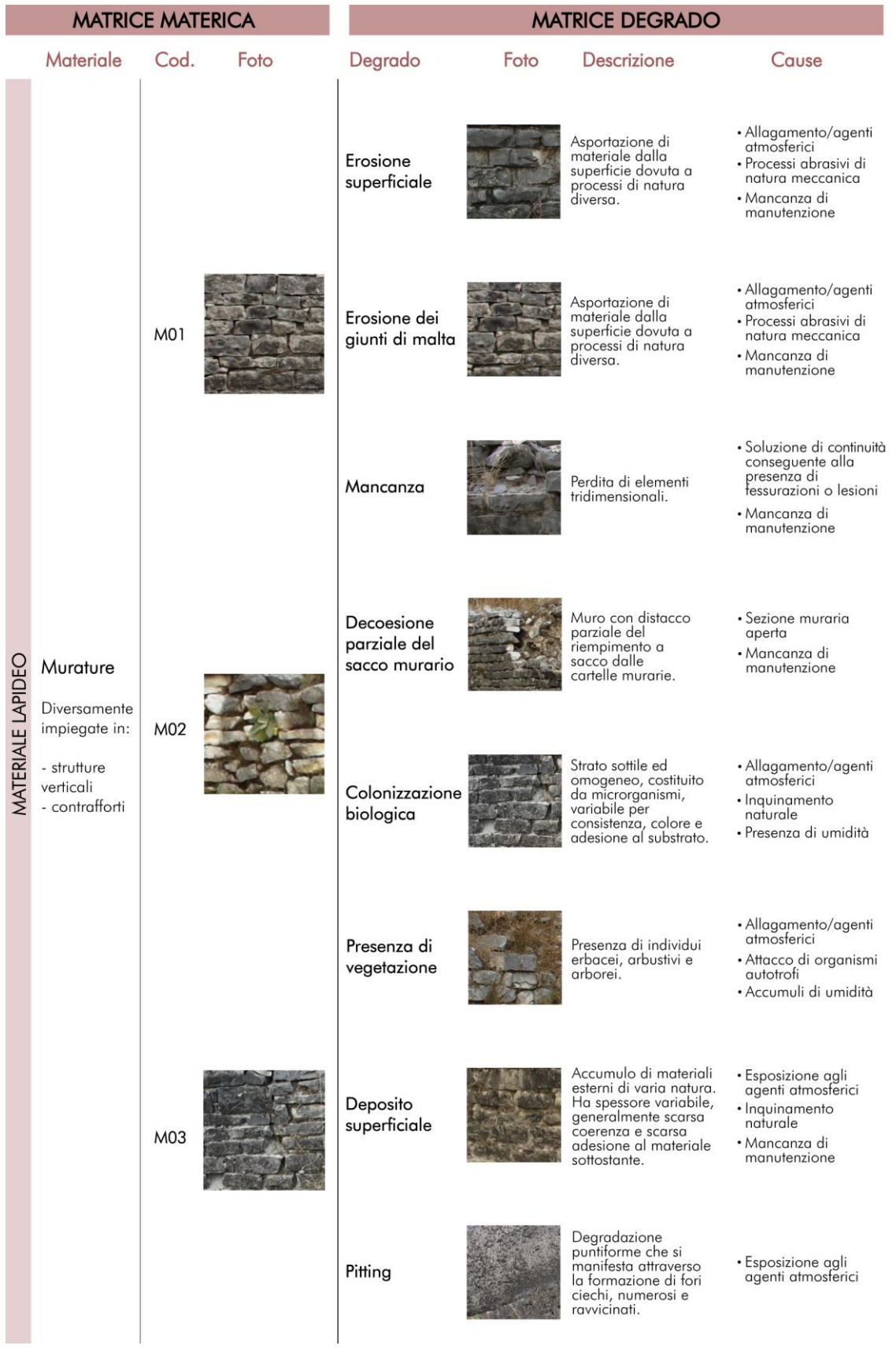

*Matrice dello stato di conservazione*

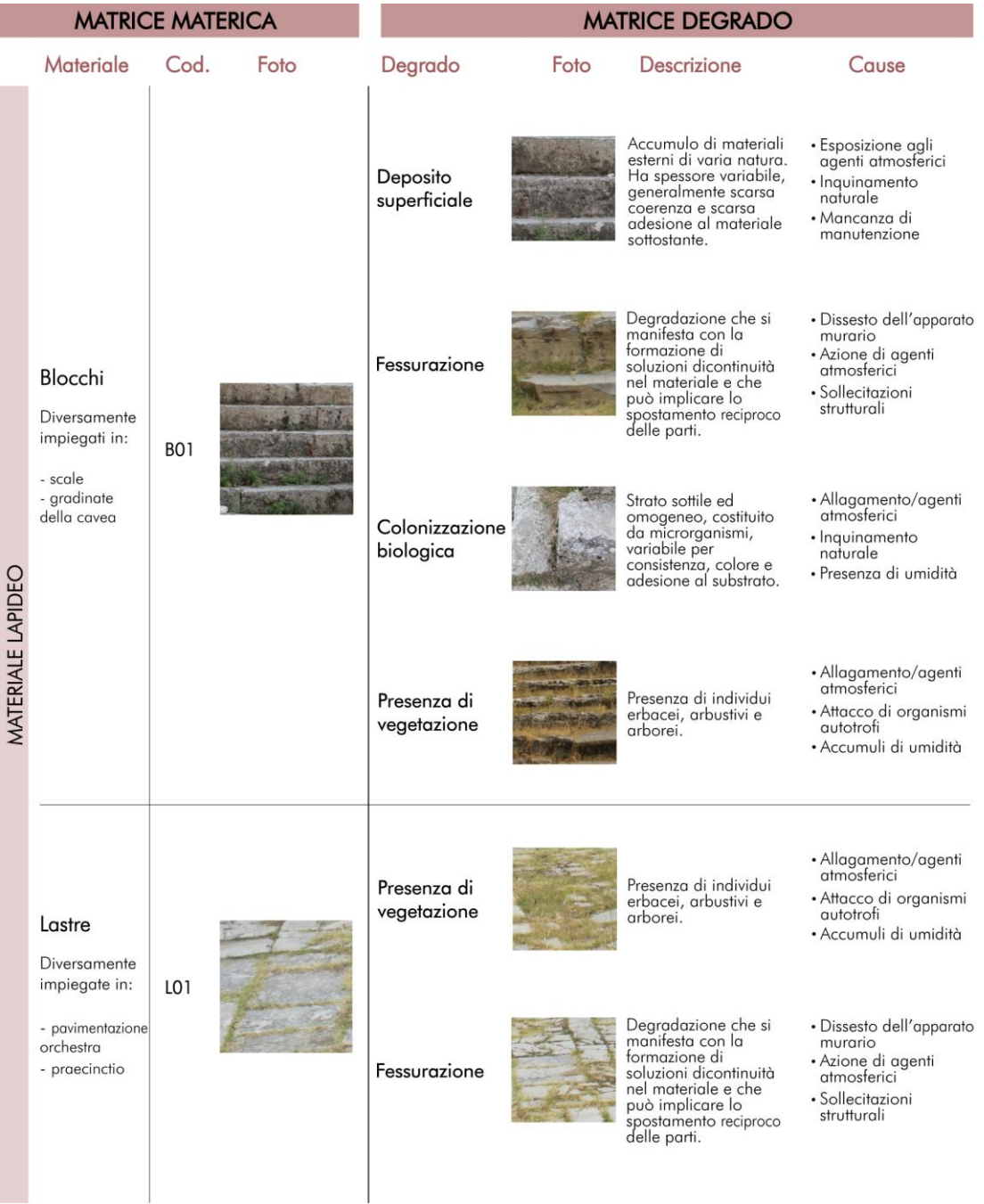

*Matrice dello stato di conservazione*

La modellazione dell'infrastruttura della conoscenza

# $3.$  Modellazione su base ontologica

La modellazione ontologica è un processo di creazione di modelli concettuali che rappresentano un dominio specifico di conoscenza e consiste in una rappresentazione formale dei concetti, delle relazioni e delle proprietà che lo caratterizzano. L'obiettivo principale della modellazione ontologica è quello di catturare la struttura concettuale del dominio in modo da poterlo rappresentare in maniera coerente e comprensibile.

Si è scelto di ricorrere a questa modellazione perché i software per la modellazione parametrica e informata non nascono per modellare edifici esistenti e spesso la complessità e l'eterogeneità dei dati da implementare rischia di non trovare una idonea strutturazione all'interno del software. Può quindi risultare utile un'attenta analisi della struttura e dei concetti che caratterizzano l'oggetto.

## 3.1.1 Proposta di un modello ontologico per il costruito esistente

La struttura di modello ontologico considerata per l'analisi del teatro di Hadrianopolis è quella studiata dal 'Dipartimento di disegno, storia e restauro dell'architettura' dell'Università degli studi di Roma 'La Sapienza'.<sup>17</sup> Questo modello di rappresentazione realizzato attraverso l'ontologia permette di esprimere i contenuti di interesse attraverso i concetti che li rappresentano e le relazioni che intercorrono tra di essi. Per formalizzare un'ontologia si individuano quindi i concetti che si vogliono esprimere, sia fisici che astratti, si collocano in

<sup>17</sup> ACIERNO M., CURSI S., SIMEONI D., FIORANI D., *Architectural heritage knowledge modelling: An ontology – basedframework for conservation process*, Elsevier Masson France, 2016; ACIERNO M., *Un modello di rappresentazione per il restauro: il caso dell'oratorio di S.Saba a Roma*, 2017; FIORANI D., *La modellazione della conoscenza nel restauro. Uno sviluppo per il BHIMM. Problematiche generali e il caso studio di San Saba in Roma*, 2017

delle classi, che a loro volta vengono inserite all'interno di domini di conoscenza, così da identificarne il significato più ampio.

Il modello ontologico considerato in questa sede si articola in cinque domini:

- ➢ l'artefatto: descrive l'organismo da un punto di vista architettonico. Si struttura attraverso una tassonomia gerarchica che prevede l'individuazione di due classi, quali 'Entità spaziali' e 'Entità costruttive', ognuna delle quali è a sua volta articolata in 'unità', 'componenti' ed 'elementi';
- ➢ il processo di indagine: il processo necessario alla comprensione dell'oggetto, si struttura in 'Analisi dirette' ed 'Analisi indirette';
- ➢ il ciclo di vita 1: riguarda le attività che hanno portato a dei cambiamenti più o meno invasivi dell'edificio. Le attività a cui si fa riferimento si identificano in costruzione, trasformazioni e modificazioni e si riferiscono rispettivamente alla realizzazione dell'edificio, alle fasi intermedie che hanno cambiato la sua identità e ad interventi meno invasivi che non hanno inciso sull'identità architettonica;
- ➢ il ciclo di vita 2: comprende le attività legate a interventi di restauro e di gestione dell'edificio;
- ➢ gli attori: tutti i soggetti che, in maniera diversa, hanno preso parte al ciclo di vita dell'edificio.

Segue poi la definizione delle proprietà, che possono essere:

- ➢ proprietà dato: direttamente legate all'oggetto, quindi includono tutti gli aspetti descrittivi e comportamentali relativi alle entità in esame;
- ➢ proprietà oggetto: rappresentano le connessioni che esistono tra ciascuna entità e le altre.

Questa cornice semantica si amplia poi con altre proprietà che esprimono le 'regole' del modello ontologico utili a chiarire le relazioni che intercorrono all'interno di ciascun dominio e tra i domini di conoscenza coinvolti, consentendo così un'autentica interoperabilità tra i vari concetti.

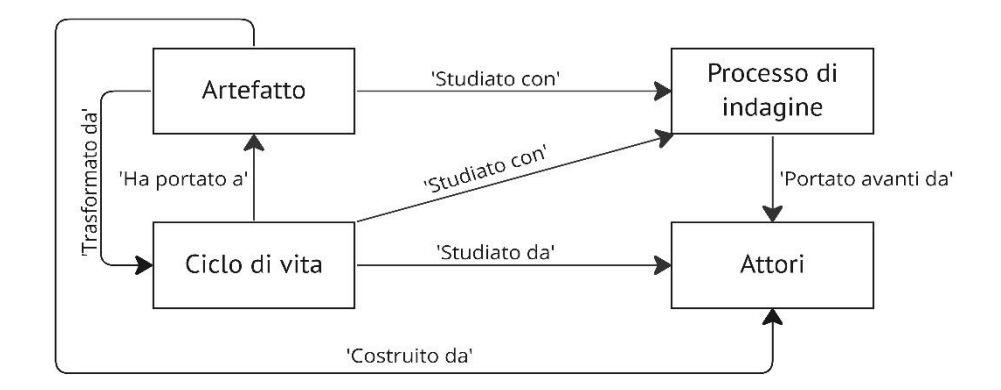

*Relazioni tra i domini di conoscenza tratto da*  ACIERNO M., CURSI S., SIMEONI D., FIORANI D., *Architectural heritage knowledge modelling: An ontology – basedframework for conservation process*, Elsevier Masson France, 2016

Di seguito è riportato il modello ontologico realizzato in accordo alle ricerche sul tema cui si è fatto riferimento.

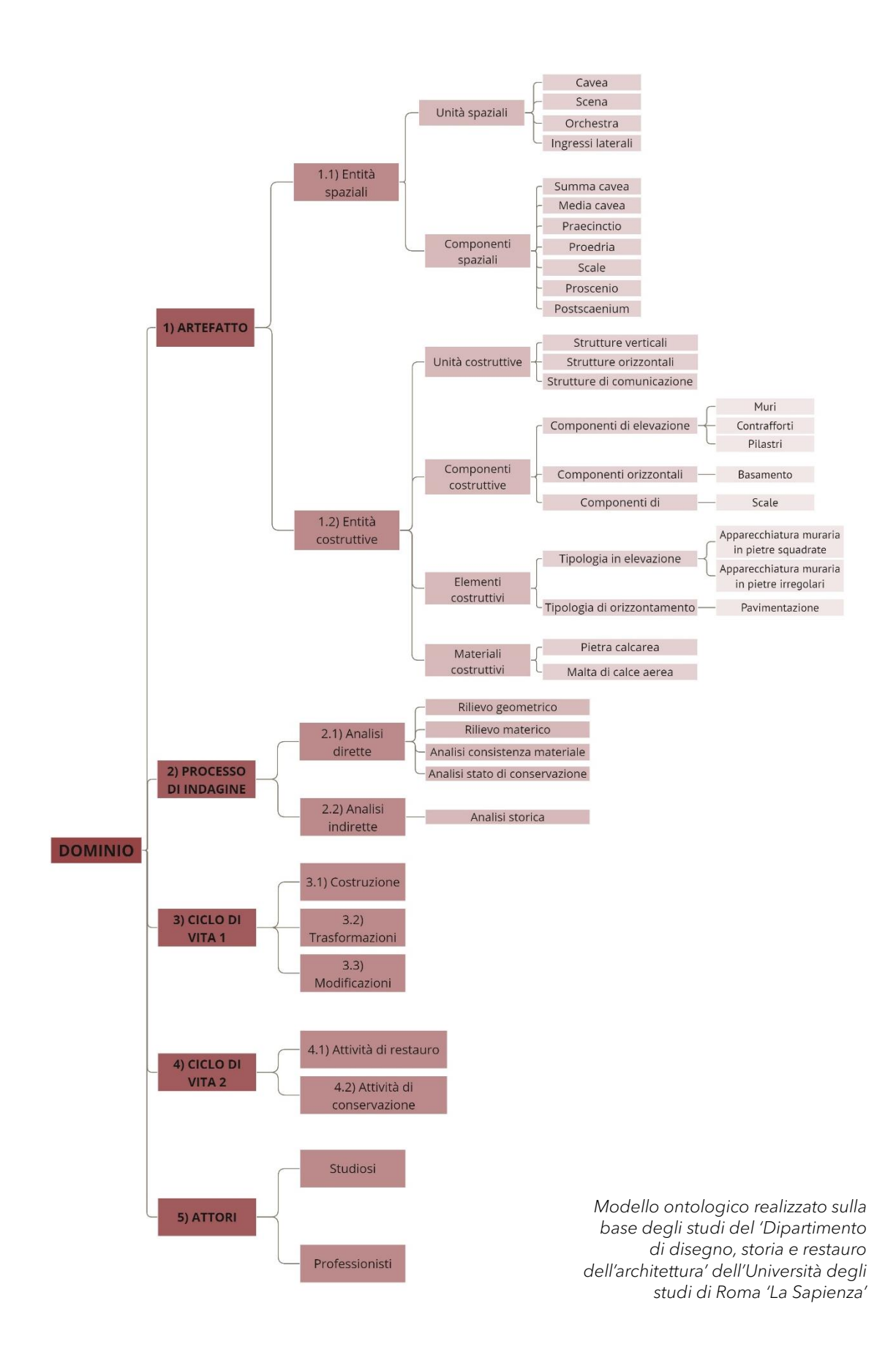

### 3.1.2 Modello ontologico del teatro di Hadrianopolis

In questo lavoro sul teatro di Hadrianopolis si è ricorsi all'utilizzo del modello ontologico per supportare la fase di indagine attraverso l'organizzazione delle conoscenze e dei concetti relativi all'oggetto in forme ordinate, gerarchiche e legate tramite relazioni logiche. L'ontologia sviluppata è stata strutturata adattandola al caso specifico del teatro, considerando i domini e i concetti che più potevano interessare l'oggetto di studio e che potessero permettere di comprenderlo nel modo più congruo.

Il modello è articolato in quattro domini: l'artefatto, il processo di indagine, il ciclo di vita e gli attori.

#### Il dominio 'Artefatto'

Questo primo dominio contiene al suo interno tutti gli elementi essenziali per descrivere la consistenza fisica del teatro e si articola su diversi livelli in modo da consentirne una rappresentazione esaustiva. Vi è una prima divisione in due classi, 'Entità spaziali' ed 'Entità costruttive'. La prima è stata strutturata attraverso l'individuazione degli spazi serviti e degli spazi serventi del teatro. I primi sono ulteriormente suddivisi in spazi dedicati al pubblico e spazi per gli attori. La cavea risulta essere l'unico spazio servito per il pubblico, ed essa è organizzata nelle sue varie parti, quali la *summa cavea*, la *media cavea*, le *praecinctiones* e la *proedria*. Gli spazi dedicati agli attori sono invece l'*orchestra* e la *scena*, composta da *proscaenium* e *postscaenium*. Gli spazi serventi sono articolati in verticali, quindi le scale, e in orizzontali, ovvero gli ingressi.

Lo studio è quindi poi proseguito con l'approfondimento degli aspetti costruttivi individuando le strutture del teatro, quali le murature, le fondazioni, le scale, il basamento dell'orchestra, i contrafforti e i pilastri.

#### Il dominio 'Processo di indagine'

Contiene l'intero processo che ha portato alla comprensione dell'oggetto, infatti grazie al processo di indagine, quindi alle analisi e ai rilievi, si sono ottenuti anche tutti i concetti espressi negli altri domini. Le diverse indagini sono classificate in:

- ➢ analisi dirette: tutti gli studi che prevedono un confronto diretto con l'edificio, quali rilievo geometrico, materico, analisi della consistenza materiale e dello stato di conservazione;
- ➢ analisi indirette: quelle svolte indirettamente sull'edificio tramite fonti bibliografiche, documentazioni, iconografie, fonti di archivio, ovvero l'analisi storica.

#### Il dominio 'Ciclo di vita'

A differenza del modello ontologico riportato in letteratura, che suddivide due diversi cicli di vita, nel caso del teatro si è individuato un unico dominio 'Ciclo di vita' che comprende sia la costruzione che le trasformazioni di tipo antropico e naturale. Tra le trasformazioni antropiche si è deciso di individuare quelle che hanno portato a un cambio di uso e quindi ad una diversa fruizione del teatro e quelle che sono state realizzate per conservare l'edificio, sia di breve periodo, quindi ad esempio interventi di restauro, che di lungo periodo, quindi piano di conservazione preventiva e programmata. Tra le trasformazioni naturali si riportano invece i degradi e le alterazioni subiti dal teatro.

#### Il dominio 'Attori'

Il dominio attori fa riferimento a tutti i soggetti che, a diverso titolo, sono intervenuti o è previsto che intervengano nel 'ciclo di vita' dell'edificio e che hanno portato avanti i 'processi di indagine' sul teatro. Tra questi rientrano quindi gli studiosi, ovvero coloro che sono stati autori di studi oggetti di pubblicazioni e i professionisti. Questo dominio è strettamente legato a tutti gli altri ambiti.

Il modello ontologico rappresenta il punto di riferimento per la realizzazione di un progetto HBIM, il quale, a seguito della formazione di una corretta ontologia, può facilitarne la strutturazione e la consultazione dei contenuti e portare ad una più approfondita comprensione del teatro. Affinché questo processo avvenga in maniera efficace, è necessario che la strutturazione del modello ontologico e la modellazione HBIM siano coerenti e coordinate.

Nella pagina seguente è riportato il modello ontologico adattato al caso del teatro di Hadrianopolis.

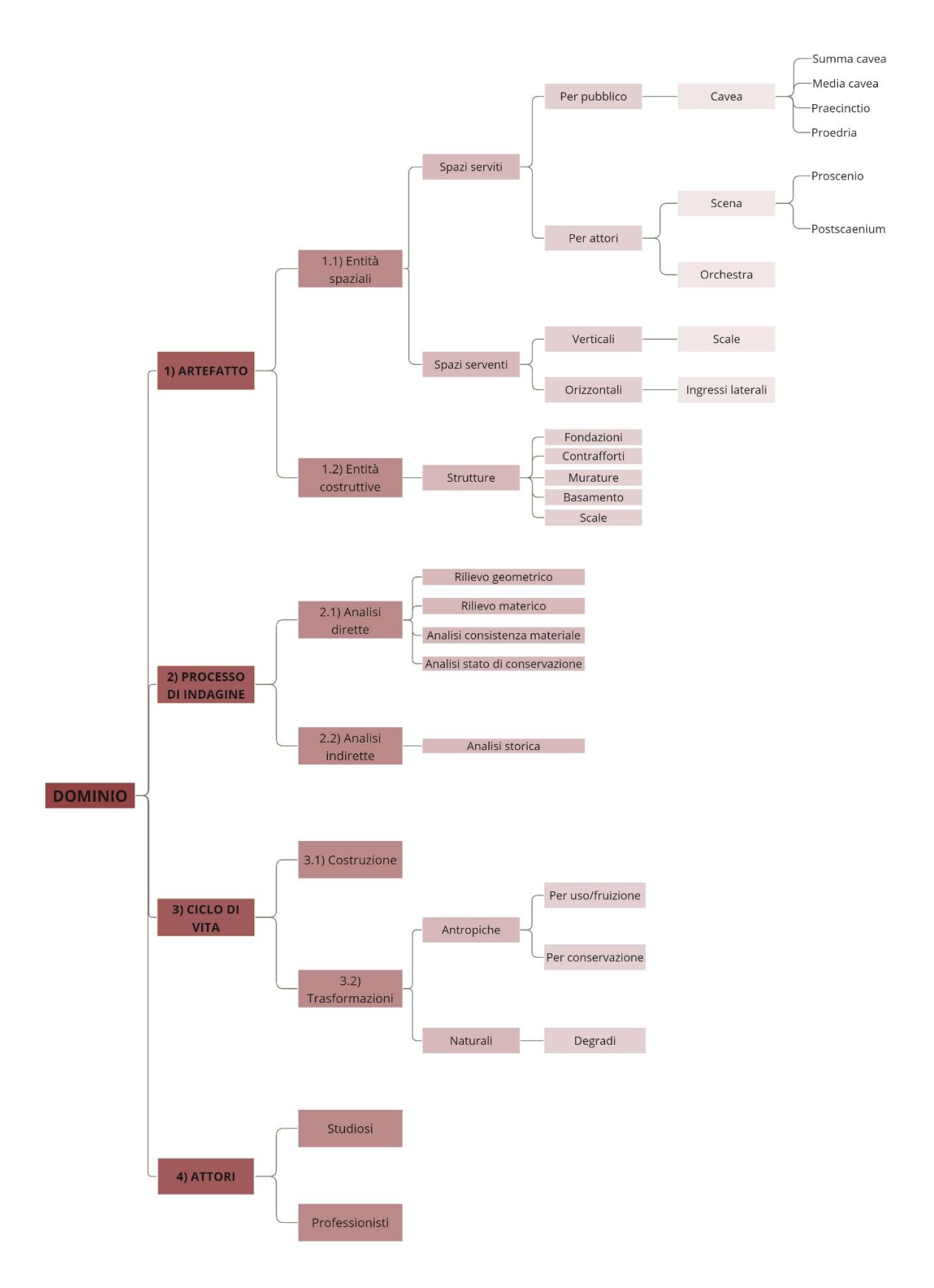

*Modello ontologico adattato al caso del teatro di Hadrianopolis*

## Modellazione reality - based

La fase di modellazione reality-based è stata preceduta dalle operazioni di rilievo condotta dal Dipartimento di Ingegneria Civile, Edile ed Architettura dell'Università Politecnica delle Marche nel corso dell'estate 2018. È stata effettuata sia una campagna di rilievo fotografica sia una di rilievo tridimensionale laser scanning utilizzando il Laser Scanner Leica ScanStation P40, in grado di generare dati tridimensionali ad altissima risoluzione.

Le scansioni ottenute dalle varie stazioni sono state poi importate separatamente nel software fornito da Leica, il Cyclone REGISTER 360, il quale ha permesso di avere come risultato un modello a nuvola di punti dell'intero teatro di Hadrianopolis. Questo è possibile perché, ogni scansione ottenuta dal rilievo, genera una nuvola di punti formata da punti che, essendo geolocalizzati e vettoriali, permettono di ricostruire volumetricamente il teatro assemblando le singole scansioni.

## 3.2.1 Editing della nuvola di punti

La nuvola di punti ottenuta a seguito delle operazioni precedentemente descritte è stata successivamente caricata all'interno di 'Cloud compare', un software opensource che permette l'elaborazione di nuvole di punti risultanti da rilievi effettuati con laser scanner.

In questa fase del lavoro sono state eseguite due operazioni:

- ➢ pulizia della nuvola di punti;
- ➢ segmentazione della nuvola di punti.

L'operazione di pulizia della nuvola di punti è avvenuta manualmente attraverso il comando 'Segment'. In particolare si è scelto di eliminare tutto ciò che risultava estraneo all'edificio del teatro in modo da avere una migliore visualizzazione e comprensione dell'oggetto.

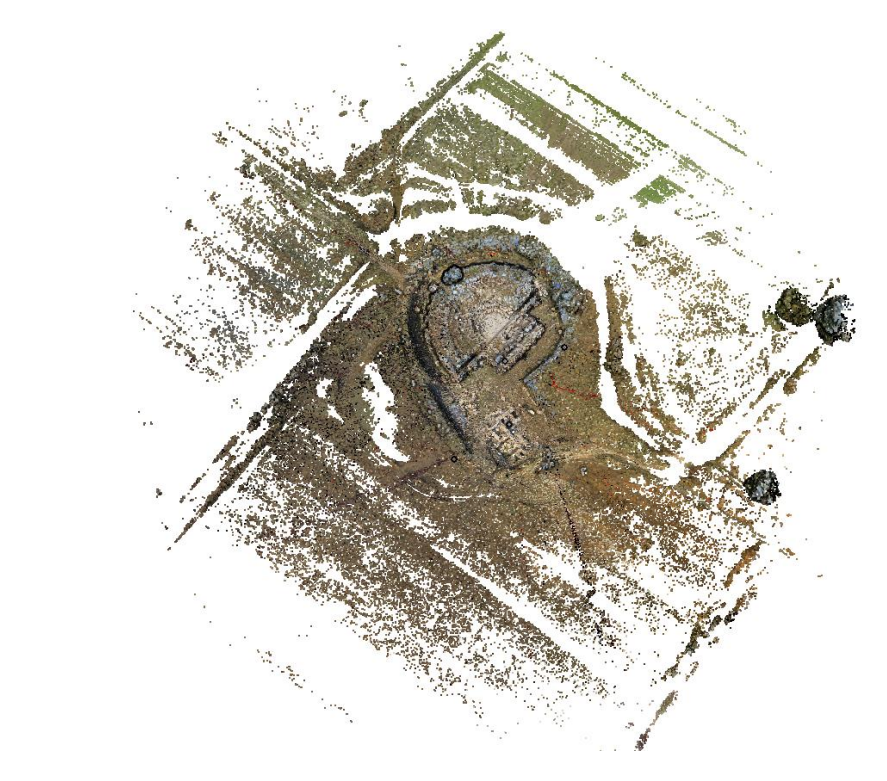

 *Nuvola di punti prima del la pulizia manuale*

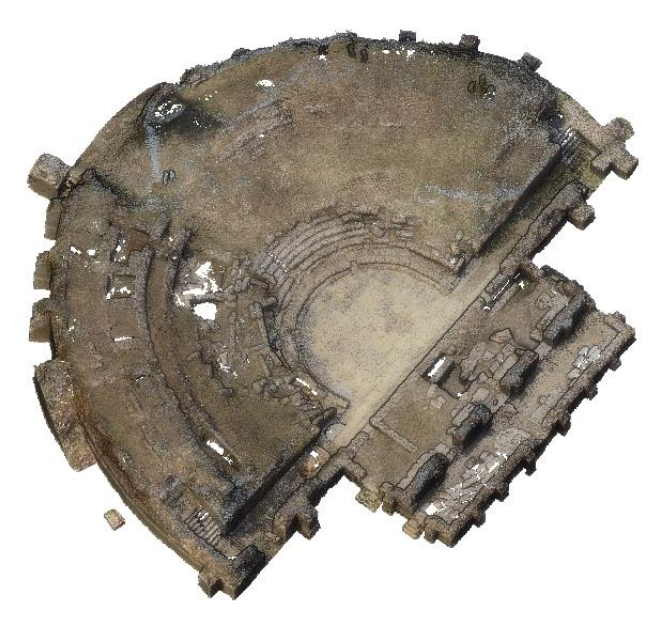

 *Nuvola di punti dopo la pulizia manuale*

Alla fase di pulizia è seguita la segmentazione manuale della nuvola di punti, ovvero una separazione delle porzioni di nuvola che identificano le componenti dell'oggetto rilevato. Si è scelto di lavorare sugli spazi del teatro, quindi la segmentazione è avvenuta suddividendo la nuvola di punti dell'edificio nei suoi spazi serviti e serventi, coerentemente con il modello ontologico sviluppato in precedenza. La scelta è dovuta al fatto che nel caso specifico del teatro di Hadrianopolis una suddivisione di questo tipo, che quindi porterà a lavorare sui singoli spazi e a fornire le informazioni necessarie relative ad ognuno di essi, può essere più utile in vista della gestione e di un futuro riuso dell'edificio rispetto ad una suddivisione eseguita sulla base degli elementi architettonici. Da un punto di vista metodologico il primo passo è stato creare delle macrocartelle in cui inserire gli 'Spazi serventi' e gli 'Spazi serviti', ognuna di queste è stata poi articolata nelle relative componenti spaziali, quindi scale ed ingressi laterali per la prima, e cavea, orchestra e scena per la seconda. Il lavoro è quindi andato avanti segmentando la nuvola nelle componenti appena dette attraverso il comando 'Segment' e per ognuna di queste è stata fatta una suddivisione ancor più approfondita. Infatti, la cavea è stata ulteriormente segmentata in *summa cavea, media cavea, praecinctio* e *proedria* e la *scena* è stata divisa nelle sue due parti, quali *proscaenium* e *postscaenium*.

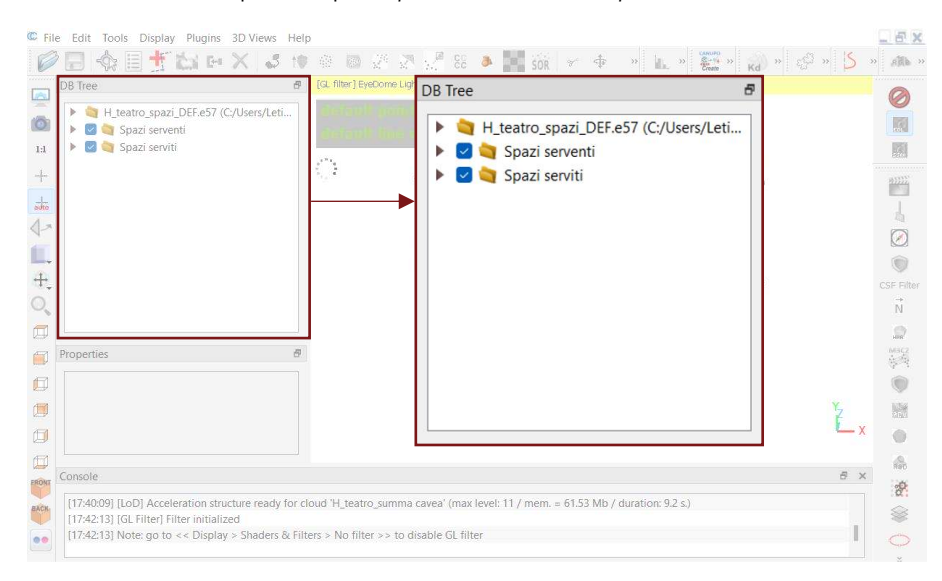

*Suddivisione macro-cartelle*

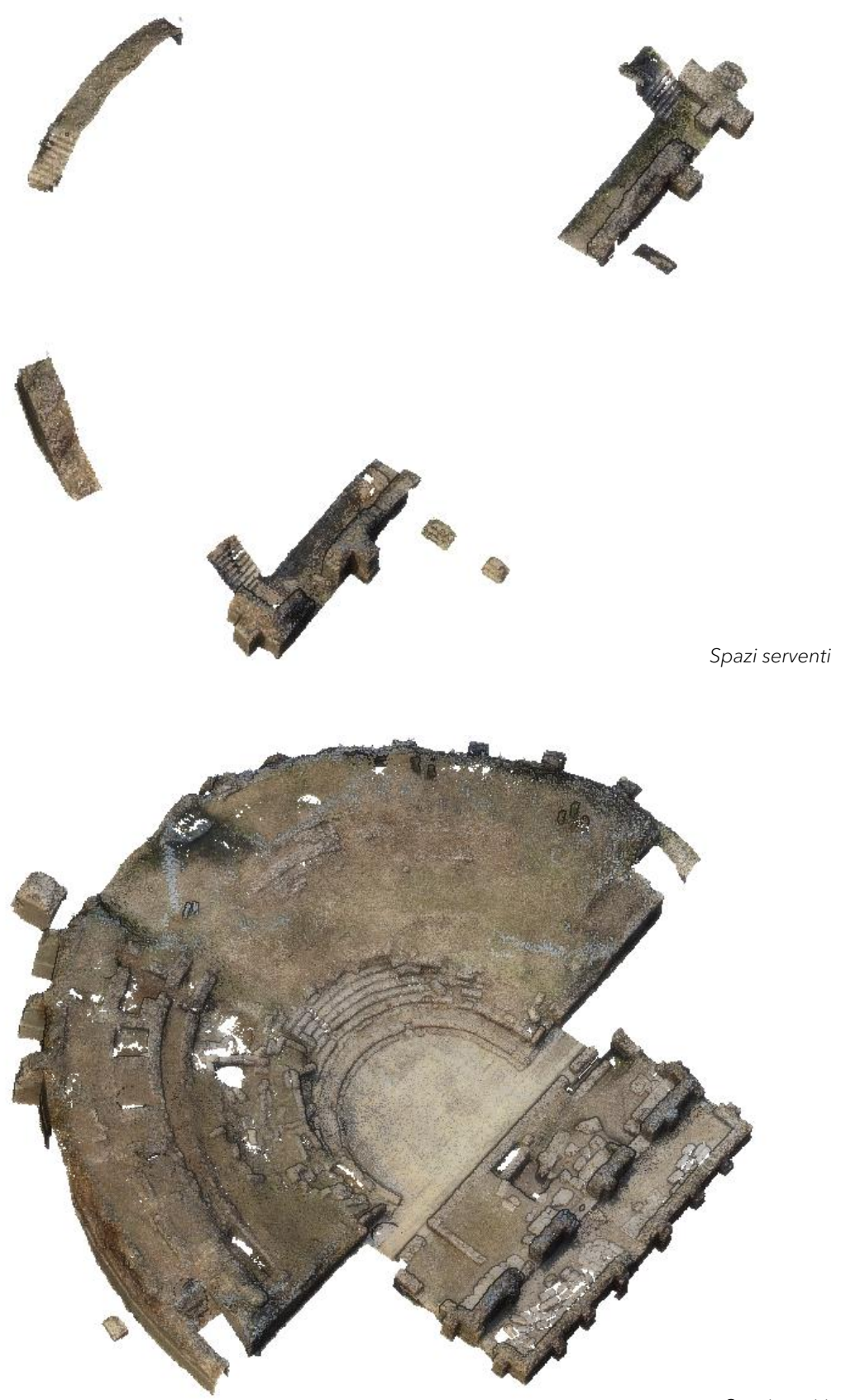

*Spazi serviti*

## 3.2.2 Editing della mesh

Questa fase della modellazione è avvenuta in seguito alla creazione della mesh del teatro di Hadrianopolis all'interno del software 'Leica Cyclone'. Cyclone, infatti, genera mesh utilizzando i punti di una nuvola di punti, vertici, polilinee o qualsiasi combinazione dei tre come vertici. Per ogni trio di punti adiacenti in una nuvola, viene creato un triangolo, ciò ha l'effetto di creare una superficie visivamente coerente dalla nuvola di punti ed è il metodo principale per modellare la topografia.

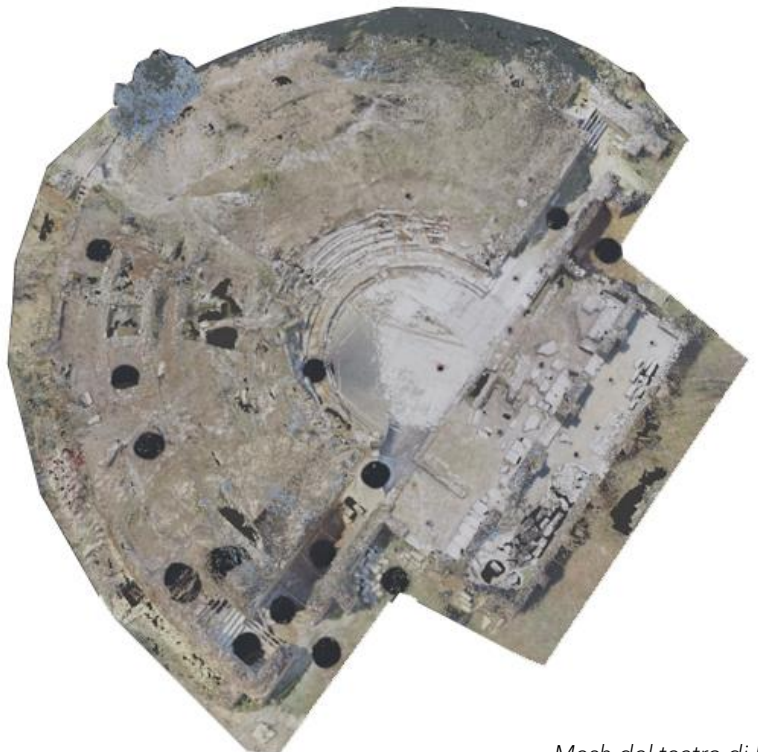

*Mesh del teatro di Hadrianopolis*

La mesh è stata poi esportata e su di essa sono state eseguite le seguenti operazioni:

- ➢ segmentazione;
- ➢ editing;
- ➢ textured.

La fase di segmentazione, come per la nuvola di punti, è avvenuta all'interno del software opensource 'Cloud Compare'.

Da un punto di vista metodologico si è scelto di utilizzare solo metà mesh del teatro di Hadrianopolis al fine di poter gestire più facilmente le informazioni del modello e anche perché l'edificio risulta piuttosto simmetrico sia nella geometria che nei materiali utilizzati. Il primo passo è stato quindi quello di dividere in due parti la mesh del teatro attraverso un'operazione di segmentazione manuale, per poi eliminare la metà che non verrà analizzata durante il lavoro. Durante l'operazione, però, è stata persa la texture, questo è stato dovuto probabilmente al fatto che essendo cambiata la geometria della mesh, di conseguenza, la texture è stata eliminata. In una fase successiva la texture verrà nuovamente associata alla mesh.

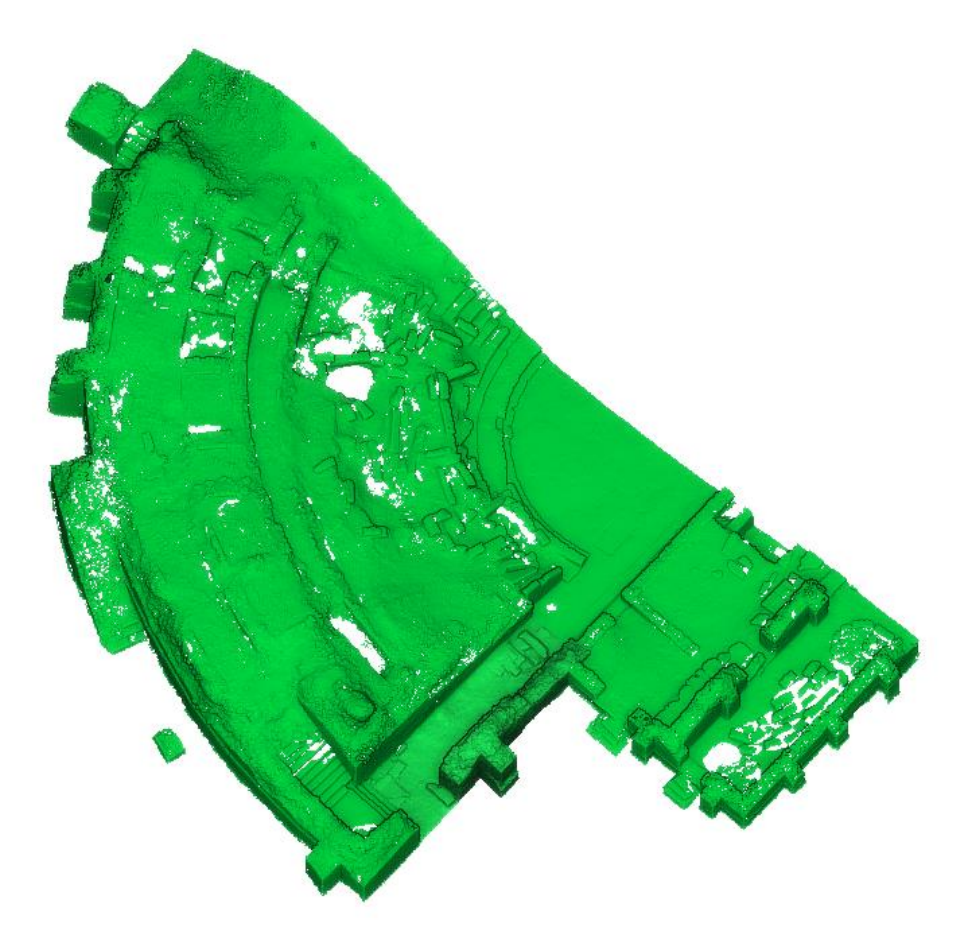

*Mesh del teatro dopo la segmentazione manuale*

Il lavoro è proseguito poi con un'operazione di segmentazione automatica della mesh. Si tratta di una segmentazione automatica poiché si parte dalla nuvola di punti già segmentata in precedenza e poi attraverso lo *scalar field* si ottiene la mesh segmentata. Nel dettaglio vengono selezionati contemporaneamente uno spazio della nuvola punti e i vertici della mesh poi attraverso il comando *'Compute cloud/coud distance'* viene computata la distanza tra le due nuvole. A questo punto è stata utilizzata la nuvola segmentata come *reference*, di colore giallo, le distanze verranno valutate rispetto ai suoi punti, e i vertici della mesh come *compared*, di colore rosso, il software calcolerà le distanze di ciascuno dei suoi punti rispetto alla nuvola di riferimento.

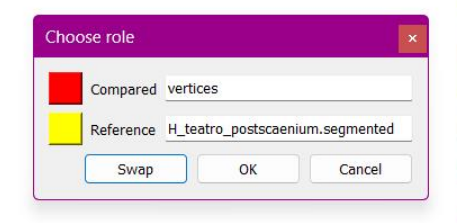

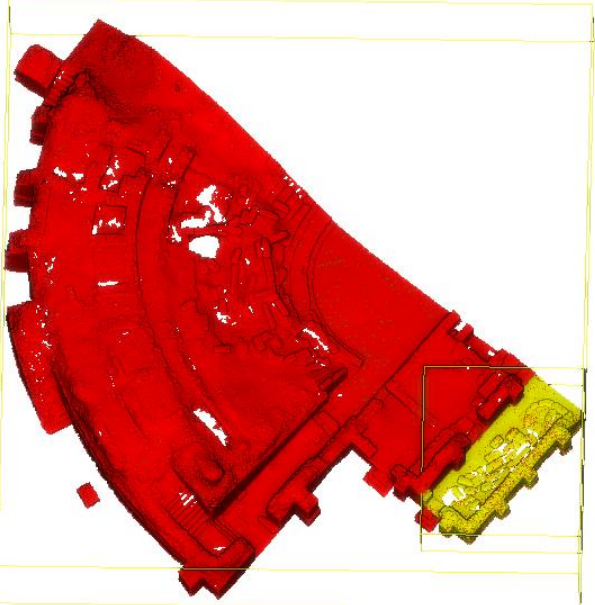

*Compute cloud/cloud distance*

Una volta eseguita questa operazione è stata selezionata la mesh ottenuta e cambiato il valore dello scalar field ponendolo pari a 0,02, così da poter esportare la mesh segmentata attraverso il comando *'Filters point by value'* che permette di creare la nuova mesh con i punti che rientrano nell'intervallo specificato.

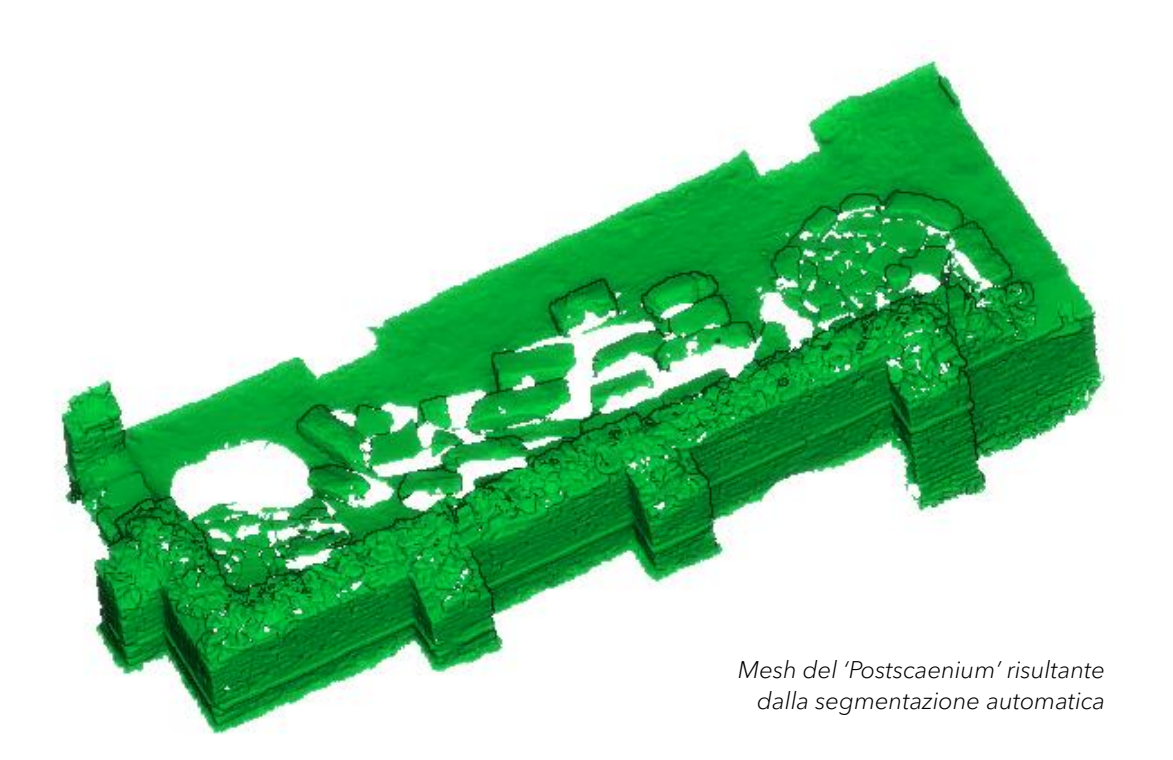

Questo processo è stato eseguito per ogni spazio servente e servito del teatro.

Si è scelto di eseguire la segmentazione automatica prendendo come riferimento la nuvola di punti anziché una segmentazione diretta sulla mesh perché in questo modo sono state ottenute delle singole mesh, una per ogni spazio, con una geometria più precisa e più pulita. Se si fosse scelto di segmentare direttamente la mesh, come risultato si sarebbero potute ottenere delle mesh con bordi più irregolari a causa del fatto che la sua superficie è formata da triangoli, quindi tagliandola potrebbe risultare meno accurata rispetto al tagliare la nuvola di punti.

Una volta eseguita la segmentazione si è passati all' editing delle mesh ottenute. Questa fase è avvenuta all'interno del software 'Geomagic' e sono state eseguite operazioni di pulizia e di sistemazione di ogni mesh segmentata. In particolare, le principali azioni eseguite sono state:

- ➢ chiusura manuale e automatica dei buchi presenti sulla superficie;
- ➢ rotazione delle normali delle superfici;
- ➢ eliminazione delle superfici in eccesso.

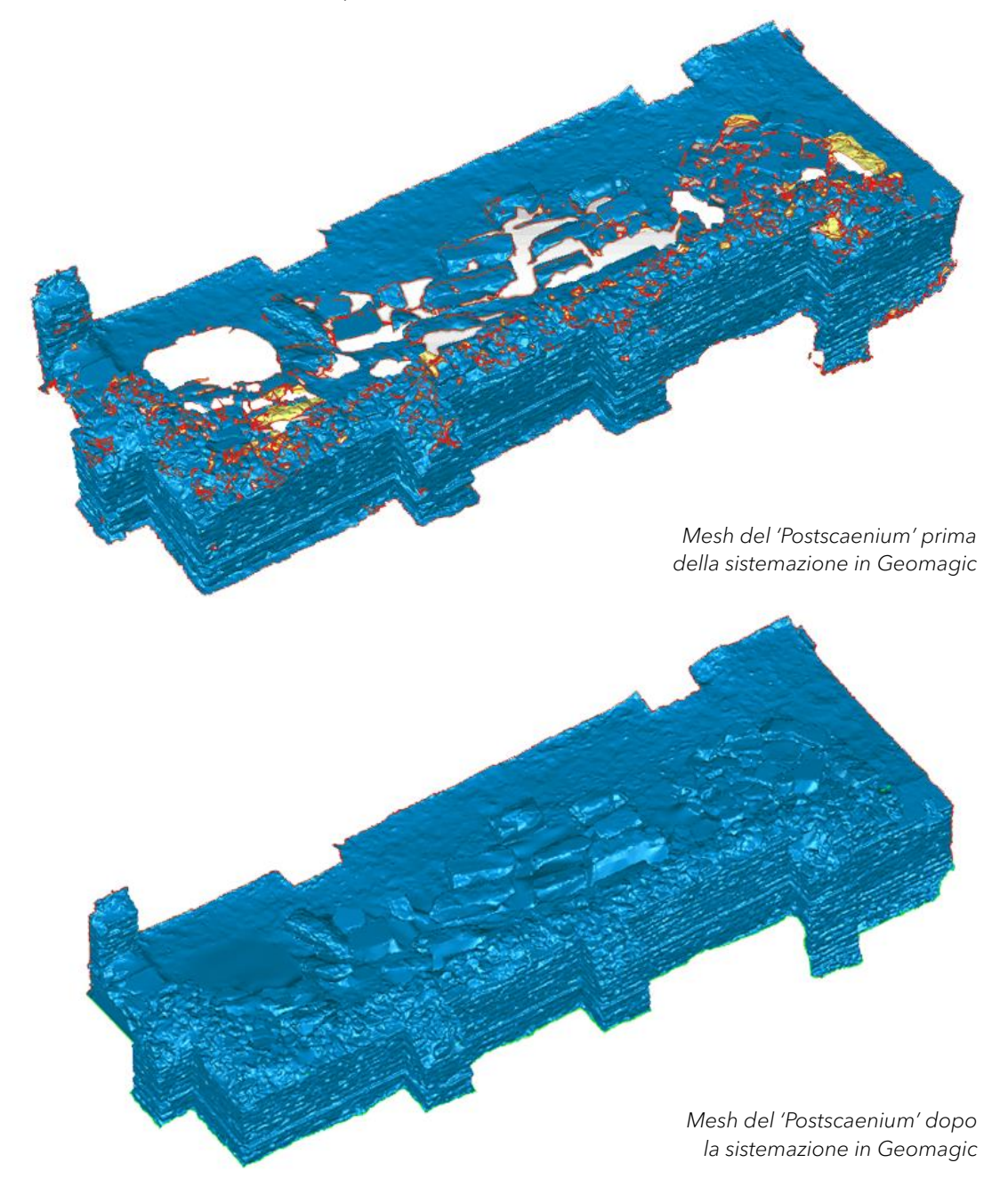

Infine è stata svolta la texturizzazione della mesh all'interno del software 'Cyclone 3DR'. In particolare, ad ogni singola mesh segmentata, quindi ad ogni spazio del teatro, è stata associata la texture creata a partire dalle panoramiche sferiche realizzate in sito. All'interno del software è infatti possibile selezionare contemporaneamente la mesh e le panoramiche sferiche, allineate con le coordinate di quest'ultima, e assegnare la texture direttamente da esse.

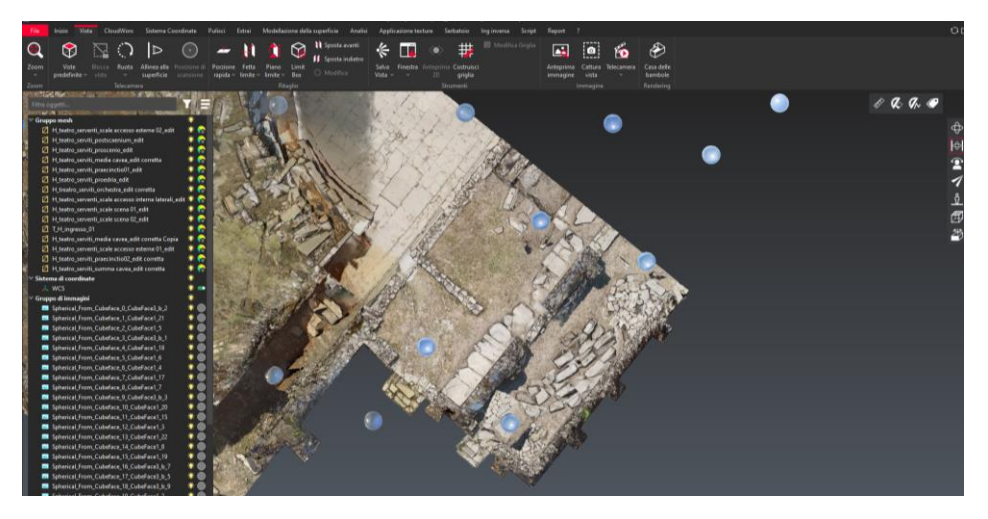

*Operazione di texturizzazione della mesh*

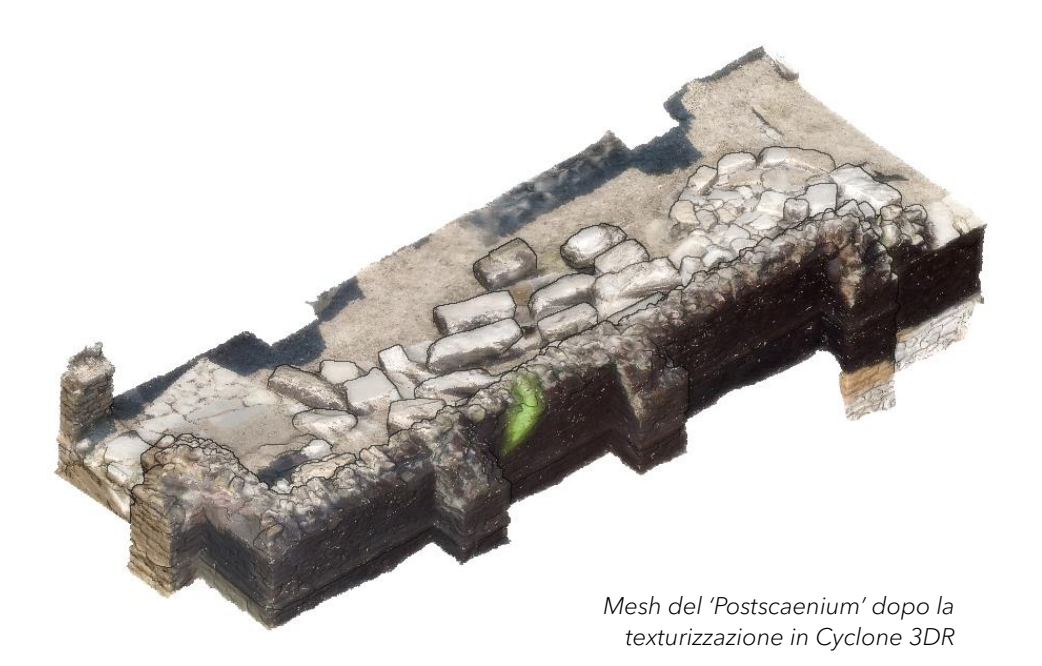
Le operazioni sopra descritte sono state eseguite per ogni spazio del teatro di Hadrianopolis.

A valle di questo processo che ha visto l'esecuzione dell'editing della nuvola di punti prima e l'editing della mesh poi, è stato ottenuto un prodotto che servirà nelle successive fasi di modellazione. A questo punto si hanno infatti tutte le mesh dei singoli spazi dell'edificio che verranno inserite nella piattaforma BIM per essere caratterizzate sulla base di tutte le informazioni provenienti dalla fase di conoscenza del sito, al fine di ottenere una raccolta di dati utile alla gestione e alla conservazione del teatro.

# 3. BBIM e data enrichment

In questa fase del lavoro l'obiettivo è stato sviluppare un progetto HBIM, coerente al modello ontologico già realizzato in precedenza, che si porrà come un vero e proprio database in vista della conservazione e della gestione del teatro di Hadrianopolis nel corso del tempo. Il data enrichment, e la relativa gestione delle informazioni, rappresenta la parte cruciale del modello HBIM, inteso più come un raccoglitore di dati che come una rappresentazione geometrica. Il modello viene infatti popolato di numerosi dati non geometrici che riguardano un ampio set di informazioni corrispondenti a varie tematiche: documenti storici, informazioni strutturali, stato di conservazione e così via. L'applicazione della metodologia dell'HBIM all'edificio del teatro fornisce quindi la possibilità di ottimizzarne la gestione, la manutenzione e la tutela, permettendo il monitoraggio del degrado e la pianificazione di interventi di restauro.

Per lo sviluppo del progetto HBIM si è scelto di utilizzare 'BlenderBIM', un'estensione opensource del programma di modellazione 3D 'Blender' rilasciata nell'ottobre del 2019. Questo componente aggiuntivo è totalmente integrato con 'Blender' e aggiunge alla sua interfaccia nuove funzionalità, fornendo in questo modo tutti gli strumenti per gestire i dati BIM associati agli elementi costruttivi, come proprietà, relazioni e classificazioni. Blender Bim consente di leggere e scrivere file di progettazione nello standard aperto IFC (Industry Foundation Classes), un formato di file capace di standardizzare e codificare univocamente in maniera gerarchica le componenti di un modello BIM. Tuttavia, il programma BlenderBIM è costantemente in aggiornamento e non è una versione finita. Per questo motivo vi è il rischio che alcune impostazioni non funzionino nella maniera corretta e lo stesso software potrebbe presentare quindi delle mancanze.

75

## 3.3.1 HBIM: lo stato dell'arte

Nel corso degli anni, vista la numerosità del patrimonio storico e artistico esistente, l'applicazione e la sperimentazione della metodologia BIM (Building Information Modelling) rivolta all'edilizia storica sta sempre più aumentando e da qui deriva il concetto di HBIM. È da sottolineare come l'HBIM abbia trovato un forte riscontro anche a livello normativo. Dal 1° gennaio 2025 sarà infatti obbligatorio l'utilizzo del BIM nei casi di interventi sul patrimonio storico se l'importo dell'appalto supera 1 milione di euro.<sup>18</sup>

La prima definizione di HBIM, acronimo di Historical o Heritage Building Information Modelling, è stata introdotta in un lavoro realizzato da Maurice Murphy nel 2009. Secondo Murphy l'HBIM persegue la modellazione e la documentazione di elementi architettonici, secondo tipologie artistiche, storiche e costruttive. La comunità di ricerca ha trovato un modo per collegare le varie definizioni che stavano emergendo definendo HBIM come la realizzazione di modelli digitali tridimensionali aventi ad oggetto il patrimonio edilizio esistente, che, oltre alla riproduzione geometrica dei manufatti, contengono informazioni sugli stessi, determinando così un modello parametrico intelligente caratterizzato da una struttura informativa dettagliata e ben definita che è possibile implementare, modificare e aggiornare continuamente. Il prodotto finale del processo HBIM dovrebbe essere infatti un modello che, prima di essere utilizzato come strumento professionale, deve essere popolato da dati non solo geometrici per renderlo adatto ad applicazioni di conservazione e gestione, questa fase è definita *data enrichment*. 19

Al giorno d'oggi però, nonostante il BIM si sia notevolmente evoluto nel campo della gestione e della documentazione dell'eredità storica, la procedura di

<sup>18</sup> Art. 43, comma 1, D.lgs. 31 marzo 2023 n. 36/2023

<sup>19</sup> QUATTRINI R., PIERDICCA R., & MORBIDONI C., *Knowledge-based data enrichment for HBIM: Exploring high-quality models using the semantic-web*, Journal of Cultural Heritage, 2017

ricostruzione virtuale del patrimonio storico-culturale resta un lavoro complesso e in via di continuo aggiornamento/sperimentazione come documenta la ricca letteratura scientifica sul tema. Questa difficoltà è dovuta al fatto che gli oggetti da modellare sono costituiti da componenti eterogenei, complessi e irregolari e quindi da caratteristiche e morfologie che non sono rappresentate nelle librerie del software BIM. Pertanto, è essenziale introdurre nell'ambiente BIM degli approcci storici e tecnici, come ad esempio le nuvole di punti o le mesh per modellare i diversi componenti parametrici virtuali e ottenere un modello del patrimonio architettonico analizzato. <sup>20</sup>

Un altro tema centrale è l'interoperabilità delle informazioni. Il database creato può infatti essere modificato, esportato e continuamente aggiornato minimizzando in tal modo i problemi dovuti alla differenza di software tra tutti gli attori coinvolti nel processo, sia nella fase di realizzazione dell'opera ma anche nell'intero suo ciclo di vita. In questo modo quindi la trasversalità dell'approccio BIM permette di sviluppare un lavoro collaborativo reale ed efficiente, con flussi di informazioni costanti tra i professionisti che vi partecipano. L'interoperabilità è dunque il requisito essenziale affinché il BIM venga utilizzato come metodologia di processo e non solo come un modello utilizzato in modo semplificato in fase di progettazione. <sup>21</sup>

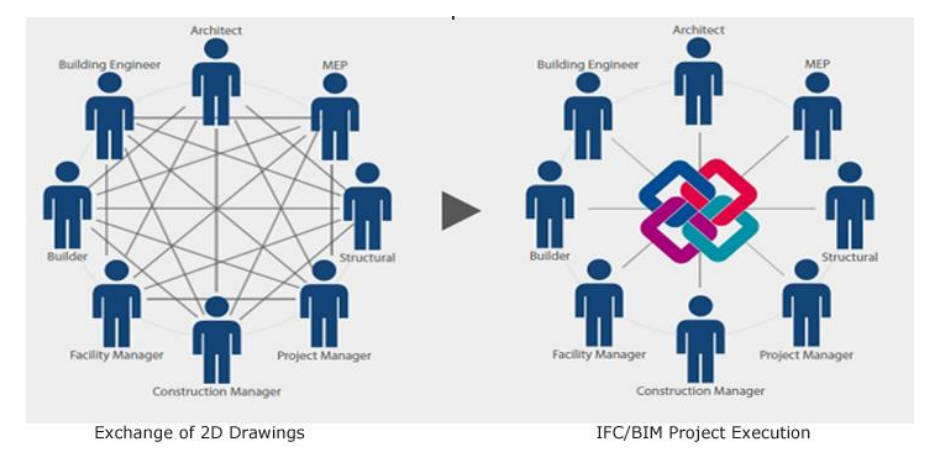

<sup>20</sup> LOPEZ F.J., LERONES P.M., LLAMAS J., GÓMEZ-GARCÍA-BERMEJO J., ZALAMA E., *A Review of Heritage Building Information Modeling (H-BIM)*, Multimodal Technologies and Interact, 2018 <sup>21</sup> ARMISEN A.F., *BIM aplicado al patrimonio cultural*, BuildingSMART, Spagna 2018

Attualmente a livello normativo, riferendosi alla norma UNI 113337 "*Gestione digitale dei processi informativi delle costruzioni*", prima norma tecnica italiana rivolta all'introduzione del BIM nel settore delle costruzioni, viene definito il livello di definizione, il cosiddetto LOD. Questo consente una classificazione degli elementi presenti all'interno del modello sulla base dell'accuratezza e del dettaglio geometrico e informativo. Nella norma italiana si è scelto di utilizzare le lettere dell'alfabeto per categorizzare i livelli di definizione. Recentemente nella norma sono stati aggiunti i LOD F e G, entrambi dedicati al restauro. Il LOD F esprime l'oggetto rilevato con tutte le caratteristiche presenti nel reale e il LOD G esprime la virtualizzazione aggiornata dell'elemento e tiene conto degli interventi di gestione, manutenzione e/o riparazione e sostituzione da eseguirsi lungo tutto il ciclo di vita dell'opera. Si sta valutando il riconoscimento a livello europeo di questi LOD.<sup>22</sup>

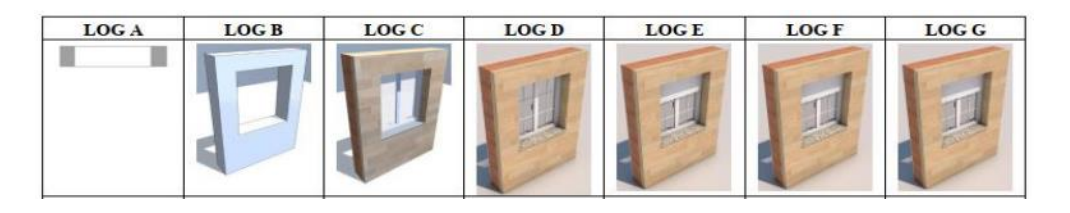

 *Livelli di definizione secondo la norma UNI 113337*

Risulta invece assente una norma che definisca e ponga le basi per la determinazione e classificazione del LOR (Level Of Realibitlity), ovvero del livello di affidabilità delle informazioni inserite all'interno di un modello digitale che rappresenta la realtà del costruito.

Nel presente lavoro di tesi l'intenzione è stata quindi quella di sfruttare i vantaggi che può fornire l'ambiente BIM, quali l'interoperabilità e la capacità di contenere e gestire in maniera chiara ed ordinata numerosi dati per realizzare un sistema informativo unificato accessibile e aggiornabile da tutti i professionisti coinvolti, al fine della gestione e della conservazione del costruito esistente.

<sup>22</sup> ARMISEN A.F., *BIM aplicado al patrimonio cultural*, BuildingSMART, Spagna 2018

## 3.3.2 Creazione del modello informato del teatro di Hadrianopolis e data enrichment

Concluse le fasi di modellazione descritte nei paragrafi precedenti si è quindi passati alla realizzazione di un modello informato del teatro di Hadrianopolis all'interno del software BlenderBIM.

Il primo passo è stato quello di creare un **progetto IFC**, il formato di file standard utilizzato nel programma, all'interno della sezione relativa alle impostazioni del progetto. Si è ottenuta così una struttura gerarchica caratterizzata in ordine decrescente da:

- ➢ IfcProject, l'intero progetto che si sta sviluppando;
- ➢ IfcSite, ovvero Gjirokastra;
- ➢ IfcBuiding, cioè il teatro di Hadrianopolis;
- ➢ IfcBuildingStorey che corrispondente al piano del teatro.

Questa struttura verrà ampliata successivamente con le informazioni di interesse relative all'oggetto di studio.

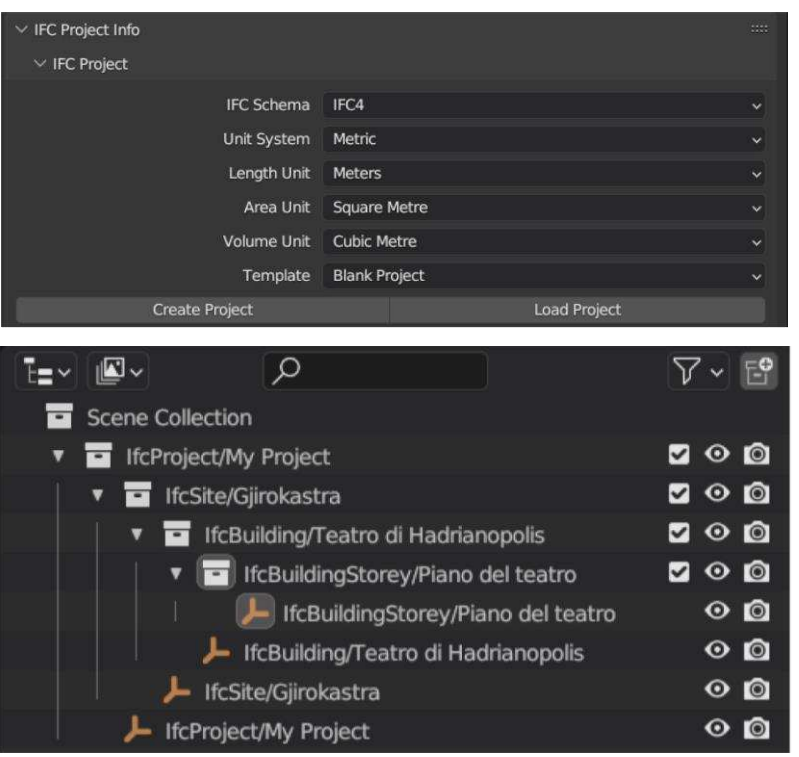

*Fase di creazione del progetto IFC in BlenderBIM*

*Struttura gerarchica del progetto*

A questo punto sono state inserite le mesh del teatro in formato OBJ ottenute dalle operazioni di editing già descritte. Alle mesh è stata assegnata una classe IFC e, dato che ognuna individua un singolo spazio del teatro, sono state identificate come IfcSpace. Gli IfcSpace rappresentano gli spazi o le aree delimitate effettivamente o teoricamente ed ogni spazio prevede che venga svolta una determinata attività al suo interno. Ogni spazio è associato a un piano dell'edificio quindi ciò significa che nel rispetto della gerarchia ogni IfcSpace è contenuto in un IfcBuidingStorey. Nel caso specifico del teatro si ha un solo IfcBuildingStorey, ovvero il piano del teatro, quindi, ogni IfcSpace è stato inserito al suo interno tramite IfcAggregates che crea la relazione tra i due IFC.

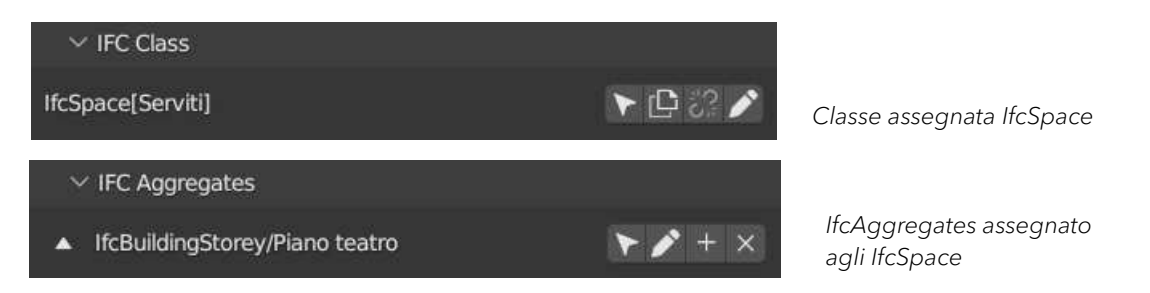

È importante portare all'attenzione un passaggio fondamentale. Durante il lavoro si è potuto notare come esportando il progetto in formato IFC questo non mantenesse la texture. Questo accade perché gli IFC sono degli standard di interoperabilità per lo scambio di dati tra software di modellazione e gestione delle informazioni, ma non possiedono un meccanismo per gestire le texture o le immagini associate ai modelli 3D. Si è quindi deciso di utilizzare un metodo alternativo, ovvero esportare il modello come IFC, così da mantenere i dati inseriti, ma anche salvarlo in formato .blend in modo da mantenere la texture. Il progetto in formato IFC è stato poi caricato come progetto e libreria all'interno di quello in formato .blend così da garantire sia la presenza della texture che dei dati. Ogni volta è quindi necessario salvare il progetto in entrambi i formati così che sia sempre aggiornato con le ultime modifiche.

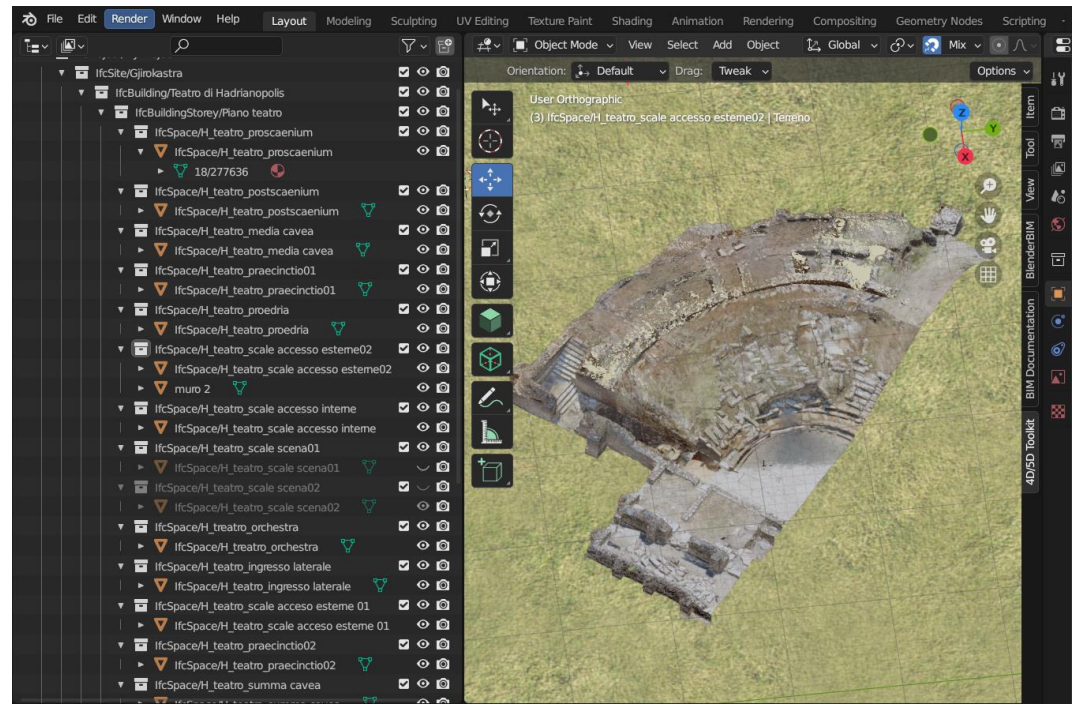

*Struttura gerarchica del progetto ottenuta con l'inserimento degli IfcSpace*

Una volta creata la base del modello è iniziata la fase di data enrichment, ovvero una fase di informazione del modello, all'interno del quale sono quindi stati riportati tutti i dati e i risultati ottenuti dalla fase conoscitiva del teatro.

In accordo con l'ontologia tutti gli IfcSpace del modello sono stati suddivisi in spazi serviti e spazi serventi. Questa operazione è stata possibile attraverso la creazione di due IfcSpaceType che servono a fornire un'informazione specifica di un determinato spazio e sono stati poi assegnati ai singoli spazi.

Successivamente sono state create delle schede di varie tipologie per caratterizzare gli spazi del teatro. Queste schede in ambiente BIM fanno parte delle IFC Property Sets, ovvero delle proprietà che consentono di dettagliare e definire gli oggetti del modello IFC. Da un punto di vista metodologico sono state realizzate prima delle schede generiche, all'interno della sezione riguardante le impostazioni del progetto, in cui sono state inserite le informazioni che si vogliono conoscere e poi ognuna di queste è stata compilata per ogni spazio con le informazioni ad esso relative. Per ogni scheda è stato indicato che questa è applicabile solo per gli IfcSpace.

Le schede realizzate in questa fase sono state:

- ➢ Scheda anagrafica per identificare gli spazi attraverso le informazioni principali, quali:
	- denominazione;
	- epoca di costruzione;
	- sistema costruttivo;
	- tipo di utenza (per pubblico/per attori);
	- descrizione.

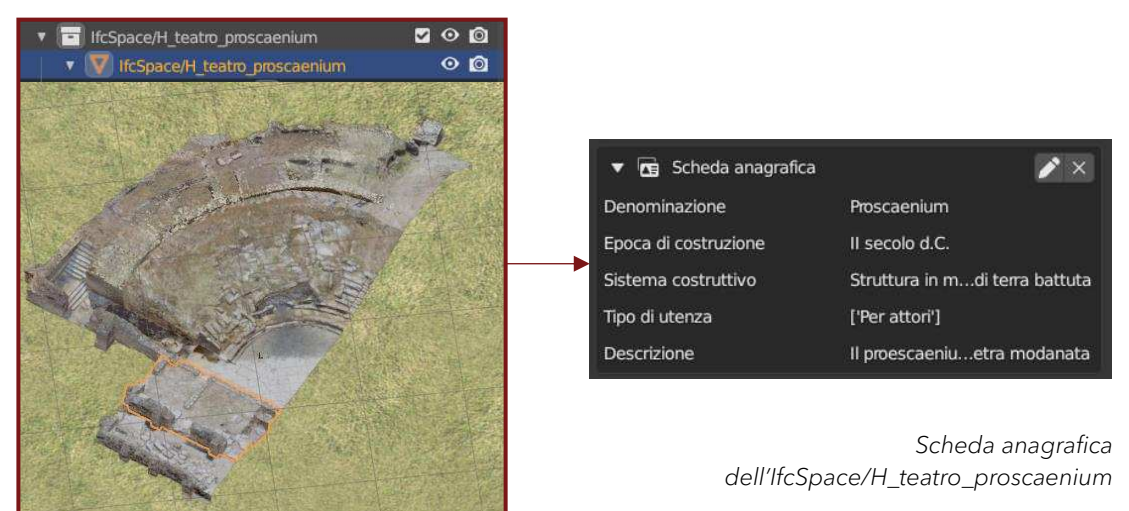

Questa scheda è stata creata anche per l'IfcBuilding, ovvero per l'intero edificio del teatro di Hadrianopolis, in cui è stato richiesto:

- denominazione;
- epoca di costruzione;
- fasi storiche;
- campagne di scavo;
- fruibilità.

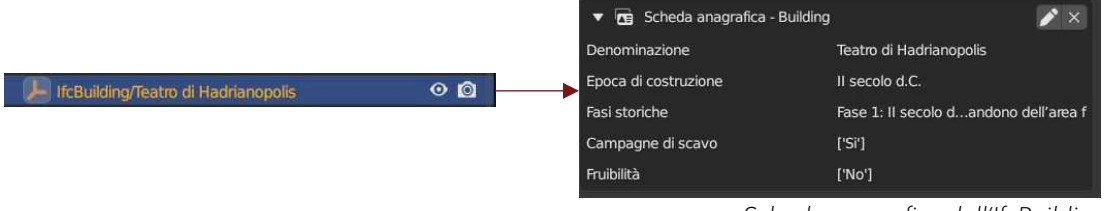

*Scheda anagrafica dell'IfcBuilding*

- ➢ Scheda fasi storiche per indicare l'epoca a cui risale ogni IfcSpace. Le possibili epoche da selezionare sono:
	- età Imperiale (III secolo d.C.);
	- età tardo-antica (IV secolo d.C.);
	- età Bizantina

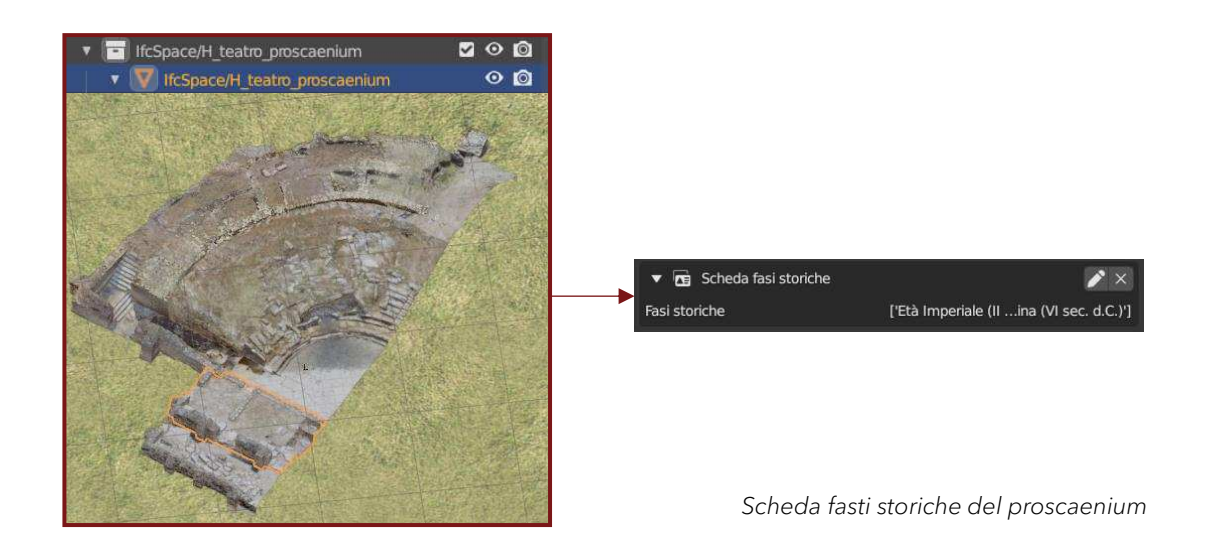

- ➢ Scheda per la gestione degli spazi in cui le informazioni richieste sono quelle che potranno essere più utili in vista di un futuro riuso. Sono state realizzate tre schede diverse, una per ogni tipologia di spazio:
	- scheda per la gestione di spazi serventi, in cui le informazioni richieste sono l'accessibilità allo spazio e i suoi mq;

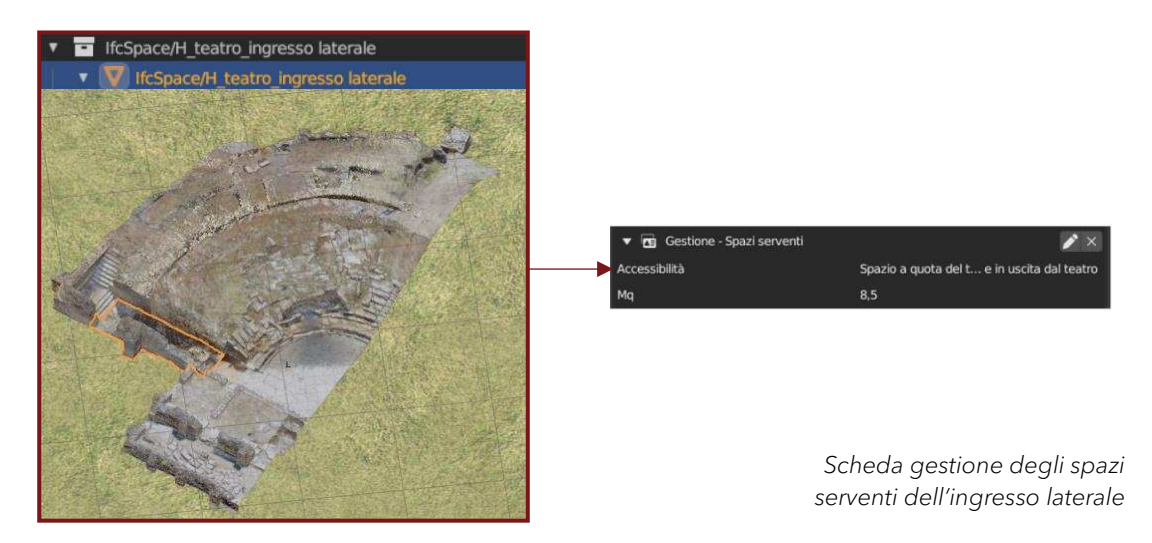

• scheda per la gestione di spazi serviti per attori, in cui le informazioni richieste sono accessibilità per lo stoccaggio delle attrezzature, mq, presenza di dislivelli e impiantistica;

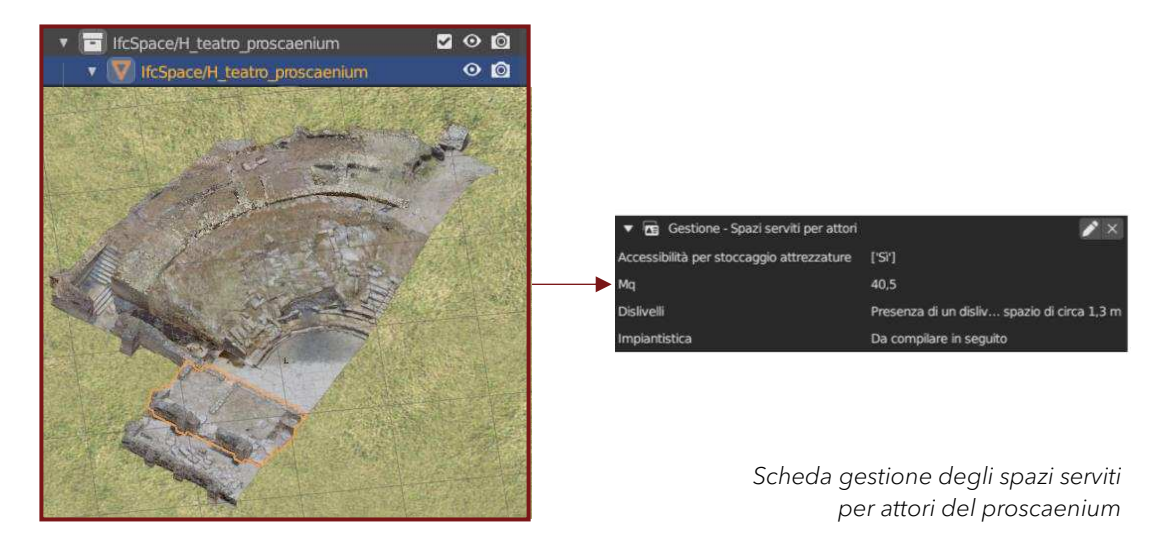

• scheda per la gestione di spazi serviti per il pubblico in cui le informazioni richieste sono l'accessibilità, i mq e il numero di posti a sedere. Al momento della compilazione del numero di posti a sedere è stato riportato un link di una pianta del teatro per visualizzare graficamente i posti disponibili allo stato attuale.

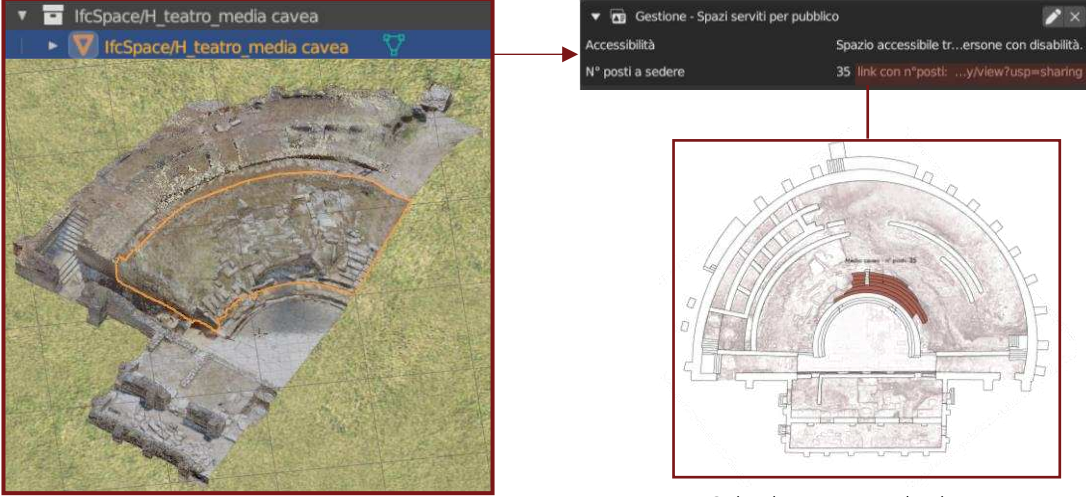

*Scheda gestione degli spazi serviti per pubblico della media cavea*

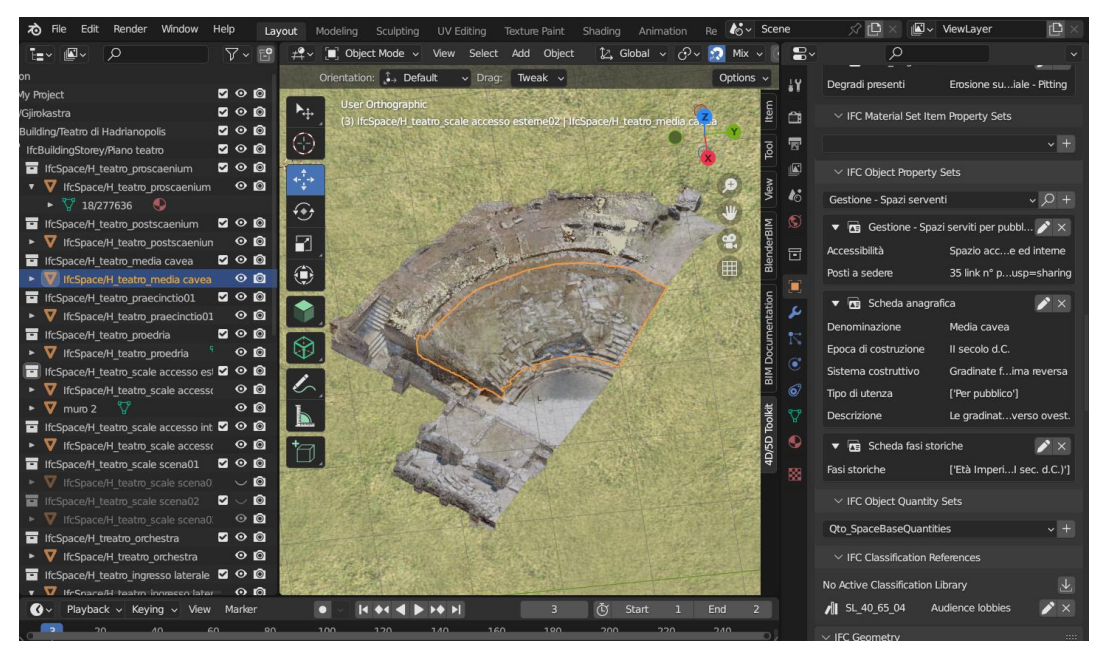

*Esempio di visualizzazione di tutte le schede all'interno del software per lo spazio della media cavea*

#### 3.3.3 Analisi della consistenza materiale

Dopo una prima fase di data enrichment si è proseguito nell'informare il modello con le analisi conoscitive imprescindibili che supportano l'elaborazione di interventi di conservazione e valorizzazione, partendo dall'analisi della consistenza materiale.

Ad ogni spazio sono stati assegnati i materiali di cui si compongono seguendo la matrice materica realizzata in precedenza (vedi cap. 1, par. 1.2.3). In un progetto IFC all'interno di BlenderBIM i materiali vengono assegnati come IFC, in particolare all'interno della sezione 'Properties' si creano i materiali e per ognuno di questi si crea un IfcMaterial che viene poi assegnato all'oggetto. Anche in questa fase di realizzazione dei materiali è stata però riscontrata una problematica con la texture, ovvero associando un IfcMaterial ad un determinato spazio la texture di quest'ultimo veniva automaticamente eliminata. Si è pensato quindi ad un diverso approccio, ovvero creare i materiali degli IfcSpace per mezzo della texture. Nel dettaglio per ogni texture è stato creato un IfcMaterial che è stato poi rinominato come uno dei materiali presenti nell'IfcSpace considerato. Gli spazi con un solo materiale hanno la texture rinominata come unico IfcMaterial, per gli spazi composti da più materiali sono stati creati altri IfcMaterial. Dopo aver creato i materiali, la loro assegnazione allo spazio è avvenuta tramite IfcMaterialLayerSet. L'IfcMaterialLayerSet (insieme di livelli di materiali IFC) è un concetto utilizzato nel formato di file IFC per rappresentare la stratificazione dei materiali in un oggetto. Ogni oggetto IFC può avere uno o più livelli di materiali, ognuno dei quali può essere composto da uno o più materiali. È stato possibile inserire il nome del materiale e una descrizione di esso, nel caso di una tecnica costruttiva composta da più materiali, come ad esempio la muratura, è stato possibile aggiungere una descrizione sia della tecnica sia dei singoli materiali. Per il nome e la descrizione dei materiali si è fatto riferimento a quelli riportati nella matrice materica.

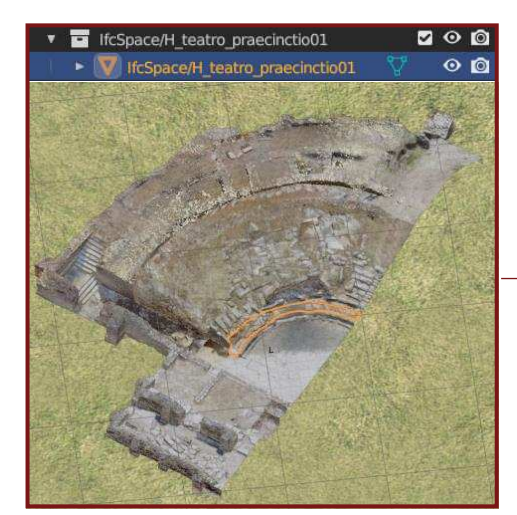

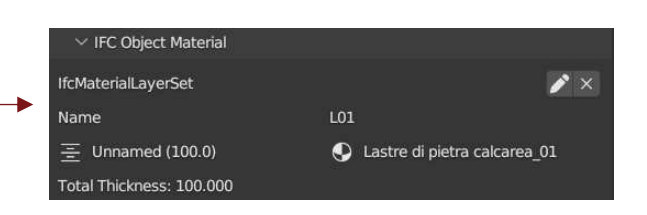

*IfcMaterialLayerSet dello spazio della praecinctio caratterizzato da un solo materiale*

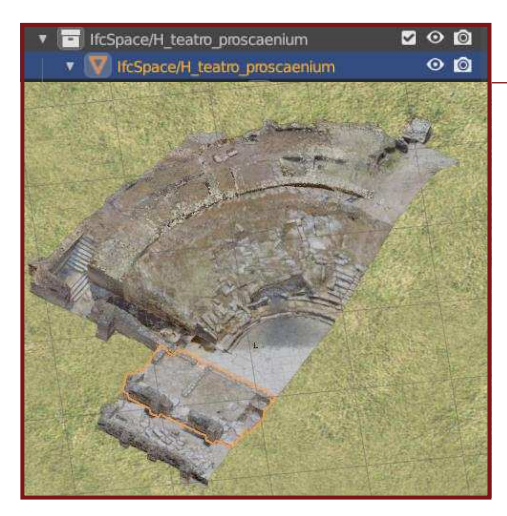

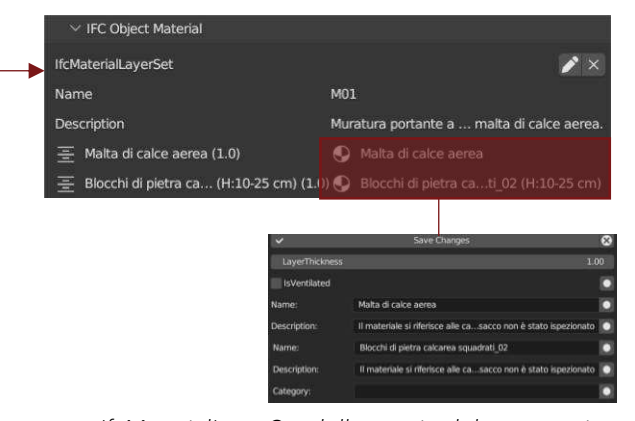

*IfcMaterialLayerSet dello spazio del proscaenium caratterizzato da una tecnica con più materiali*

Gli unici casi in cui non è stata seguita la denominazione fornita dalla matrice materica sono stati quello della *media* e della *summa cavea*. Entrambi gli spazi presentano più di una tipologia costruttiva, ma il software permette di associare un unico IfcMateriallayerSet per oggetto, quindi sono state utilizzate delle diciture apposite che considerino tutte le tecniche presenti:

- ➢ C01 per la summa cavea e comprende: M01, M02 e B01;
- ➢ C02 per la media cavea e comprende: M01 e B01.

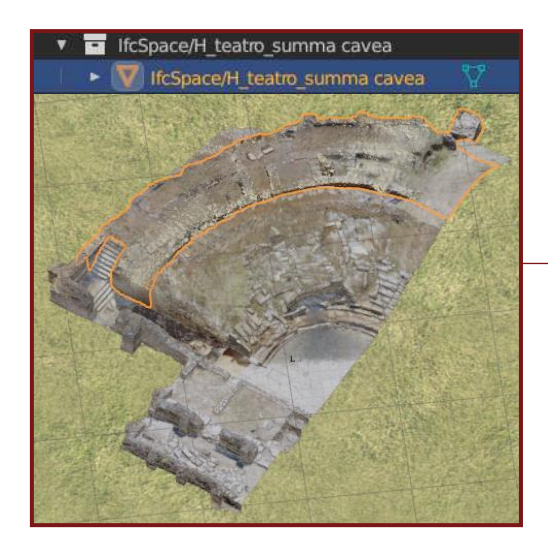

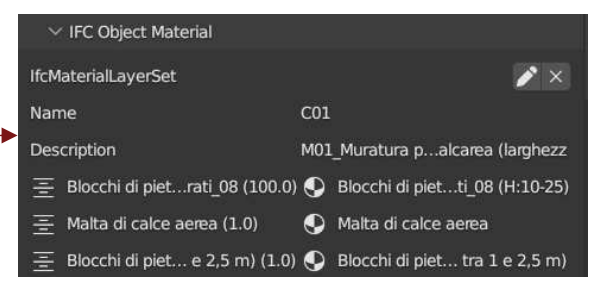

*IfcMaterialLayerSet dello spazio della summa cavea*

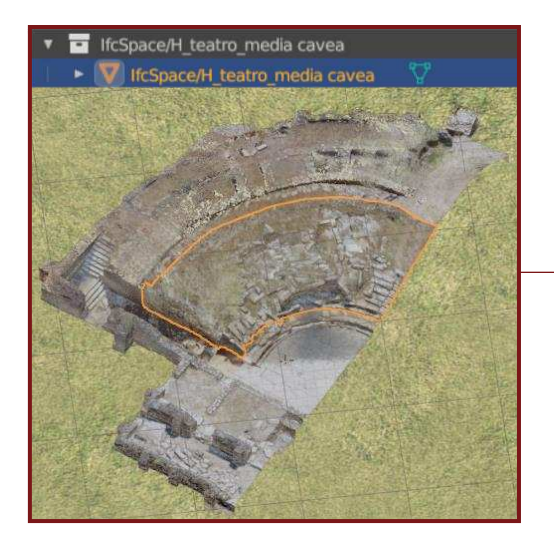

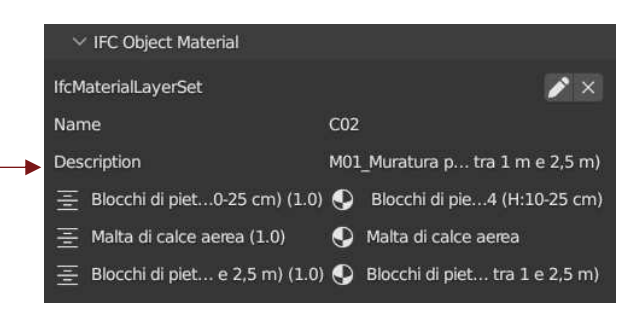

*IfcMaterialLayerSet dello spazio della media cavea*

## 3.3.4 Analisi dello stato di conservazione

Per arricchire ulteriormente le informazioni del modello sono state inseriti i dati relativi all'analisi dello stato di conservazione eseguita sul teatro. Queste informazioni saranno poi utili per la parte relativa al piano di conservazione preventiva e programmata che verrà descritta nel capitolo successivo. L'analisi dello stato di conservazione, già descritta nel dettaglio (vedi cap. 2, par. 2.2), ha riguardato la mappatura dei fenomeni di degrado che caratterizzano ogni materiale. L'approccio utilizzato all'interno dell'ambiente BIM è stato quindi quello di creare degli IFC Material Set Property Sets relativi ai degradi. Infatti, l'utilizzo degli IFC Material Set Property Sets consente di fornire informazioni dettagliate sui materiali che costituiscono un oggetto, offrendo una rappresentazione più completa e precisa delle loro proprietà nel modello IFC. Metodologicamente la loro creazione è pari a quella delle IFC Property Sets, quindi delle schede descritte nella prima parte del data enrichment. Inizialmente vengono realizzate delle schede generiche all'interno della sezione dedicata alle impostazioni di progetto indicando che sono applicabili solo agli IfcMaterialLayerSet. Si hanno quattro tipologie di schede:

- ➢ M01\_Degrado;
- ➢ M02\_Degrado;
- ➢ B01\_Degrado;
- ➢ L01\_Degrado.

Queste schede vanno poi compilate per ogni spazio scegliendo quella corrispondente al materiale che caratterizza lo spazio considerato e inserendo i degradi presenti.

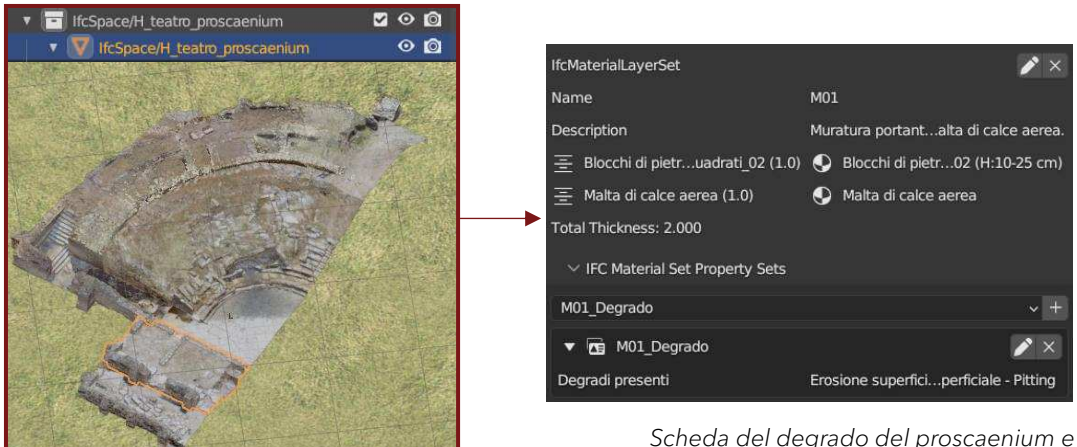

*Scheda del degrado del proscaenium e sopra riportato anche l'IfcMaterialLayerSet* 

Dato che attraverso la modalità appena descritta vengono solo elencate le tipologie di degrado, per avere una maggiore completezza si è deciso di inserire la parte di matrice dello stato di conservazione comprendente il materiale relativo allo spazio considerato. Questa operazione è stata eseguita attraverso gli IfcDocument, ovvero un IFC che permette di associare documenti pertinenti, come specifiche tecniche, disegni, relazioni, a oggetti specifici nel modello IFC. Il primo passaggio è stato quindi quello di inserire i documenti all'interno della sezione relativa alle impostazioni del progetto. I documenti inseriti sono stati:

- ➢ matrice degrado\_murature;
- ➢ matrice degrado\_lastre di pietra;
- ➢ matrice degrado\_blocchi di pietra.

Conclusa questa operazione è stato selezionato il documento di interesse con le informazioni utili per ogni spazio considerato.

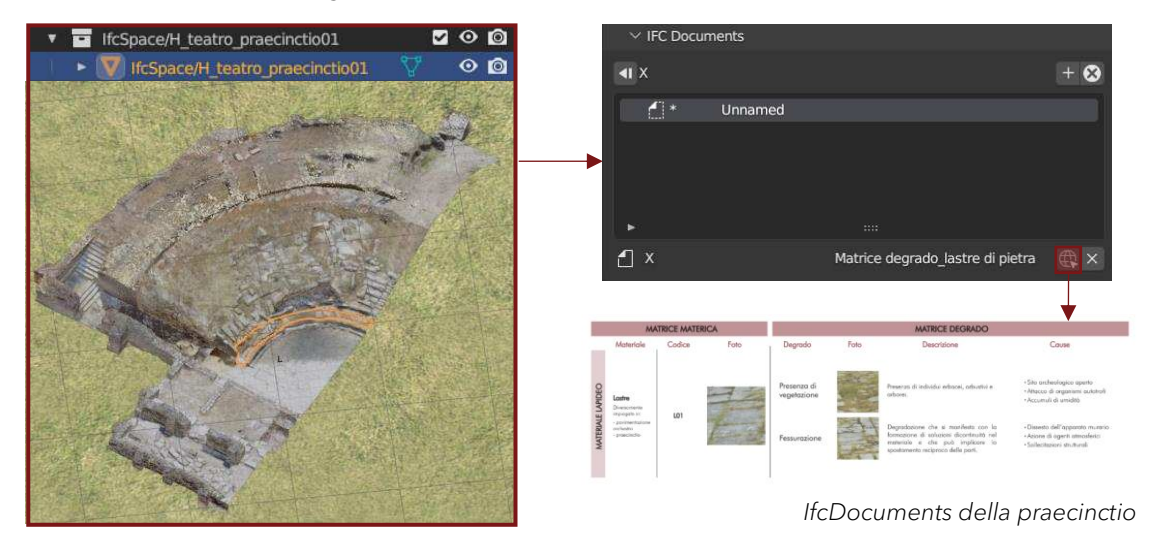

Per evitare che le informazioni perdessero la fondamentale localizzazione rispetto alla fisicità dell'architettura dell'oggetto di studio, si è proceduto con la mappatura vera a propria del modello. Di seguito, è riportata a titolo di esempio la mappatura dello stato di conservazione (degradi e alterazioni) del *proscaenium*. L'approccio scelto ha previsto l'editing delle texture degli oggetti del progetto IFC.

All'interno di BlenderBIM la texture è un prodotto digitale di immagini o pattern applicato all'oggetto 3D per aggiungere dettagli visivi e rendere così l'aspetto più realistico. Le texture possono essere create all'interno di Blender utilizzando il suo editor di texture o possono essere importate da file esterni, come immagini JPEG o PNG. L'editing delle texture avviene tramite shader o nodi, ovvero blocchi grafici che possono essere collegati tra loro per creare e modificare il comportamento dei materiali e delle texture all'interno della scena 3D. Tra i principali esempi di nodo vi sono:

- ➢ nodo "Principled BSDF": uno dei nodi più utilizzati per creare materiali fisicamente accurati. Contiene i parametri per regolare colore, rugosità, riflessività, trasparenza e molti altri attributi dei materiali;
- ➢ nodo "Image Texture": questo nodo permette di importare e utilizzare un'immagine come texture per i materiali. Si può collegare l'output di questo nodo al colore, alla riflessione o ad altri attributi di un materiale;
- ➢ nodo "Mix Shader": questo nodo consente di combinare due shader o materiali in base a un fattore di miscelazione. Può essere utilizzato per creare transizioni tra materiali diversi o per aggiungere effetti di miscelazione.

La modifica di una texture può avvenire anche tramite l'impostazione 'Texture paint', una modalità di pittura incorporata di un oggetto 3D attraverso l'utilizzo di strumenti simili a quelli di un software di fotoritocco o di un programma di disegno digitale. Questo metodo consente di creare texture personalizzate o di modificare texture esistenti direttamente sull'oggetto.

La metodologia utilizzata per mappare i degradi segue proprio questi processi appena descritti. Il primo passaggio è stato quello di importare tramite il nodo 'Image Texture' dei png vuoti, uno per ogni degrado, su cui poi è stata effettuata l'operazione di 'Texture paint' per mappare localmente i degradi. Per ogni degrado è stato scelto un colore identificativo riportato anche sulla matrice dello stato di conservazione.

Questo approccio, quindi, permette di creare un layer trasparente al di sopra della texture esistente così da non intervenire direttamente su quest'ultima, la quale una volta modificata non tornerebbe al suo stato originale. Il nodo della texture esistente è stato collegato ad ogni nodo dei png inseriti tramite il nodo 'Mix Shader', e qui, selezionando il comando 'Overlay', è stato indicato che il png deve sovrapporsi alla texture originale e non mescolarsi. A questo punto per visualizzare i degradi bisogna collegare l'output del nodo 'Mix Shader', diventato nodo 'Overlay', al base color del nodo 'Principled BSDF', mentre per tornare alla texture originale si esegue la stessa operazione ma collegando ad esso l'output dell'Image Texture.

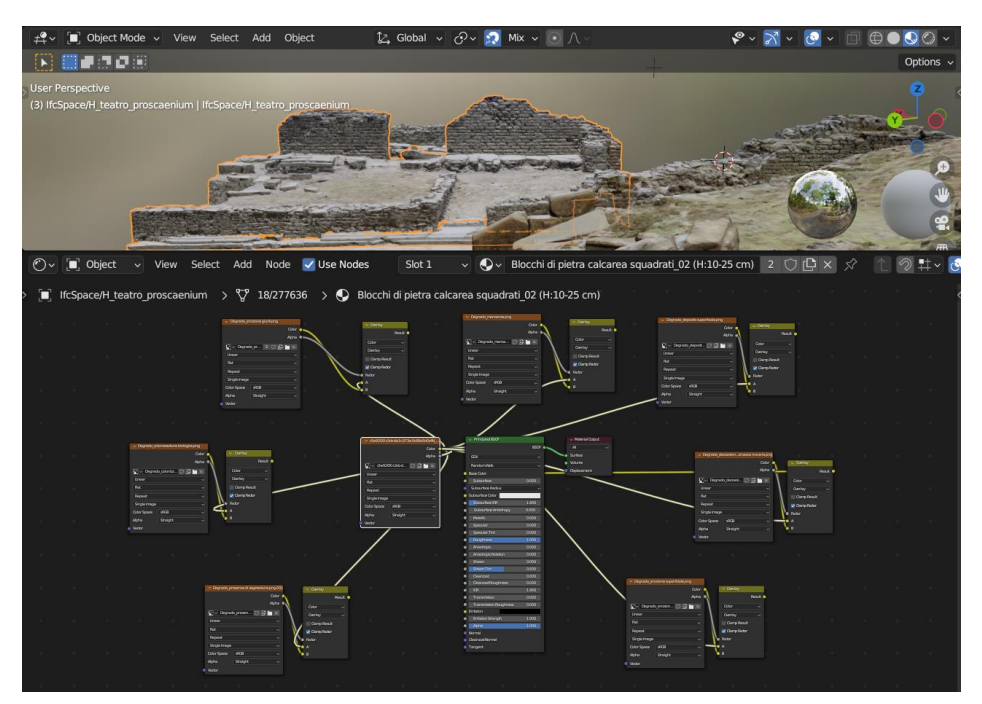

*Interfaccia dello Shading ottenuto per lo spazio del proscaenium* 

Di seguito sono riportati la matrice dello stato di conservazione aggiornata con i colori identificativi e la mappatura dei degradi eseguita sulla muratura del proscaenium in ambiente BlenderBIM.

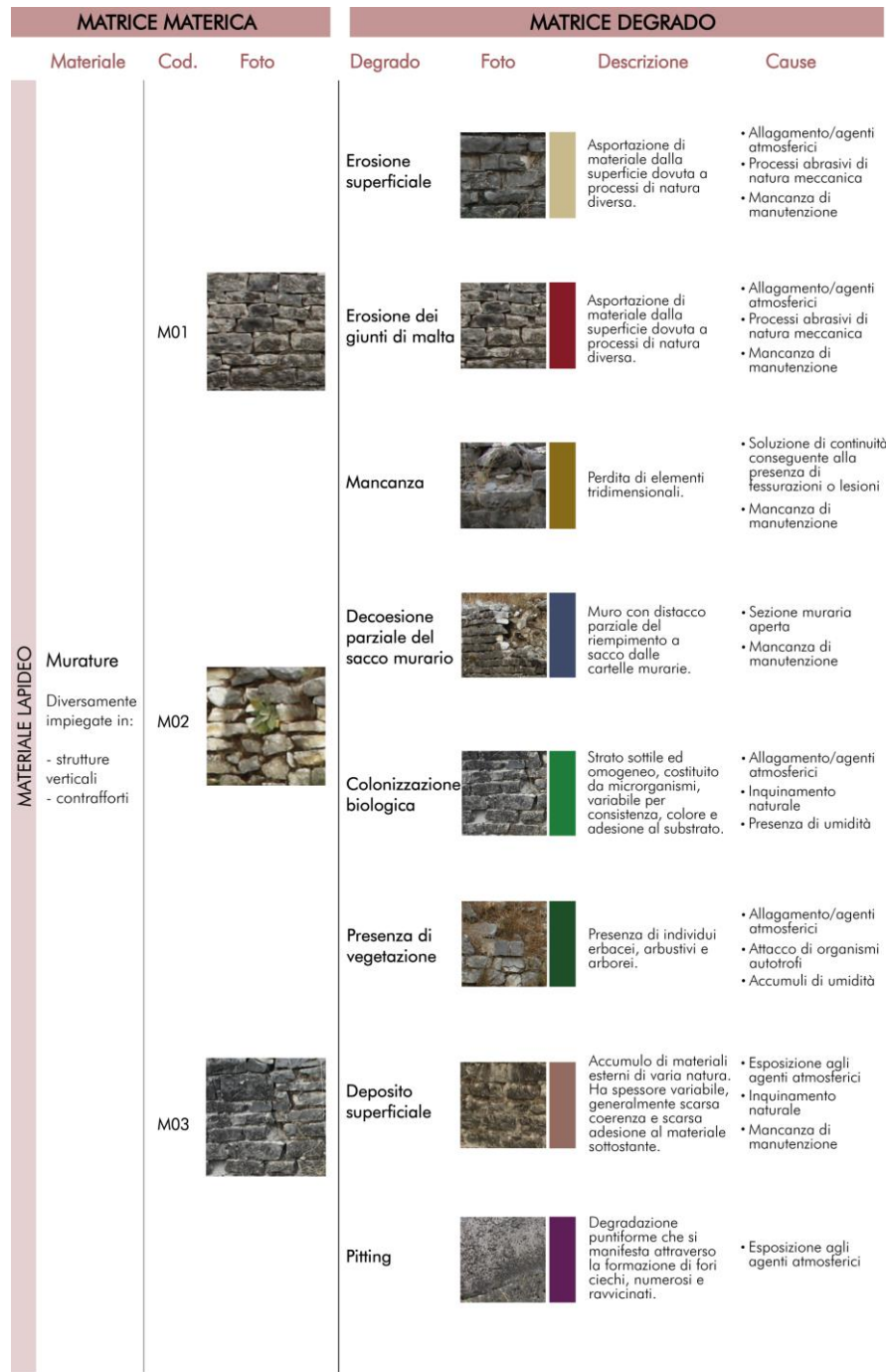

*Matrice dello stato di conservazione* 

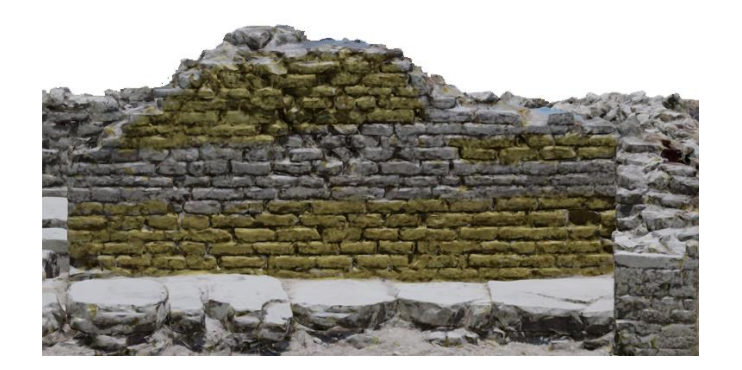

*Erosione superficiale* 

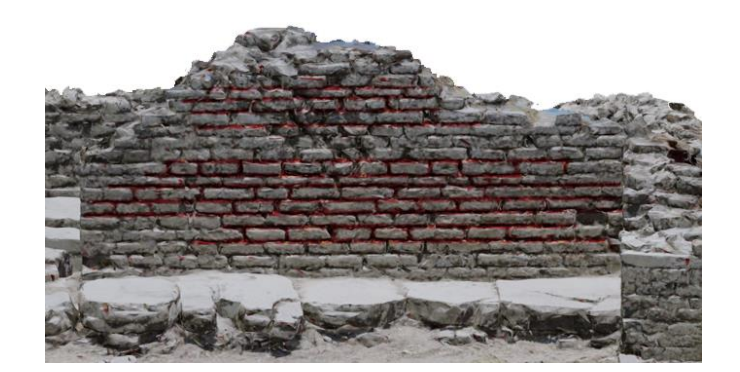

*Erosione dei giunti di malta* 

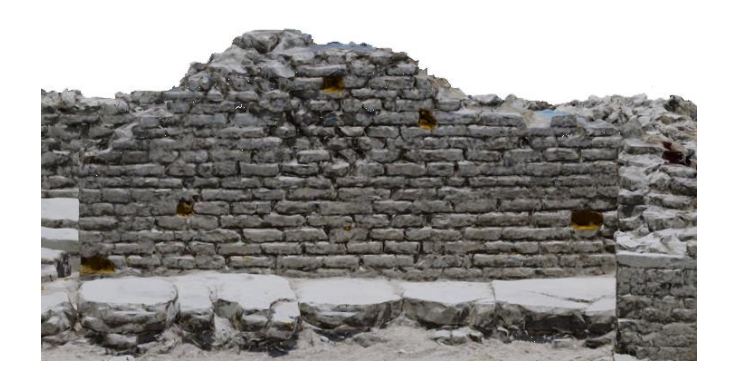

*Mancanza* 

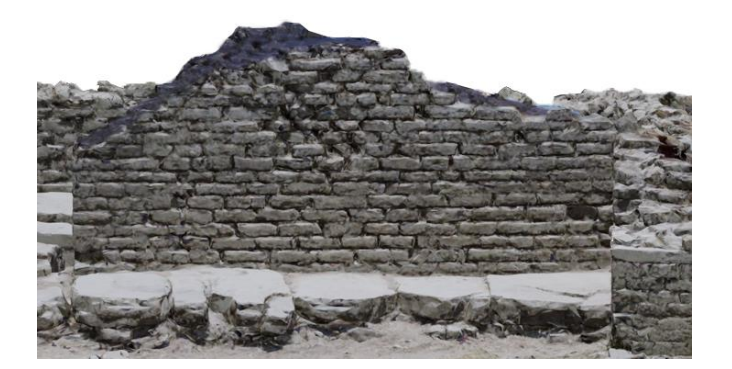

*Decoesione parziale del sacco murario*

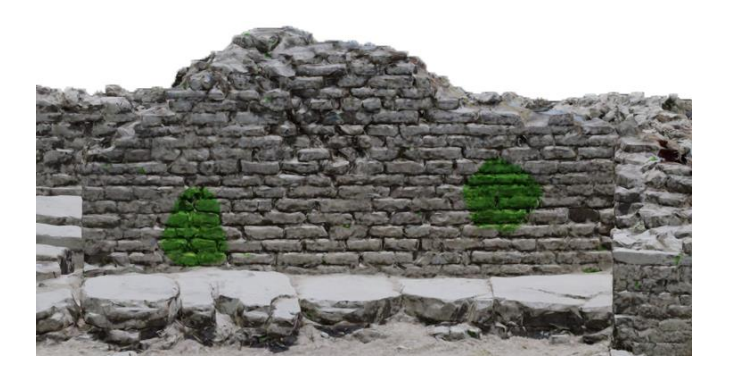

*Colonizzazione biologica*

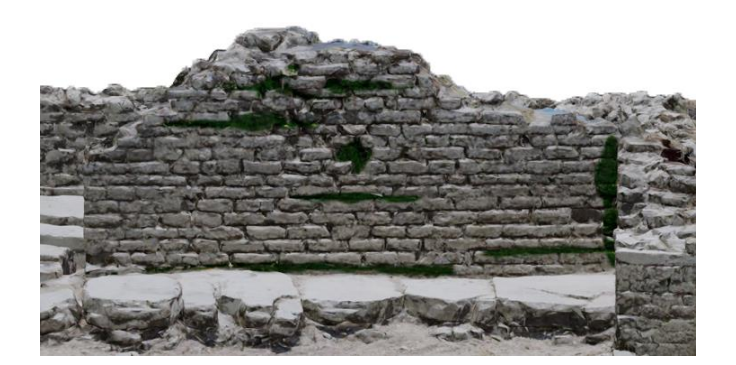

*Presenza di vegetazione*

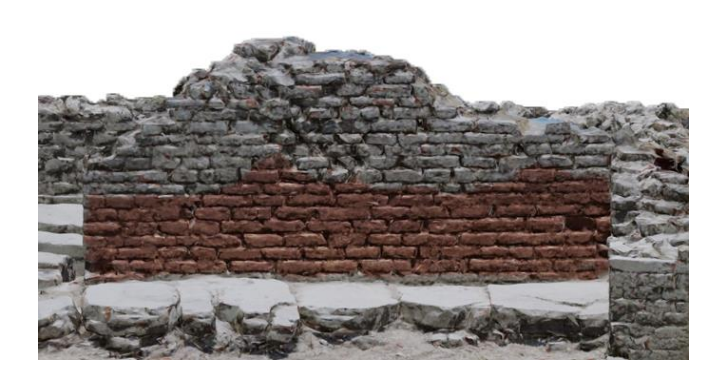

*Deposito superficiale*

Per una conservazione e gestione del teatro di Hadrianopolis

## 4. Verso un piano di conservazione preventiva e programmata integrato in ambiente BIM

## 4.1.1 Piano di conservazione preventiva e programmata

Il patrimonio storico culturale rappresenta un sistema complesso che porta con sé una gamma di valori che si articolano in tre categorie principali quali: il valore intrinseco che sottintende il valore estetico, artistico, culturale e paesaggistico, il valore strumentale che considera gli aspetti economici, educativi e sociali e il valore pubblico che si misura in termini di protezione ambientale e di benessere della comunità.<sup>23</sup> Ad oggi, infatti, il concetto di patrimonio storico si è notevolmente ampliato rappresentando una risorsa unica, non intercambiabile, legata fortemente alle trasformazioni di carattere sociale, economico, tecnologico e ambientale che caratterizzano la vita contemporanea. Esso rappresenta un insieme di beni che interagiscono fortemente con il contesto che li circondano e con coloro che ne possono fruire. Il concetto in espansione del patrimonio e l'accresciuta importanza data alla relazione tra i luoghi del patrimonio e l'ambiente circostante segnano una svolta importante a livello concettuale. Il patrimonio, infatti, non può essere protetto in modo da isolarlo dalle attività di sviluppo, dai cambiamenti sociali in corso o dalle questioni delle comunità. Questa complessità che caratterizza il patrimonio non dovrebbe quindi portare ad una sua mera conservazione concependolo come una serie di monumenti che costituiscono una testimonianza fisica del passato, ma dovrebbe essere gestita considerandolo come una serie di luoghi plasmati da

<sup>23</sup> JELINČIĆ D.A., GLIVETIĆ D., *Patrimonio culturale e sostenibilità*

fattori sociali e culturali.<sup>24</sup> In questa logica anche la cultura del restauro va sempre più verso una dimensione di cura del costruito esistente.

Tutto questo indirizza l'operatività nel campo del patrimonio culturale e indirizza sempre più verso la necessità di disporre di piani di conservazione preventiva e programmata, in quanto sono una strategia di medio-lungo periodo che mira alla prevenzione e alla cura del patrimonio culturale in maniera costante e regolare nel tempo ed è un processo articolato di produzione di nuova conoscenza e di stratificazione di informazioni.<sup>25</sup>

La conservazione preventiva e programmata ha trovato inoltre i primi riconoscimenti a livello legislativo con il Codice dei Beni Culturali e del Paesaggio. Infatti, al *comma 1* l'*art. 29, D.lgs. 42/2004* stabilisce che: 'La conservazione del patrimonio culturale è assicurata mediante una coerente, coordinata e programmata attività di studio, prevenzione, manutenzione e restauro'.

Metodologicamente, nel contesto del piano di conservazione preventiva e programmata, sono coinvolti diversi operatori e figure professionali che contribuiscono alla sua implementazione. Nel corso del processo queste figure si occuperanno di aspetti differenti in base alla loro specializzazione. Tra i vari operatori coinvolti vi è il responsabile scientifico, ovvero una figura professionale con competenze specialistiche che deve assumere il ruolo di responsabile dell'attuazione, elaborazione e supervisione del piano, nonché di coordinamento delle attività degli altri soggetti coinvolti. Le altre figure professionali possono essere: soggetti esperti nell'ambito della conservazione e del restauro, istituzioni culturali, professionisti specializzati in diversi settori, come ad esempio strutturisti o archeologi. Le specifiche figure possono variare in base alla natura dell'oggetto coinvolto nel piano di conservazione preventiva

<sup>24</sup> ASSOCIAZIONE BENI ITALIANI PATRIMONIO MONDIALE., *Manuale "Gestire il patrimonio mondiale culturale"*, 2019, pp. 22-24

<sup>25</sup> GASPAROLI P., *La manutenzione preventiva e programmata del patrimonio storico tutelato come prima forma di valorizzazione,* in *TECHNE, Politecnico* di Milano, Milano 2012, pp. 148-149

e programmata. Questa pluralità di figure rende più che mai necessario uno spazio di lavoro condiviso come quello che abbiamo tentato di implementare durante il lavoro.

Il piano di conservazione preventiva e programmata si compone di diverse fasi:

- ➢ Fase preliminare: è una fase di studio e conoscenza dell'oggetto di interesse da parte dell'operatore. È di fondamentale importanza per organizzare le attività che verranno eseguite in sito. Questa fase può prevedere l'elaborazione di due elaborati:
	- Scheda anagrafica: fornisce un quadro completo del bene in esame. Essa si compone di varie parti, quali: una tabella identificativa in cui sono riportati il nome dell'oggetto, l'epoca di costruzione, sistema costruttivo e la destinazione d'uso; brevi cenni storici; una foto dello stato di fatto del bene; rappresentazioni grafiche di supporto come planimetrie o sezioni.
	- Abaco ragionato delle criticità: rappresenta il risultato delle analisi dello stato di conservazione, quindi deve essere sempre aggiornato e modificato sulla base dei cambiamenti riscontrati.
- ➢ Fase di cantiere: è la fase svolta in sito e viene realizzata dagli operatori, coordinati dal responsabile scientifico. Vengono compilate le schede ispettive, eseguiti rilievi e campagne fotografiche. Le schede ispettive sono documenti utilizzati per registrare le informazioni rilevanti durante le attività di ispezione e monitoraggio degli oggetti. Si può comporre di una prima parte in cui ci sarà un elaborato grafico che funge da navigatore e un sommario identificativo dell'attività in cui si riportano: la data di compilazione, il numero progressivo della scheda, il nome del responsabile scientifico e del soggetto che si occupa della compilazione. Segue poi una descrizione dell'attività di ispezione che consiste nell'indicare la tipologia di ispezione e gli elementi che si andranno a controllare, le motivazioni dell'attività ispettiva e le condizioni del sito.

Si passa poi alla sezione in cui vi è un elenco di criticità riscontrabili identificate con un codice e per ognuna bisognerà stabilire il grado di:

- gravità: capacità di un fenomeno di produrre effetti dannosi e questa può risultare lieve, moderata, grave;
- diffusione: grado di estensione del problema rispetto al singolo elemento analizzato, può essere definita circoscritta, moderata o estesa;
- urgenza: la necessità di intervenire con più o meno tempestività sull'oggetto e questa può essere lieve, media, massima.
- ➢ Fase di elaborazione dei dati: fase in cui viene eseguita una rielaborazione dei dati raccolti nella fase di cantiere, i quali vengono poi inseriti in un report finale del lavoro.

Ad oggi non esiste un modello codificato per la realizzazione dei piani di conservazione preventiva e programmata, i principi generali che lo governano vengono adattati alla preesistenza di cui ci si occupa. Solitamente, comunque, ogni fase viene eseguita in maniera cartacea, il che si traduce in un lavoro molto oneroso sia per quanto riguarda la fase di cantiere, di rielaborazione e archiviazione dei dati raccolti in sito, sia per una successiva consultazione dei risultati ottenuti. Per questo motivo nel presente lavoro di tesi si è scelto di sperimentare una metodologia che cerca di raccogliere tutte le informazioni relative al piano all'interno di un sistema, ovvero la piattaforma BIM, che fungerà da collettore tra l'oggetto, gli attori e i dati delle ispezioni, integrandoli così tra di loro. Si otterrà in questo modo quello che è l'obiettivo finale dell'intero percorso di tesi, ovvero un sistema abilitante ai fini della conservazione e della gestione del patrimonio, consultabile e aggiornabile da tutti i soggetti coinvolti nel processo.

## 4.1.2 Piano di conservazione preventiva e programmata integrato nell'ambiente BIM

Nel dettaglio, l'implementazione del piano di conservazione preventiva e programmata è avvenuta nello spazio in cui è stato realizzato il progetto HBIM del teatro di Hadrianopolis e, come illustrato nel paragrafo precedenti, si sono susseguite più fasi, ognuna poi calata all'interno dell'ambiente BIM. Di seguito verranno descritte tutte le fasi del lavoro.

La prima fase preliminare ha visto la redazione di una scheda anagrafica che fornisce una panoramica sull'edificio e si compone di due parti:

- ➢ la prima parte comprende le informazioni che permettono di identificare il teatro, quindi denominazione, epoca di costruzione, sistema costruttivo e destinazione d'uso, poi dei cenni storici sull'intero sito di Hadrianopolis, in cui è stato descritto brevemente come il sito si sia sviluppato nel corso dei secoli fino al suo abbandono. In chiusura è stata inserita una foto del sito allo stato attuale.
- ➢ La seconda parte si compone di una pianta e di una sezione del teatro di Hadrianopolis al suo stato attuale.

Nelle pagine che seguono è riportata la scheda anagrafica.

#### **SCHEDA ANAGRAFICA**

Denominazione Epoca di costruzione Sistema costruttivo Destinazione d'uso

Teatro di Hadrianopolis Il secolo d.C. Muratura portante in pietra calcarea Teatro

#### **CENNI STORICI**

La costruzione del teatro di Hadrianopolis risale al II secolo d.C. nell'ambito di una politica di rafforzamento delle aree orientali portata avanti dall'Imperatore romano Adriano.

L'edificio presentava un impianto tipicamente romano, caratterizzato da una cavea per ospitare gli spettatori, la scena destinata agli attori e l'orchestra. In realtà l'impianto romano del teatro presentava anche evidenti contaminazioni elleniche, come ad esempio la scena corta, che permetteva di mantenere l'orchestra come centro funzionale dell'intero edificio e la stessa area dell'orchestra risultava più ampia di quelle dei teatri di tradizione latina.

Il teatro rimase in uso per tutto il III secolo d.C. senza subire particolari variazioni fino al IV secolo d.C., periodo che vide un momento di crisi per l'intera città, fronteggiato grazie a interventi pubblici di rilievo, tra cui operazioni di recupero del teatro. Tra gli interventi si sottolinea, all'interno, la costruzione di una summa cavea stabile che si fonda su muretti quasi privi di fondazione legati da due lunghi muri curvilinei e la sistemazione della pavimentazione dell'orchestra. All'esterno dell'edificio fu risistemata la scala di accesso centrale ed anche la scena vide la riorganizzazione del palcoscenico, non più sorretto da travi lignee, ma appoggiato su un riempimento di terra. Tra la fine del IV secolo e il V secolo si avvia un processo di crisi e il teatro viene completamente coperto da spessi interri. A questo periodo di crisi segue, dopo la fine del V secolo e l'inizio del VI, una ripresa dell'impegno edilizio con un particolare interesse nei confronti degli edifici di culto. Parte dell'area del teatro viene infatti occupata dalla costruzione di una chiesa, edificio centrale del nuovo insediamento, e sui livelli della media cavea fu realizzato un ambiente quadrangolare riutilizzando i blocchi in pietra del teatro. Dopo questa breve ripresa si ha una rapida ruralizzazione e un progressivo abbandono dell'area a causa della crisi imperiale e delle invasioni barbariche che causarono uno spostamento della popolazione verso le alture.

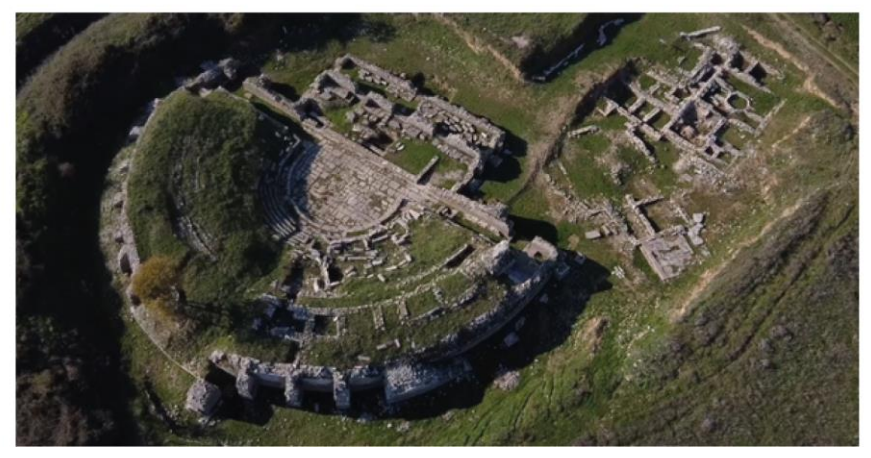

#### **SCHEDA ANAGRAFICA**

 $\sum_{i=1}^{n}$  $\Box$ 

Pianta del Teatro di Hadrianopolis allo stato attuale  $\odot$ 

Sezione del Teatro di Hadrianopolis allo stato attuale

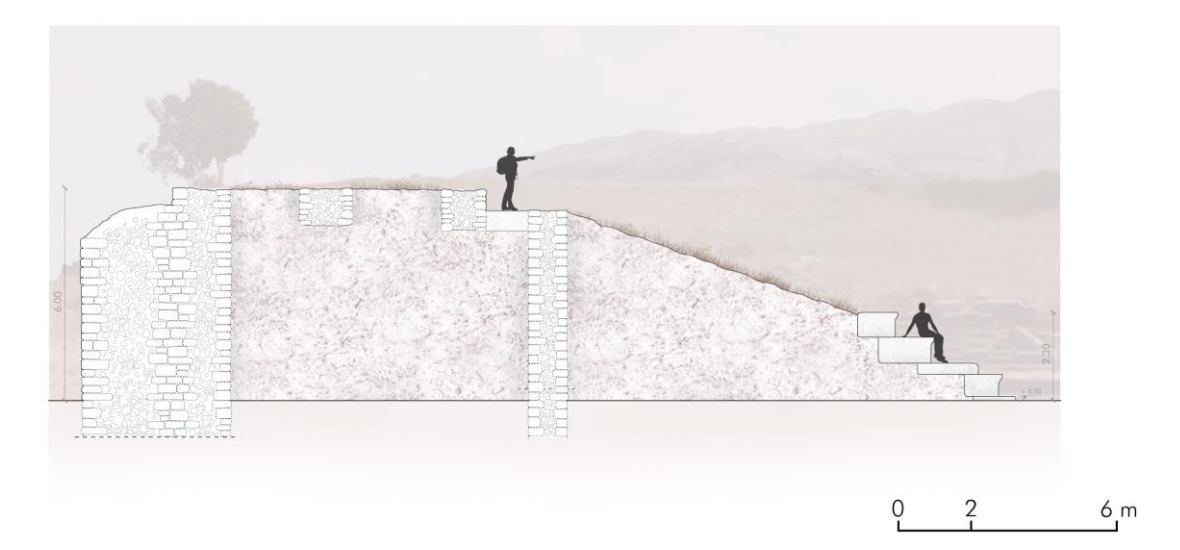

Nell'ambiente BIM tutte le informazioni fornite nella fase preliminare possono essere ritrovate nella scheda anagrafica realizzata per l'IfcBuilding che identifica il teatro. Inoltre, per una maggiore completezza, gli elaborati grafici presenti nella seconda parte della scheda anagrafica sono stati inseriti come documento dell'IfcBuilding.

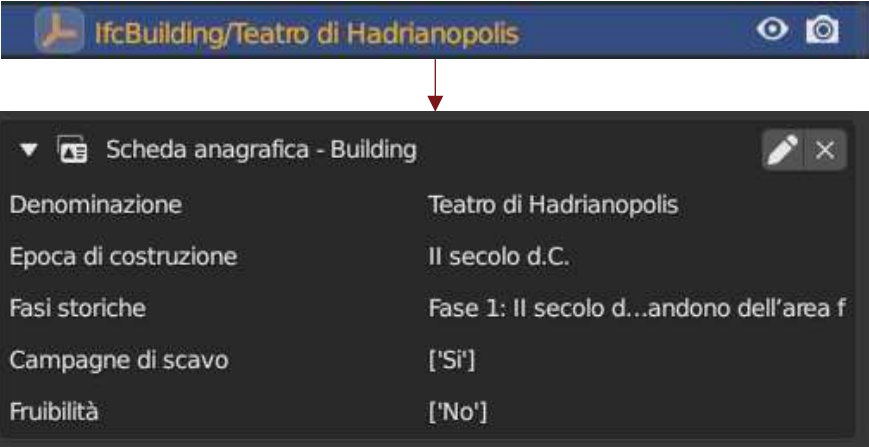

*Scheda anagrafica dell'IfcBuilding*

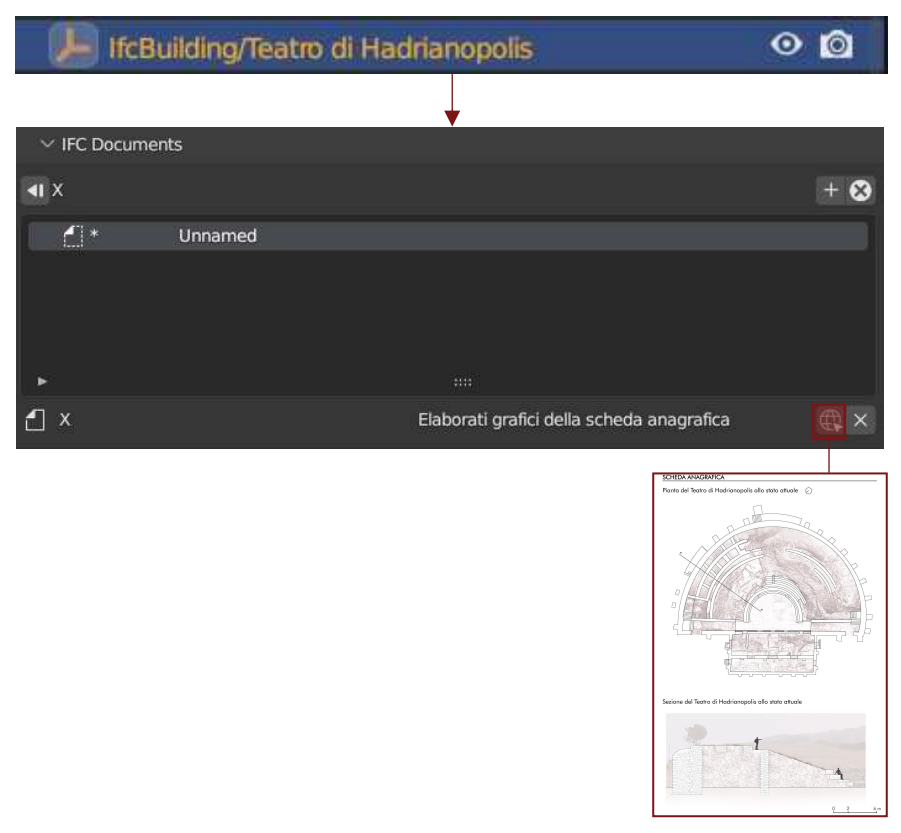

*IfcDocument con gli elaborati grafici* 

È seguita poi la fase di cantiere. Si è scelto di utilizzare un approccio differente da quello spiegato nel paragrafo precedente. Infatti, oltre alle prime schede caratterizzate da un navigatore e da una sezione dedicata alle informazioni generali sull'attività ispettiva, e che comporterebbero la necessità di avere dei materiali sul campo per redigere l'ispezione, si è provato a "digitalizzare" questa fase del lavoro rendendo lo strumento che si sta costruendo attivo sia in versione desk che onsite, attraverso la realizzazione di un Google Forms che verrà poi descritto nel corso del paragrafo. Si è pensato che possa essere uno strumento più speditivo e semplice da utilizzare nel corso delle operazioni sul campo. Ad ogni modo le schede realizzate per questa fase sono:

- ➢ una prima scheda navigatore in cui è indicata la modalità di esecuzione delle attività di ispezione. In particolare, per il caso del teatro è stato scelto di suddividere le ispezioni per gli spazi di cui si compone, indagando gli elementi costruttivi in essi presenti. È stato ritenuto che per un sito come quello del teatro la suddivisione in spazi fosse la più adatta per organizzare al meglio le attività ispettive. È stato inoltre segnalato che gli elementi di confine tra due spazi diversi saranno controllati con entrambi gli spazi.
- ➢ La seconda scheda comprende una tabella identificativa e una pianta in cui indicare lo spazio che si andrà ad ispezionare. Come caso campione si è scelto di svolgere l'attività ispettiva sull'ingresso laterale est. Seguono poi un ingrandimento dello spazio con indicati i punti di presa delle foto e gli elementi che lo compongono, muri e pavimentazione, e una sezione in cui riportare la tipologia di ispezione, gli elementi che si andranno a controllare, le motivazioni dell'attività ispettiva e le condizioni del sito. Questa scheda si chiude con un elenco delle criticità dedotte dall'analisi dello stato di conservazione avvenuta precedentemente sull'edificio e il link per accedere al Google Forms.

Di seguito sono riportate le due schede ispettive compilate.

#### **SCHEDA ISPETTIVA**

Pianta del Teatro di Hadrianopolis suddivisa in spazi per le attività di ispezione

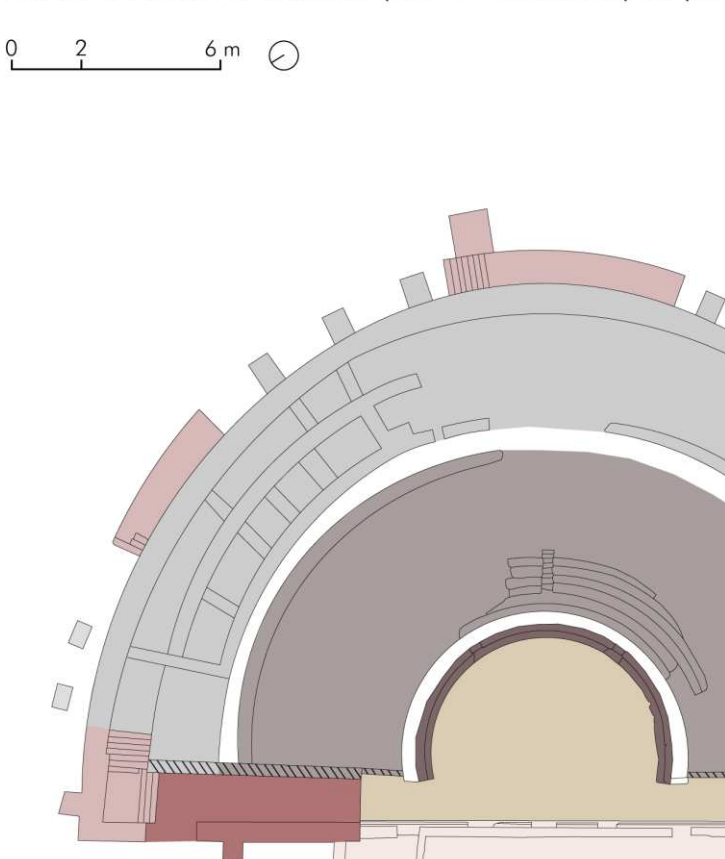

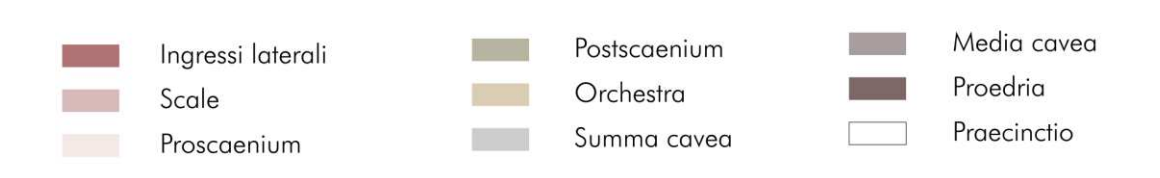

 $1111111$ Elementi di confine che dovranno essere ispezionati con ogni spazio su cui insistono

#### **SCHEDA ISPETTIVA**

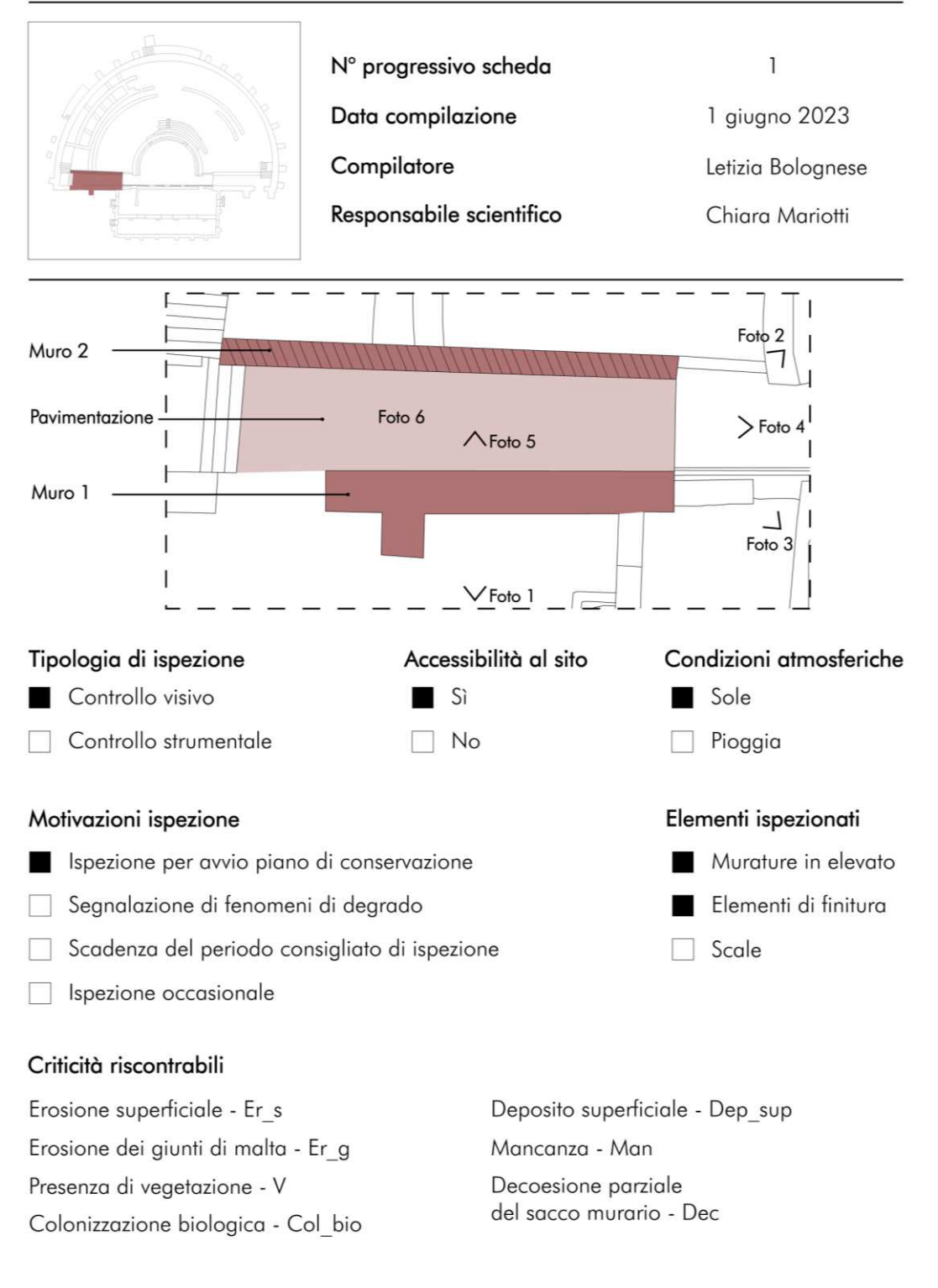

Link per la compilazione delle schede ispettive:

https://forms.gle/Pbsz1ZT6Cym6Udxv9

Come già anticipato si è scelto di eseguire la compilazione in sito sulla parte relativa alle criticità tramite un Google Forms a cui è possibile accedere tramite un qualsiasi strumento tecnologico come un tablet o un cellulare attraverso il link riportato sulla scheda descritta prima. Il Google Forms si compone di più sezioni, la prima in cui, per completezza e anche in vista dell'integrazione con il progetto HBIM, si è deciso di riportare il contenuto delle prime due schede ispettive descritte appena sopra. A questa seguono poi delle sezioni, una per ogni elemento costruttivo, in cui indicare le criticità e il grado di gravità, diffusione e urgenza. Per la prima sezione risulta obbligatoria la compilazione, mentre per le altre è facoltativa poiché, dato che ognuna si riferisce ad un elemento, se questo non è presente all'interno dello spazio e quindi non è sottoposto all'ispezione è possibile passare direttamente alla sezione successiva.

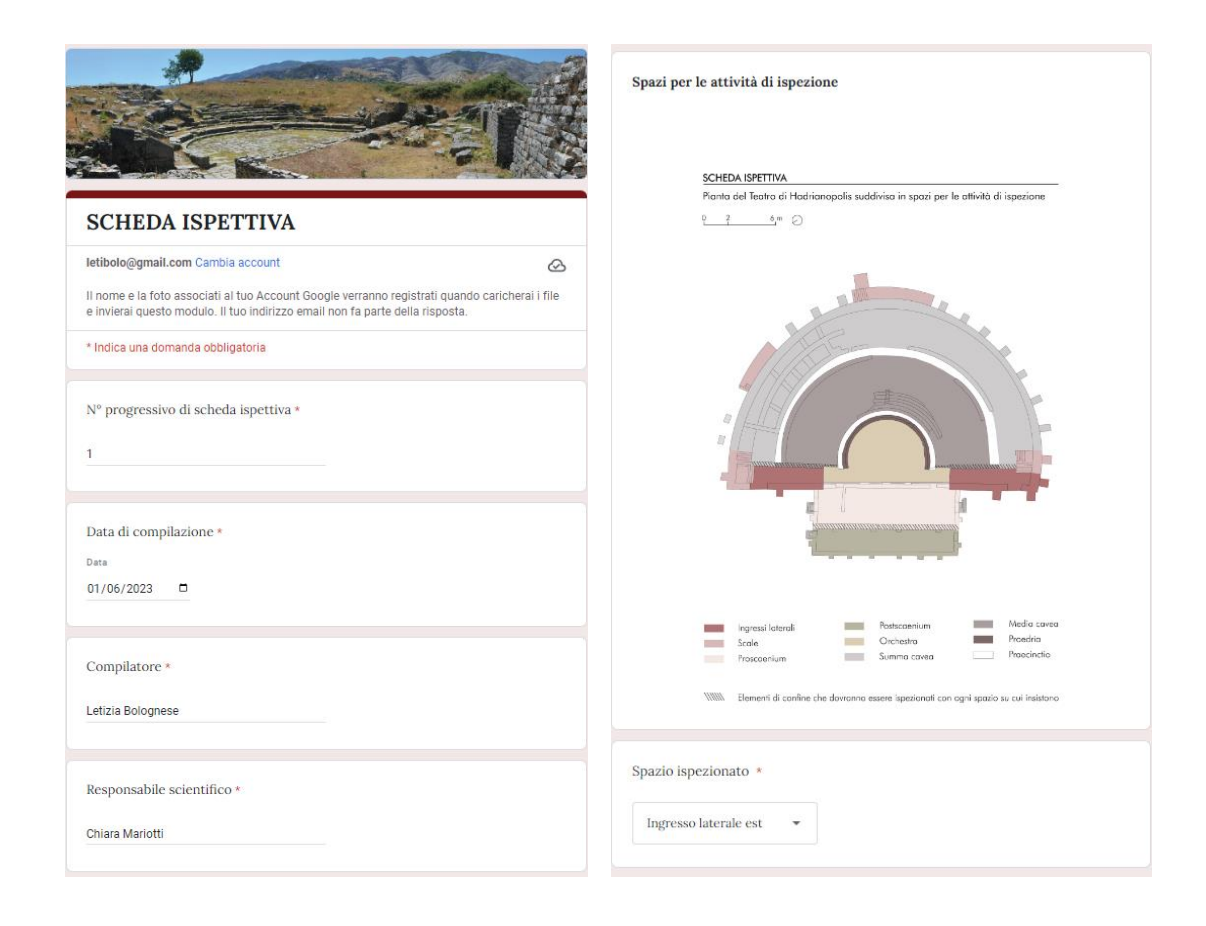
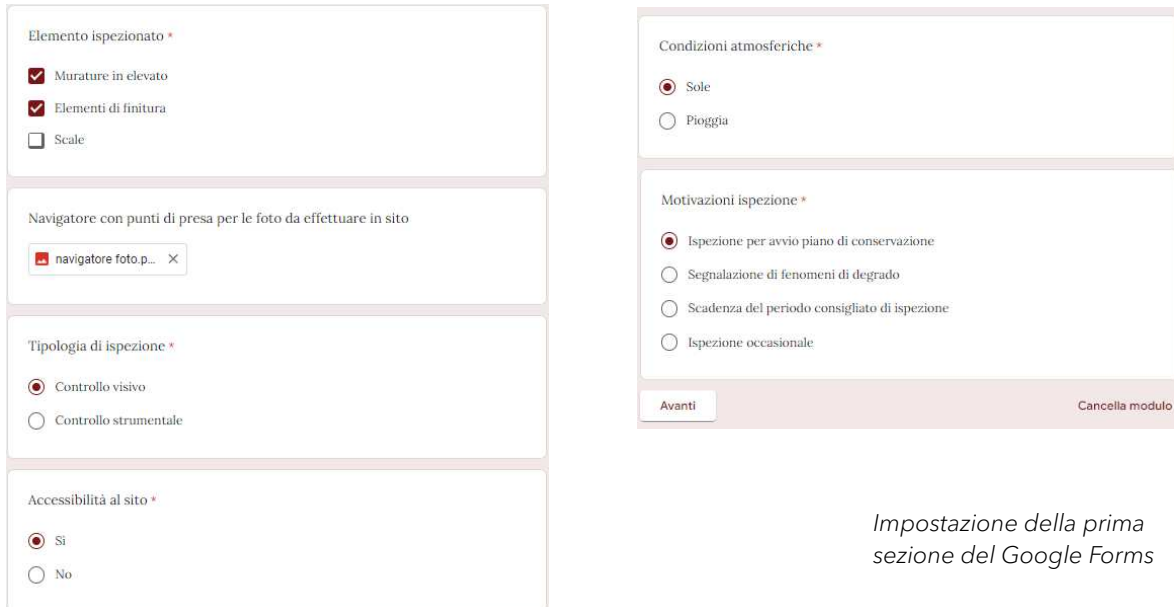

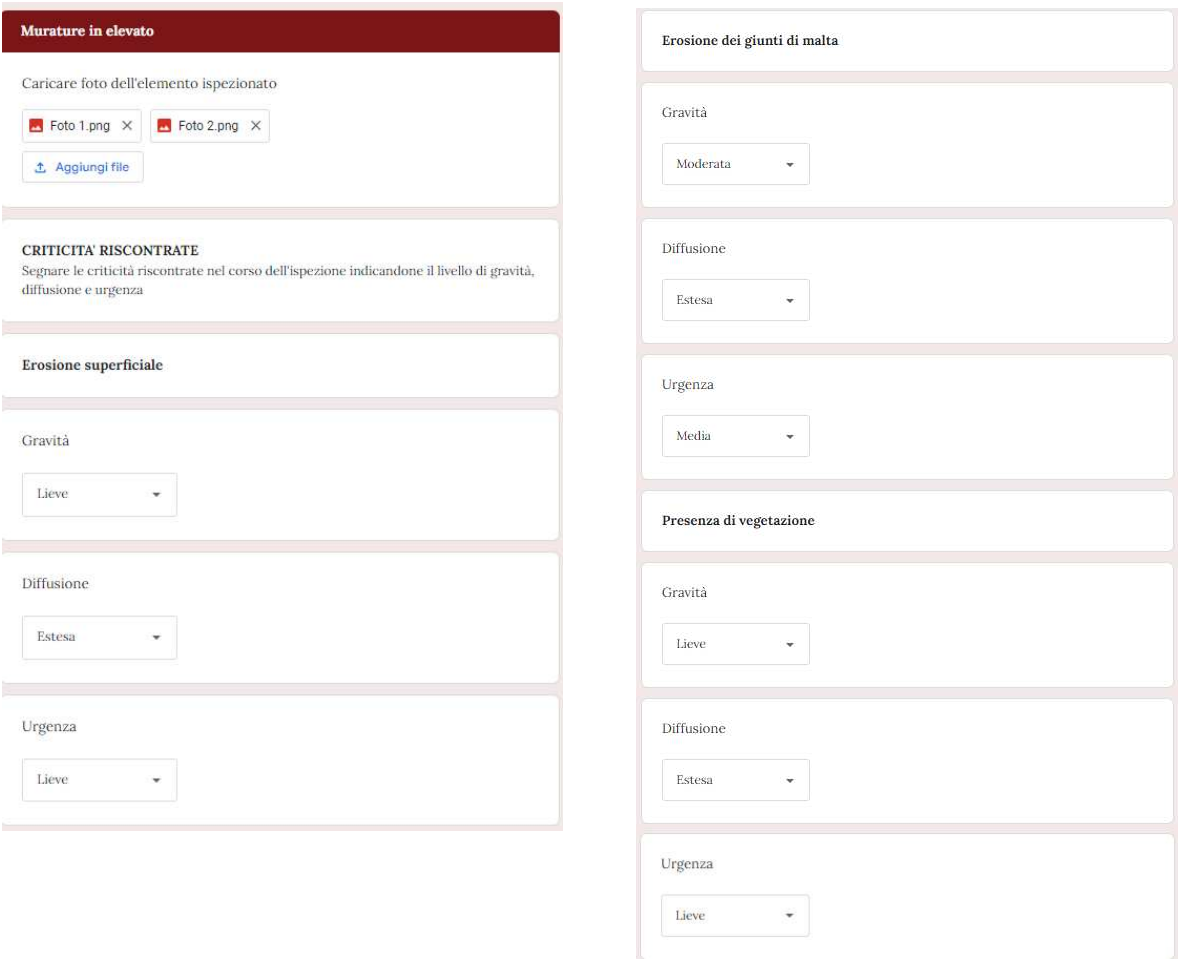

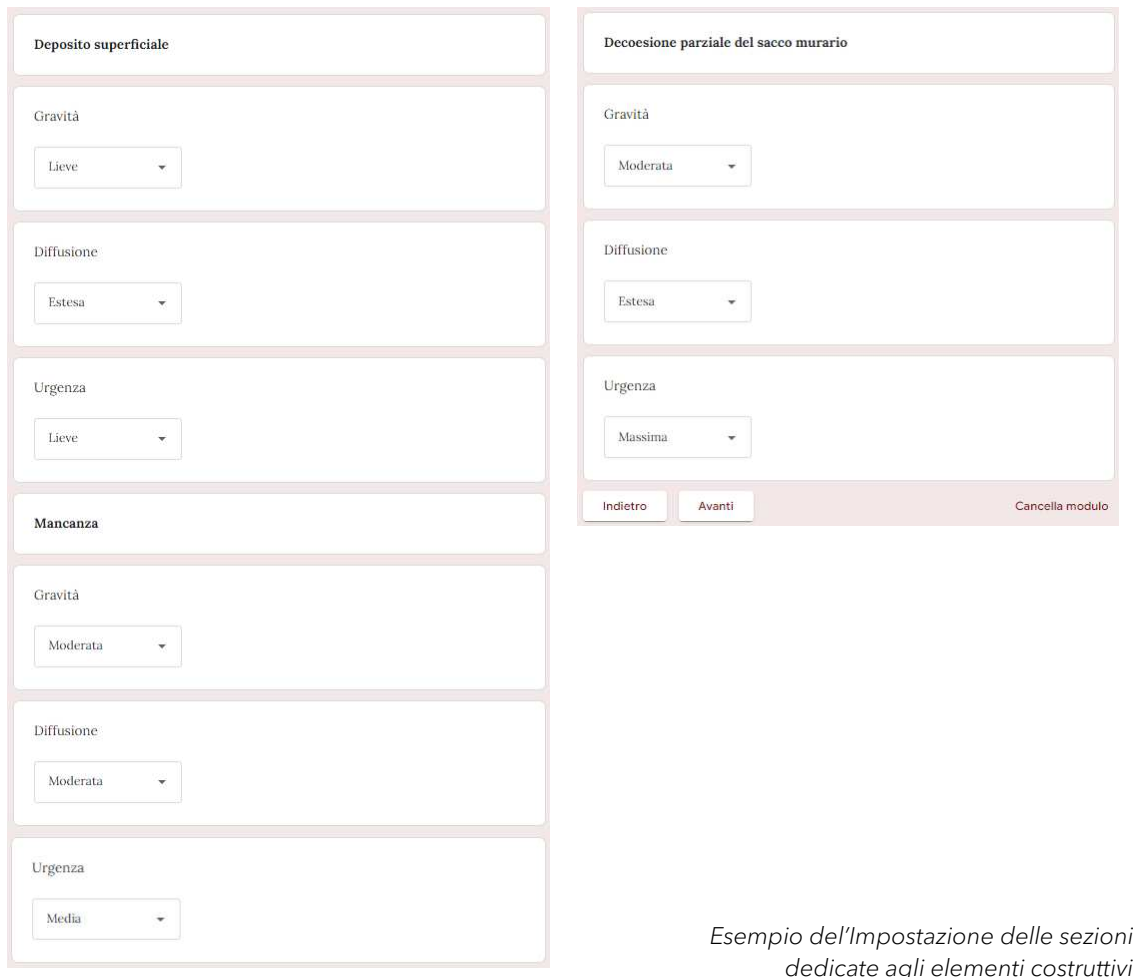

L'integrazione dei dati della fase ispettiva nella piattaforma BIM ha comportato l'inserimento delle mesh relative agli elementi costruttivi. Questo perché le attività ispettive sono sì organizzate per spazi, ma avvengono sui singoli elementi che li compongono. Una volta inserite le mesh, queste sono state classificate come IfcElement, il quale rappresenta un componente fisico o concettuale all'interno di un edificio ed è la generalizzazione di vari elementi costruttivi come muri, solai, colonne, pilastri e così via. Più nel dettaglio i muri sono stati categorizzati come IfcWall e la pavimentazione come IfcSlab. A questo punto per ogni elemento sono stati riportati i materiali e i degradi secondo la metodologia descritta precedentemente per caratterizzare gli spazi, l'unica differenza è che in questo è stato indicato che le schede sono applicabili sugli IfcElement. Inoltre per ogni elemento è stato inserito tra gli IfcDocument il link del Google Forms così da avere tutte le informazioni relative alle ispezioni. Un dettaglio rilevante è quello che una volta avvenuta la compilazione del Google Forms sul campo, quindi al di fuori della piattaforma BIM, questo automaticamente si aggiorna all'interno del software.

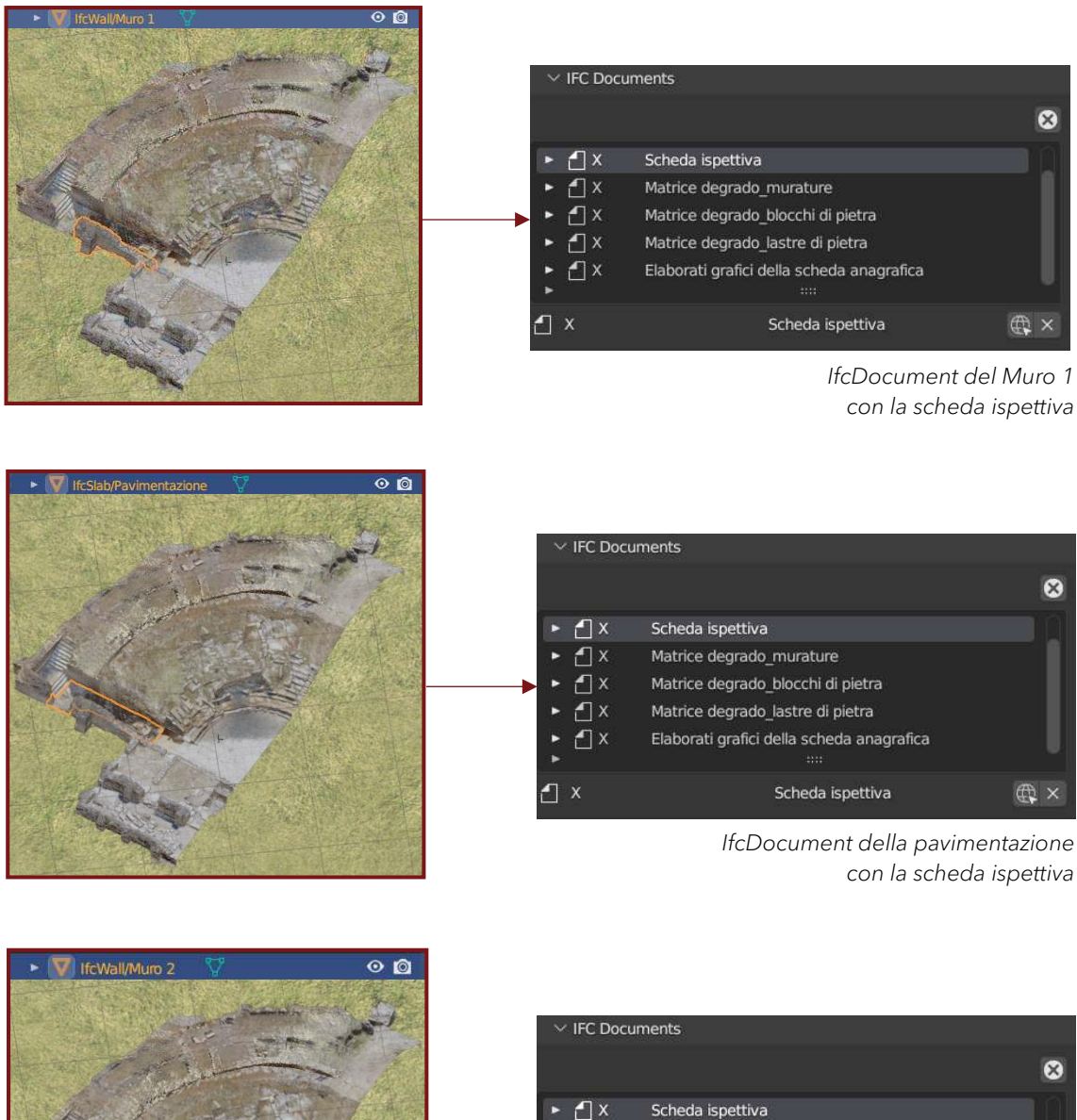

 $\bigcap$ Matrice degrado murature Matrice degrado\_blocchi di pietra  $\bigcap$  X Matrice degrado\_lastre di pietra Elaborati grafici della scheda anagrafica Scheda ispettiva **曲×** *IfcDocument del Muro 2* 

*con la scheda ispettiva* 

È possibile visualizzare anche i punti presa per le foto, inseriti nel modello come IfcAnnotation, ovvero una rappresentazione grafica all'interno del contesto del progetto che aggiunge una nota o un significato agli oggetti che costituiscono il modello del progetto.

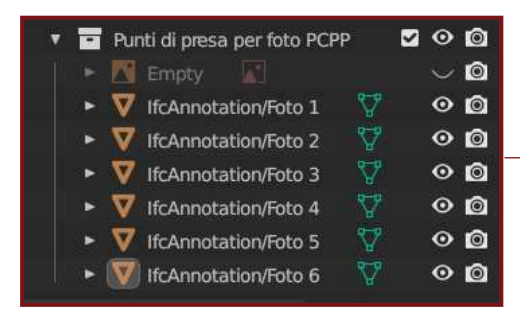

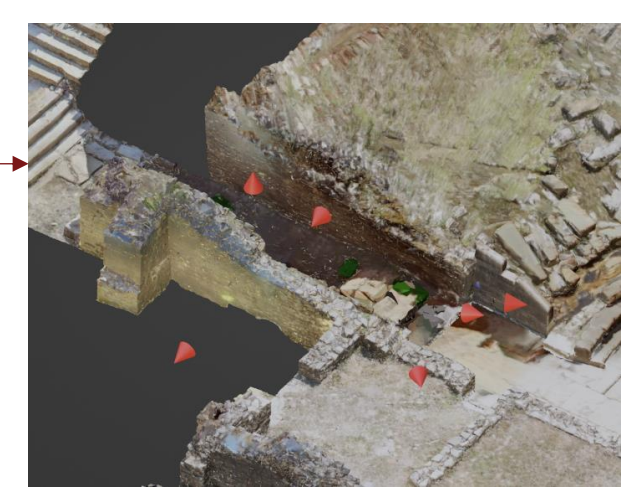

*Punti di presa in BlenderBIM* 

Le criticità riscontrate nel corso dell'ispezione sono state riportate in delle schede, associate agli elementi, in cui sono stati inseriti, tutti i possibili degradi che si potevano incontrare durante il controllo indicandoli con un codice e per ognuno è stato indicato se fosse presente e in tal caso anche il livello di gravità, diffusione e urgenza.

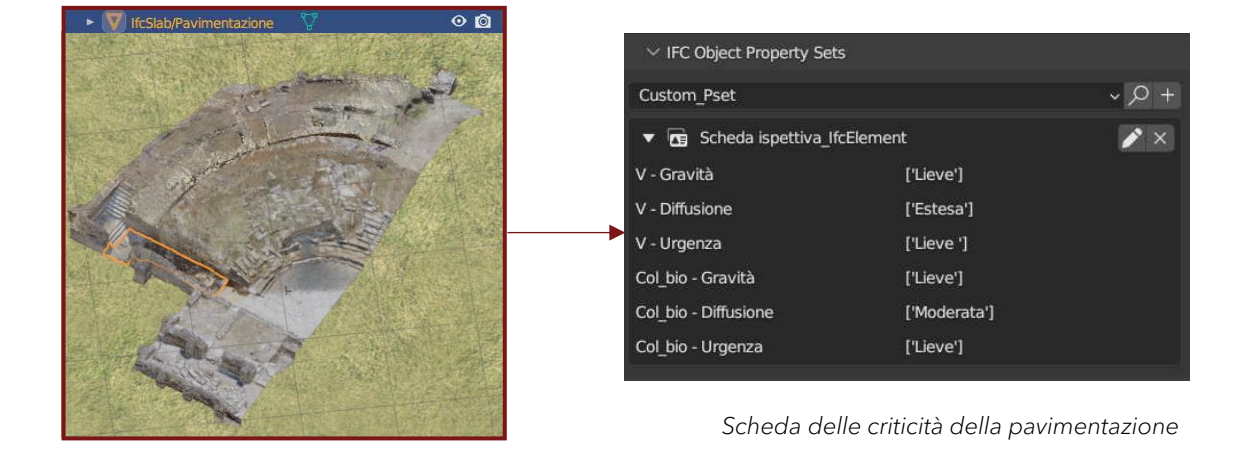

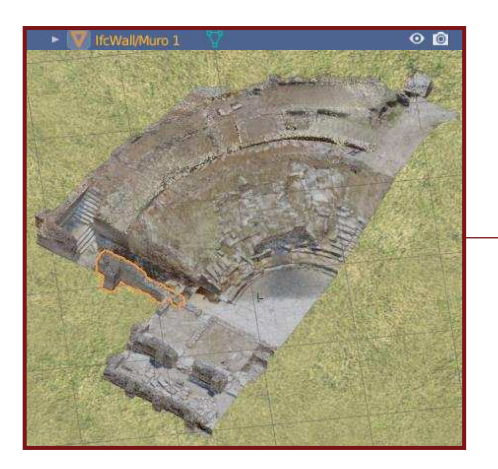

| $\vee$ IFC Object Property Sets |                  |       |
|---------------------------------|------------------|-------|
| Custom Pset                     |                  | - Q - |
| Scheda ispettiva IfcElement     |                  |       |
| Er S - Gravità                  | ['Lieve']        |       |
| Er S - Diffusione               | ['Estesa']       |       |
| Er S - Urgenza                  | ['Lieve']        |       |
| Er G - Gravità                  | ['Moderata']     |       |
| Er G - Diffusione               | ['Estesa']       |       |
| Er G - Urgenza                  | ['Media ']       |       |
| V - Gravità                     | ['Lieve']        |       |
| V - Diffusione                  | ['Moderata']     |       |
| V - Urgenza                     | ['Lieve']        |       |
| Col bio - Gravità               | ['Lieve']        |       |
| Col bio - Diffusione            | ['Moderata']     |       |
| Col bio - Urgenza               | ['Lieve']        |       |
| Dep sup - Gravità               | ['Lieve']        |       |
| Dep sup - Diffusione            | ['Estesa']       |       |
| Dep sup - Urgenza               | ['Lieve']        |       |
| Man - Gravità                   | ['Moderata']     |       |
| Man - Diffusione                | ['Circoscritta'] |       |
| Man - Urgenza                   | ['Media']        |       |
| Dec - Gravità                   | ['Moderata']     |       |
| Dec - Diffusione                | ['Estesa']       |       |
| Dec - Urgenza                   | ['Massima']      |       |

*Scheda delle criticità del muro 1*

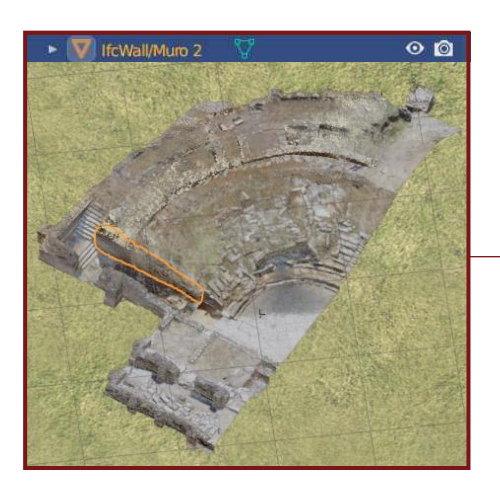

| $\vee$ IFC Object Property Sets |                  |      |
|---------------------------------|------------------|------|
| Custom Pset                     |                  | + 9⊳ |
| TE Scheda ispettiva IfcElement  |                  |      |
| Er S - Gravità                  | ['Lieve']        |      |
| Er S - Diffusione               | ['Estesa']       |      |
| Er S - Urgenza                  | ['Lieve']        |      |
| Er G - Gravità                  | ['Moderata']     |      |
| Er G - Diffusione               | ['Estesa']       |      |
| Er G - Urgenza                  | ['Media ']       |      |
| V - Gravità                     | ['Lieve']        |      |
| V - Diffusione                  | ['Moderata']     |      |
| V - Urgenza                     | I'Lieve 'I       |      |
| Col bio - Gravità               | ['Lieve']        |      |
| Col bio - Diffusione            | ['Moderata']     |      |
| Col bio - Urgenza               | ['Lieve']        |      |
| Dep sup - Gravità               | ['Lieve']        |      |
| Dep sup - Diffusione            | ['Estesa']       |      |
| Dep sup - Urgenza               | <b>I'Lieve'l</b> |      |
| Man - Gravità                   | ['Lieve']        |      |
| Man - Diffusione                | ['Circoscritta'] |      |
| Man - Urgenza                   | ['Lieve']        |      |
| Dec - Gravità                   | ['Moderata']     |      |
| Dec - Diffusione                | ['Estesa']       |      |
| Dec - Urgenza                   | ['Massima']      |      |

*Scheda delle criticità del muro 2*

È possibile infine visualizzare le criticità sul modello. Queste, infatti, sono state mappate seguendo la metodologia già descritta per la mappatura del degrado, la quale prevede che tramite l'inserimento di png vuoti e l'editing per mezzo dei nodi e il 'Texture Paint' si possa modificare la visualizzazione della texture esistente senza agire direttamente su di essa. Gli elementi costruttivi mappati, oltre che per permettere una migliore comprensione tramite la visualizzazione delle criticità all'interno dell'ambiente BIM, sono stati utilizzati nella redazione dell'ultima scheda del piano di conservazione preventiva e programmata. Si tratta di una scheda realizzata in post-produzione in cui vengono rielaborati i

dati raccolti. Questa riporta una descrizione della tecnica costruttiva relativa all'elemento trattato e di seguito una tabella suddivisa in quattro colonne che comprendono:

- ➢ fotografie dell'elemento ispezionato;
- ➢ elenco delle criticità in cui è indicato il grado di gravità, diffusione e urgenza;
- ➢ elemento costruttivo da BlenderBIM su cui è stata mappata la criticità;
- ➢ interventi previsti a seguito dell'ispezione.

La tabella si chiude con un'indicazione del tipo di monitoraggio da eseguire e del tecnico specializzato.

Le descrizioni dettagliate degli interventi da eseguire sono avvenute in una sezione di schede a parte.<sup>26</sup>

Nelle pagine seguenti sono riportate le schede con la rielaborazione dei dati e le descrizioni esplicite degli interventi.

<sup>26</sup> FRANCESCHI S., GERMANI L., *Manuale Operativo per il Restauro Architettonico, Metodologie di intervento per il restauro e la conservazione del patrimonio*, Dei tipografia del genio civile, 2010

#### MURO 1

#### Materiali

**M01** 

Muratura portante a sacco, in blocchi di pietra calcarea squadrati (h: 10-25 cm) posti in opera per file regolari in altezza e allettati con strati sottili di malta di calce aerea. Il riempimento del sacco non è stato ispezionato.

#### Stato di conservazione

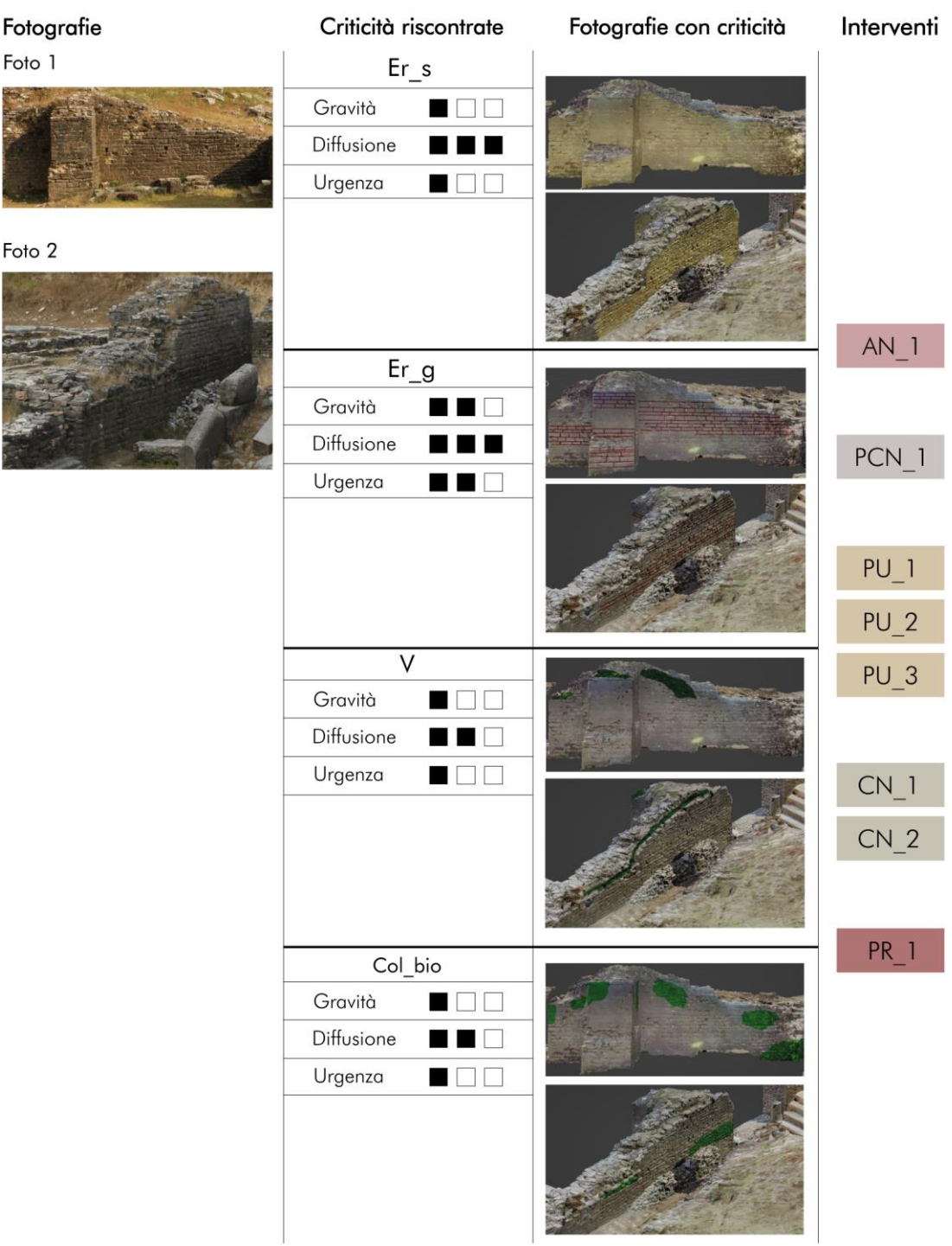

## MURO 1

 $\overline{\phantom{a}}$ 

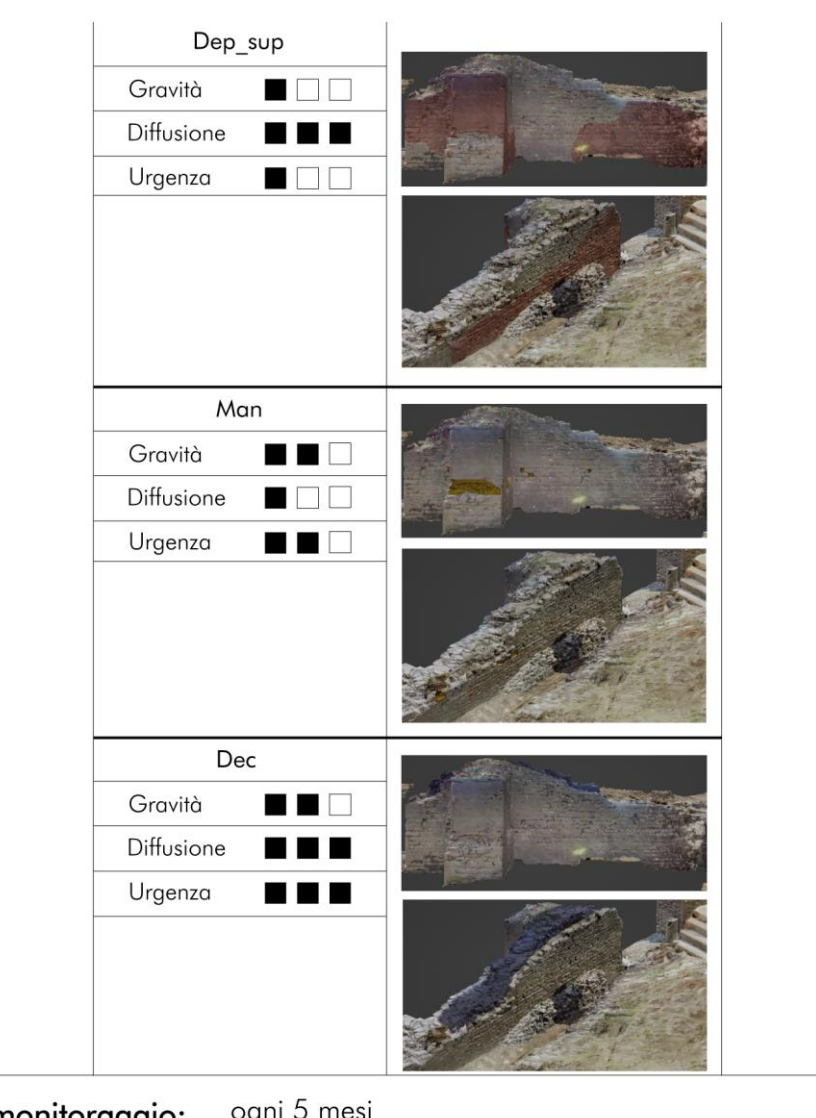

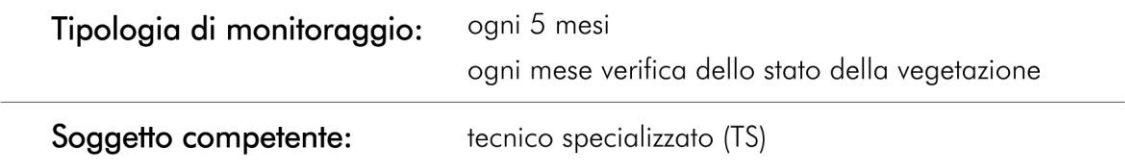

#### **MURO 2**

## Materiali

M<sub>0</sub>1

Muratura portante a sacco, in blocchi di pietra calcarea squadrati (h: 10-25 cm) posti in opera per file regolari in altezza e allettati con strati sottili di malta di calce aerea. Il riempimento del sacco non è stato ispezionato.

### Stato di conservazione

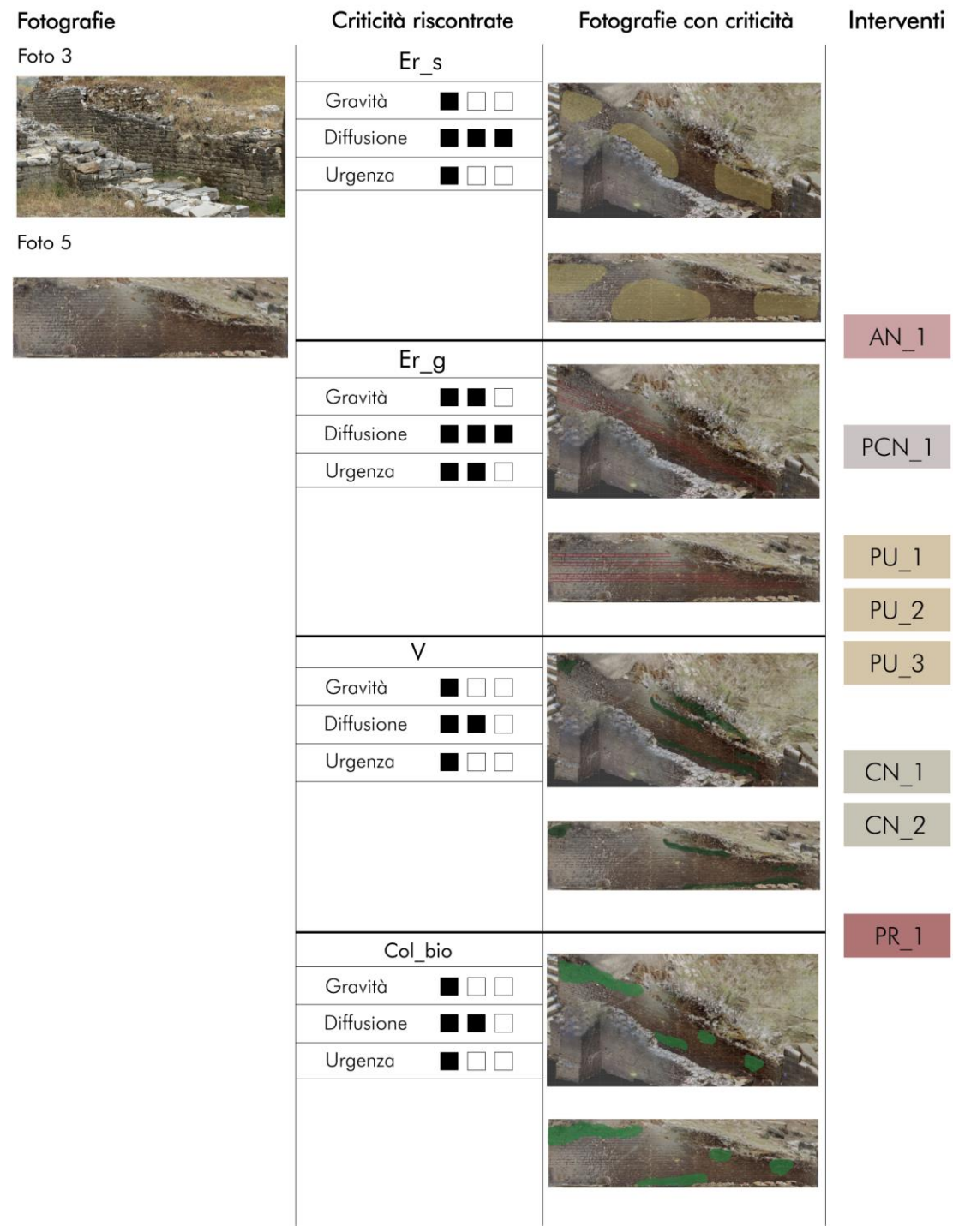

## MURO 2

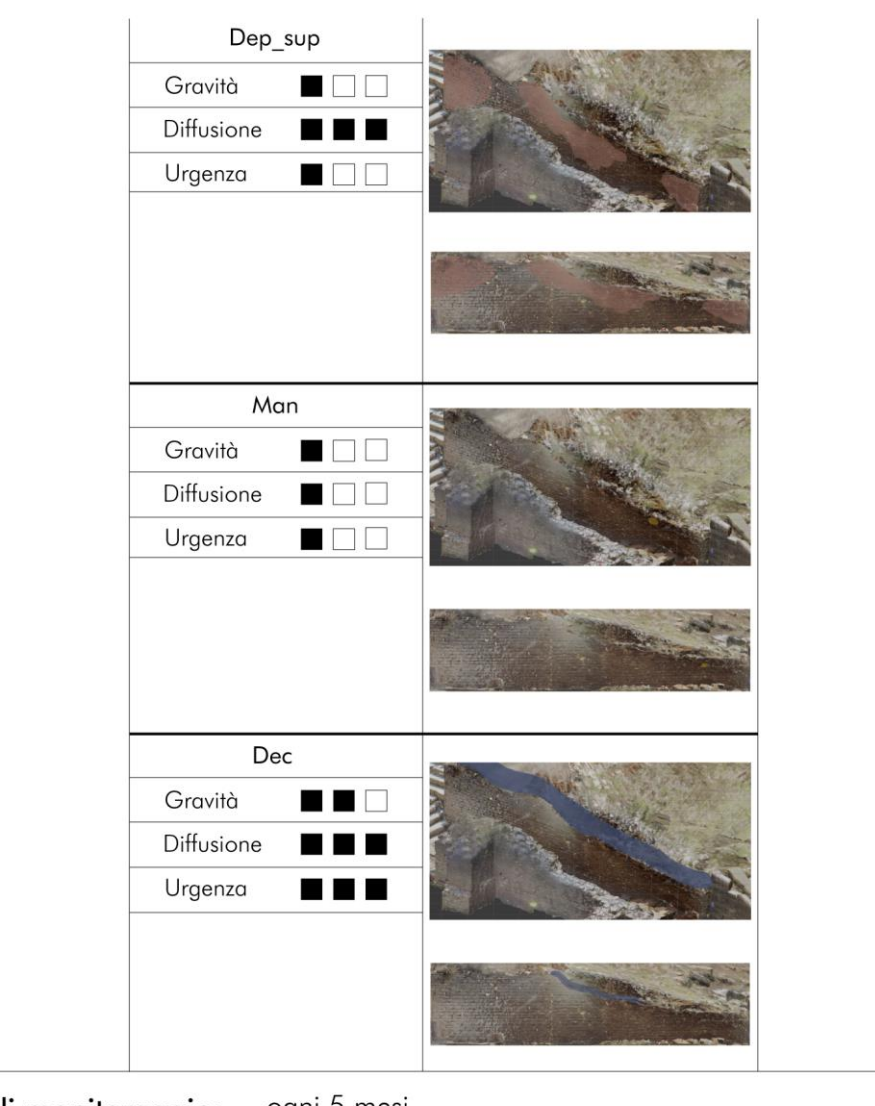

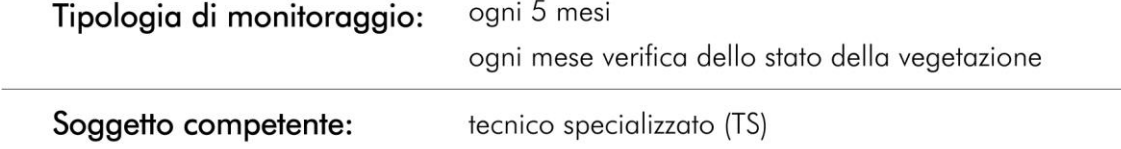

## **PAVIMENTAZIONE** Materiali

**PO1** 

Pavimentazione incongrua caratterizzata prevalentemente da vegetazione e terreno e da blocchi di pietra disposti in maniera disordinata.

#### Stato di conservazione

Fotografie con criticità Interventi Fotografie Criticità riscontrate Foto 4  $Er_s$ Gravità  $\Box$ Diffusione  $\Box \Box \Box$ Urgenza  $\square \square \square$ Foto 6  $Er_g$ Gravità  $\Box$  $\Box$  $\Box$ Diffusione  $\Box \Box \Box$ AN 1 Urgenza  $\Box \Box \Box$  $\overline{\vee}$ PU<sub>1</sub> Gravità  $PU<sub>2</sub>$ Diffusione **. . .** Urgenza **IN EXECUT** Col bio Gravità  $\Box$ Diffusione  $\blacksquare$ Urgenza 

#### **PAVIMENTAZIONE**

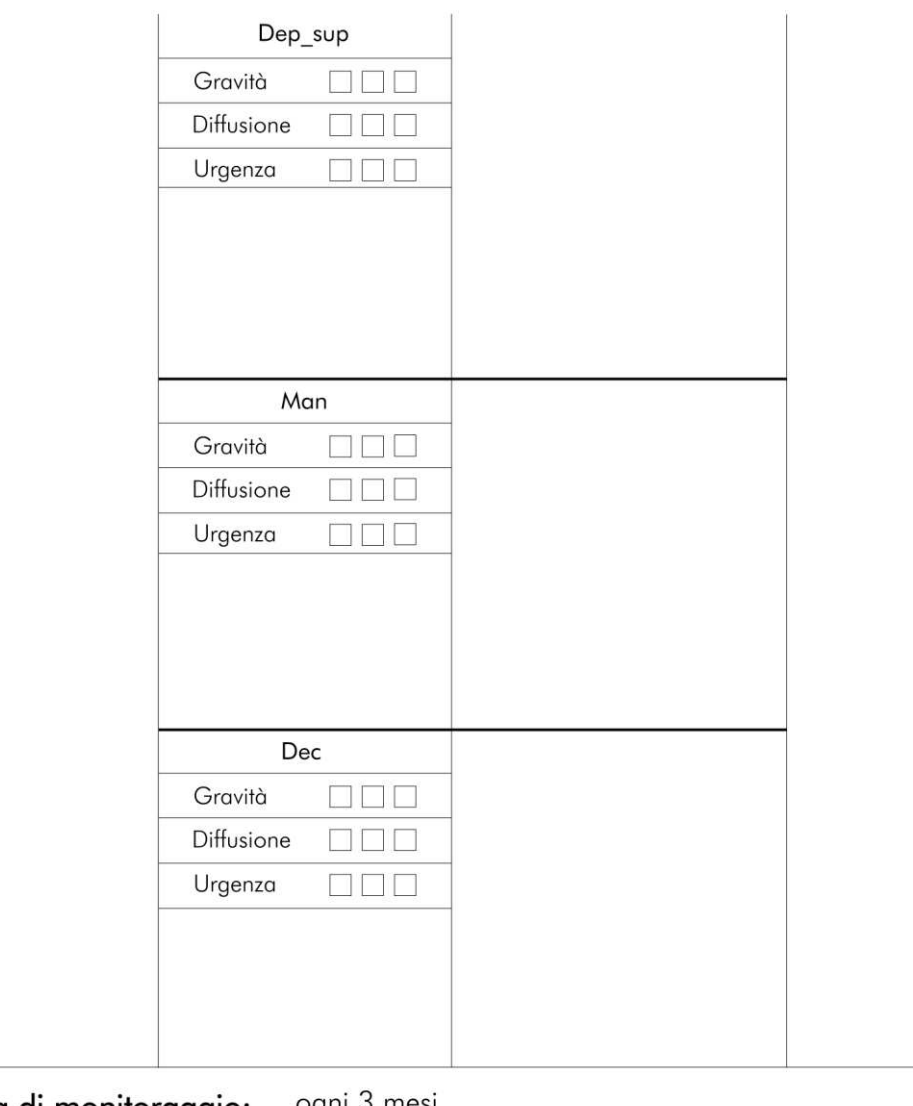

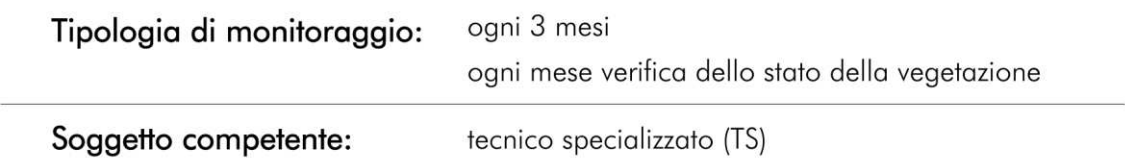

 $\overline{\phantom{a}}$ 

Considerando le criticità riscontrate durante le attività ispettive si è scelto di intervenire partendo da delle operazioni di preconsolidamento al fine di stabilizzare le strutture del teatro che risultano in uno stato precario di conservazione. A queste seguono interventi di pulitura che nel dettaglio riguarderanno lo sfalcio della vegetazione, una pulizia tramite biocida per rimuovere la microflora e infine una pulizia meccanica al fine di eliminare il deposito superficiale che risulta molto esteso su tutte le superfici murarie. Si prosegue poi con operazioni di consolidamento. Data la presenza di una diffusa erosione dei giunti di malta è stata prevista una loro pulitura ed una successiva ristilatura che prevede un giunto profondo per evitare che questa operazione risulti troppo impattante dato il contesto archeologico del sito. Inoltre, visto lo stato in cui ricadono le strutture murarie, a causa della condizione di sito all'aperto in cui si trova il sito, si è pensato ad un consolidamento delle creste murarie tramite la realizzazione di un bauletto di malta e sassi infissi così da garantire la conservazione della sommità dei muri. A chiusura verrà eseguito un intervento di protezione delle strutture al fine di preservarle dalla loro costante esposizione agli agenti esterni.

È importante sottolineare che il processo di interventi deve essere preceduto da delle verifiche preliminari delle parti del bene soggette ai vari fenomeni di degrado al fine di individuare la giusta strategia per intervenire calibrandola rispetto alla situazione che si prospetta in seguito a queste analisi.

Di seguito la descrizione degli interventi.

#### **DESCRIZIONE DEGLI INTERVENTI**

#### Analisi preliminari

#### AN 1 Verifiche preventive per delineare le modalità di intervento

Prima di iniziare qualsiasi procedura sarà opportuno operare una serie di indagini diagnostiche preventive del bene e delle porzioni del bene interessate da una patologia e quindi destinate ad essere oggetto di intervento. Sono preliminari quindi devono indirizzare le strategie di intervento calibrandole rispetto alla situazione contingente. Sarà, pertanto, necessario redigere una sorta di pre-progetto capace di far comprendere il manufatto, interessato dall'intervento, nella sua totalità e complessità. Il progetto d'indagine diagnostica non dovrà, soltanto, anticipare l'intervento vero e proprio, ma ne dovrà far parte, guidando i lavori previsti, verificandone la validità, indicando, casomai, nuove soluzioni.

#### Preconsolidamenti

#### PCN 1 Preconsolidamento tramite presidi temporanei

Preconsolidamento delle parti in precario stato di conservazione al fine di ristabilire preventivamente le proprietà di compattezza di quelle porzioni di materiale disgregato.

In questo caso, prima della pulitura, devono essere eseguiti interventi preliminari di preconsolidamento tramite, ad esempio, l'utilizzo di presidi temporanei come i puntelli. Per assolvere i compiti loro affidati, i puntelli devono essere: rigidamente vincolati con uno dei loro estremi (testa) alle strutture di fabbrica presidiate e con l'altro estremo (piede) ad una massa, appartenente al sistema murario o indipendente da esso, capace di accogliere le sollecitazioni senza spostamenti di sorta.

A loro volta le strutture di fabbrica presidiate, devono essere capaci d'accogliere, senza ledersi, le sollecitazioni localizzate dei puntelli e pertanto si richiede che siano:

- stabili così allo schiacciamento come alla pressoflessione;

- costruiti con materiale a caratteristiche termiche e igroscopiche poco diverse da quelle della struttura presidiata;

- stabili allo scorrimento per impedire la rotazione delle strutture;

- sollecitati alla sola compressione assiale spostamenti di sorta.

#### Puliture

#### PU<sub>1</sub> Diserbo da piante superiori

Questa pulitura avviene previa individuazione del tipo di vegetazione così da poter scegliere il giusto biocida e capire le caratteristiche del suo apparato radicale.

Lo scopo della pulitura sarà di asportare, dai materiali lapidei, vegetazione erbacea, arbustiva edarborea. L'asportazione dovrà essere preferibilmente eseguita nel periodo invernale e potrà essere fatta sia meccanicamente, mediante il taglio a raso con l'ausilio di mezzi a bassa emissione di vibrazioni (seghe elettriche, seghe manuali, forbici, asce, accette ecc.), sia ricorrendo all'uso di disinfestanti liquidi selezionati. Le due operazioni potranno coesistere nei casi in cui l'asportazione meccanica non risulterà risolutiva. Si potrà ricorrere all'uso dei biocidi quando l'asportazione diretta delle piante (vive e con radice profonde) risulterà eccessivamente lesiva per il substrato e in situazioni d'abbandono prolungato dove le piante crescono, solitamente, rigogliose. L'uso dei biocidi non dovrà essere fatto nei periodi di pioggia, di forte vento o eccessivo surriscaldamento delle superfici allo scopo di evitare la dispersione o l'asportazione stessa del prodotto. Tra i biocidi indicati per estirpare organismi macrovegetali ci sono anche i composti neutri della triazina, a bassa solubilità in acqua, e i derivati dell'urea che, presentando una scarsissima mobilità nel terreno, consentono di ridurre i pericoli d'inquinamento delle aree limitrofe circoscrivendo l'intervento alle sole zone interessate: la clorotriazina (per assorbimento radicale) risulterà efficace per applicazioni al suolo, su piante a foglia larga e a foglia stretta, la metossitriazina potrà essere utilizzata anche sulle murature. La verifica dell'efficacia dei biocidi, indispensabile per procedere all'estirpazione della radice, avverrà dopo 30-60 giorni dalla loro applicazione. L'applicazione del prodotto sulla vegetazione potrà essere realizzata seguendo le metodologie (irrorazione, iniezione ed impacco) che la D.L. riterrà più consone al caso specifico. L'operazione terminerà con un accurato lavaggio delle superfici con acqua pulita a pressione moderata, così da garantire l'eliminazione di ogni traccia residua di biocida.

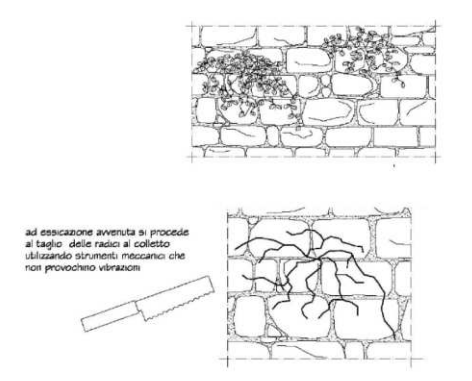

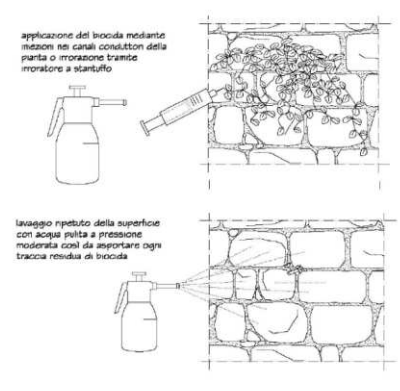

*Graficizzazione dell'intervento PU\_1 [Manuale operativo per il restauro architettonico]*

#### PU 2 Rimozione della microflora

Questa pulitura avviene previa individuazione del tipo di patina biologica da trattare così da poter scegliere il giusto biocida da utilizzare.

La rimozione della patina biologica potrà essere fatta tramite pulitura manuale (bisturi, spazzole ecc.), meccanica o mediante l'uso di biocidi. L'efficacia dei sistemi d'asportazione manuale potrà risultare limitata poiché non risulteranno sempre in grado di rimuovere completamente la patologia così come la sabbiatura potrà risultare lesiva per il substrato del materiale. Le sostanze biocide utilizzate dovranno essere applicate seguendo le indicazioni dettate nello specifico dal prodotto utilizzato e si dovranno relazionare alla natura del materiale lapideo allo scopo di evitare il danneggiamento del substrato e l'alterazione dello stato conservativo, in molti casi, precario. Le sostanze biocide, in relazione al tipo d'organismi che saranno in grado di rimuovere, si distingueranno in battericidi e fungicidi; la loro applicazione potrà essere fatta a pennello, a spruzzo o tramite impacchi. In presenza di materiali molto porosi sarà preferibile applicare il biocida mediante impacchi o a pennello che favoriscono la maggior penetrazione del prodotto e ne prolungano l'azione; o a trattamento a spruzzo (applicato con le dovute precauzioni e protezioni da parte dell'operatore) che sarà particolarmente indicato in presenza di materiali fragili e decoesi. Gli interventi saranno ripetuti per un numero di volte sufficiente a debellare la crescita della patologia. Dopo l'applicazione della sostanza biocida si procederà all'asportazione manuale della patina; l'operazione verrà ultimata da una serie di lavaggi ripetuti con acqua deionizzata, in modo da eliminare ogni possibile residuo di sostanza sul materiale. In presenza di patine spesse ed aderenti, prima dell'applicazione del biocida, si eseguirà una parziale rimozione meccanica (mediante l'uso di pennelli dotati di setole rigide) della biomassa.

#### PU 3 Pulitura meccanica

La pulitura meccanica di superfici lapidee, comprende una serie di strumenti specifici il cui impiego è in stretta relazione al grado di persistenza delle sostanze patogene che si dovranno asportare. E' opportuno precisare che la riuscita delle operazioni di pulitura meccanica sarà strettamente connessa all'abilità ed alla sensibilità dell'operatore che dovrà prestare particolare attenzione a non arrecare danni irreversibili al materiale (incisioni o segni). La pulitura meccanica consentirà la rimozione di scialbature, depositi ed incrostazioni più o meno aderenti alla superficie; a tal fine si potrà ricorrere a strumenti di vario tipo come: spazzole di saggina o di nylon, bisturi, piccole spatole metalliche.

Questo tipo di pulitura potrà produrre variazioni morfologiche superficiali in funzione della destrezza dell'operatore e delle condizioni conservative della superficie, mentre saranno assenti variazioni del colore delle superfici trattate da tale procedura. Considerato l'impatto che potrà avere l'intervento sul materiale, si consiglia di effettuare l'operazione in maniera graduale in modo da poter avere sempre sotto controllo l'intervento.

#### Consolidamenti

#### CN\_1 Risarcimento - stilatura manuale dei giunti di malta

Questa operazione avviene previa campionatura della malta esistente e a seguito della pulitura del giunto al fine di rimuovere polveri e detriti utilizzando mezzi meccanici e avendo cura di lasciare la superficie scabra.

L'intervento prevedrà l'integrazione delle porzioni di malta mancanti e sarà eseguito mediante impasti a base di calce con i requisiti di resistenza simili a quelli del materiale originale e con caratteristiche fisiche (tessitura, grana, colore ecc.) simili. Lo scopo della rabboccatura sarà quello di preservare le cortine murarie da possibili fenomeni di degradazione e di restituire continuità alla tessitura, al fine di evitare infiltrazioni od attacchi di vegetazione infestante, accrescendone le proprietà statiche. Previa esecuzione delle verifiche e delle operazioni preliminari la procedura prevedrà l'abbondante bagnatura con acqua pulita (specialmente se il substrato è particolarmente poroso) del giunto, così da garantire alla malta originale ed alle superfici limitrofe l'utile saturazione, basilare per evitare che si verifichi l'assorbimento del liquido dalla nuova malta compromettendone la presa. Una volta inumidito il giunto si effettuerà l'applicazione dell'impasto in strati successivi secondo la profondità e la lunghezza della lacuna da riempire. Per l'impasto, sequendo le disposizioni di progetto, si potranno utilizzare appositi formulati costituiti da calce idraulica, grassello di calce, sabbie od altri aggregati minerali di granulometria nota; per le parti più arretrate sarà opportuno utilizzare un impasto a base di calce idraulica naturale e sabbia di fiume vagliata (granulometria 0,5-1,5 mm) con rapporto legante inerte di 1:2. Questo strato di "fondo" si effettuerà utilizzando cazzuolino, cucchiarotto o una piccola spatola metallica facendo attenzione a non "sporcare" le superfici non interessate. A questo scopo sarà conveniente proteggere, preventivamente, con idonea pellicola protettiva o con teli di nylon, sia le superfici lapidee o laterizie dei conci che delimitano il giunto d'allettamento, sia gli eventuali serramenti od elementi ornamentali prossimi alla zona d'intervento. Per la stilatura di finitura si potrà utilizzare un impasto a base di grassello di calce; la carica dell'impasto potrà essere di pietra

macinata, sabbia di fiume fine (granulometria 0,5-0,8 mm) o, in caso di apparecchio in laterizi, polvere di cotto macinato: rapporto tra legante-inerte di 1:3. La scelta degli inerti sarà dettata dalle analisi preventive effettuate su materiali campione, e dalla risoluzione cromatica che si vorrà ottenere in sintonia con le malte esistenti. Dopo un periodo di tempo sufficiente a consentire un primo indurimento dell'impasto si provvederà a "stringere" la malta mediante una leggera pressione della mano o della punta della cazzuola, così da compattarla e renderla più solida. Questa operazione andrà ripetuta dopo circa 5-6 ore d'estate e dopo 24 ore d'inverno nell'arco di mezza giornata fino a che il giunto apparirà coeso e senza cretti. Dato il contesto archeologico, la stilatura dei giunti sarà eseguita tenendo la profondità del giunto un po' arretrata per evitare un impatto eccessivo dell'operazione di ristilatura. Va realizzata ponendo particolare attenzione nell'individuazione della composizione e colorazione specifica della malta che dovrà accordarsi, mediante la cromia dell'impasto e la granulometria degli aggregati, una volta applicata ed essiccata, alla granulometria delle malte di supporto, considerando le diverse gradazioni cromatiche e caratteristiche tessiturali presenti nell'apparecchio murario dovute aldiverso orientamento, esposizione agli agenti atmosferici ed alla presenza di materiali diversi.

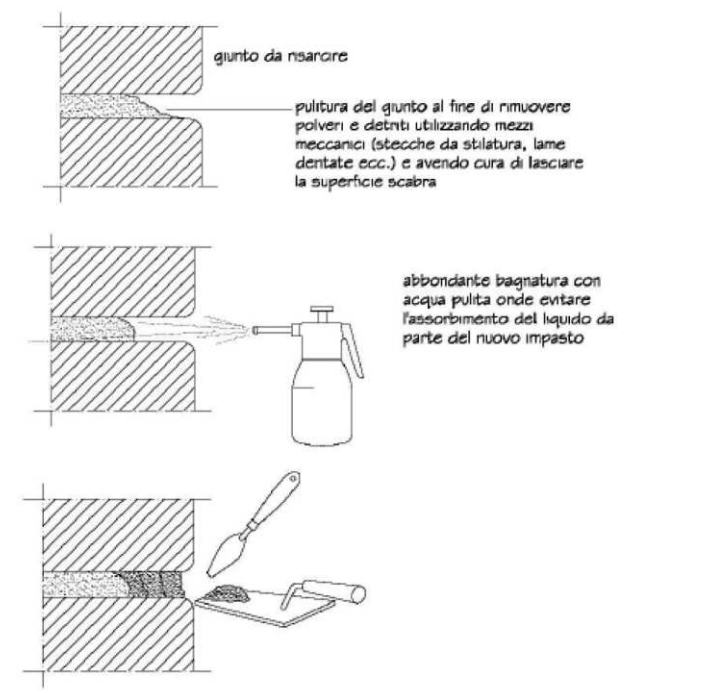

*Graficizzazione dell'intervento CN\_1 [Manuale operativo per il restauro architettonico]*

#### CN 2 Protezione delle creste dei muri con la messa in opera di un bauletto di malta e sassi infissi

Lo scopo che si prefigge tale procedura è quello di garantire la conservazione delle sommità dei muri e delle parti in vista dei manufatti architettonici ridotti allo stato di rudere tramite la realizzazione di "superfici di sacrificio" che si degradano, nel tempo, al posto della muratura sottostante. Le porzioni di muratura superiori, soprattutto quando si tratta di manufatti archeologici, costituiscono la parte più debole e più esposta al degrado, quella che più di altre è soggetta a subire l'azione meccanica della pioggia e l'aggressione dalle erbe infestanti; per questo, in assenza di un'adeguata protezione, l'infiltrazione delle acque e la disgregazione delle malte avviano il lento disfacimento della muratura.

Le operazioni preliminari prevedono: un rilievo dello stato di fatto; l'asportazione delle eventuali erbe infestanti presenti nella zona sommitale della muratura; la pulitura meccanica della superficie e successivo lavaggio con acqua deionizzata; stuccatura delle eventuali fessure sulla cresta muraria.

Dopo aver effettuato le operazioni preliminari, si procederà alla messa in opera, direttamente sulla superficie della cresta, di una guaina (o tessuto-non-tessuto), il cui scopo dovrà essere quello di assolvere una funzione strutturale (impermeabilizzante) così da prevenire l'eventualità sia di dannose infiltrazioni di acqua agevolate dal profilo frastagliato della cresta, sia di delimitazione dell'intervento facilitandone, allo stesso tempo, la rimozione. Al di sopra della guaina dovrà essere steso uno strato di malta (alto circa 5-8 cm) nel quale saranno infissi sassi, in maniera tale da inglobarli, ma non ricoprirli, nella malta. La composizione della malta dovrà tener conto delle caratteristiche fisiche e meccaniche del materiale costituente la muratura da proteggere allo scopo di evitare danniriconducibili ad una incompatibilità materica tra le due superfici. Lo scopo dei sassi è quello di ovviare ad una monotona uniformità delle superfici così da rendere la linea delle creste più frastagliata.

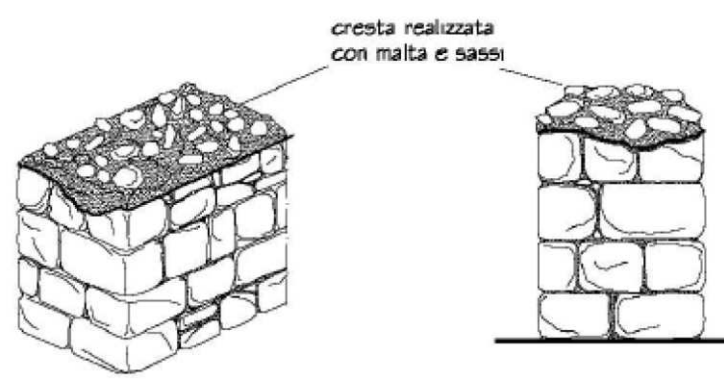

*Graficizzazione dell'intervento CN\_2 [Manuale operativo per il restauro architettonico]*

#### Protezioni

#### PR 1 Velatura alla calce (scialbatura)

I vantaggi di una velatura alla calce risiedono nell'alta compatibilità con i materiali del supporto, nel "rispetto" dei colori e dei toni cromatici degli edifici storici e nella sanificazione dell'ambiente con conseguente prevenzione di muffe grazie alla naturale basicità e all'elevato tasso di traspirabilità; per contro, saranno soggetti all'azione degradante dell'anidride carbonica combinata con l'acqua e dei gas inquinanti dell'aria. La procedura prevede che il grassello di calce, stagionato almeno 24 mesi venga stemperato in una quantità d'acqua necessaria al fine di ottenere un composto sufficientemente denso; dovrà essere lasciato riposare da un minimo di 6-8 ore ad un massimo di 48 ore. A stagionatura avvenuta il composto sarà passato al setaccio allo scopo di eliminare le impurità presenti nell'impasto. L'acqua utilizzata per l'impasto dovrà essere esente da impurità di carattere organico. Prima di procedere all'operazione di tinteggiatura dovranno essere verificate le condizioni del supporto che dovrà presentarsi pulito, ben aderente, privo di depositi superficiali, macchie di umidità e patine di smog; a tal fine sarà opportuno eseguire uno o più cicli di pulitura e un eventuale consolidamento. Sarà sconsigliato stendere la pittura a calce in condizioni climatiche di eccessiva umidità, eccessivo caldo o freddo. Per ottenere una superficie compatta, duratura e colorata uniformemente, sull'intonaco ancora fresco si dovrà stendere una mano di fondo composta da latte di calce molto grasso dopodiché, prima della completa asciugatura. Nel caso di pennelli, la stesura dovrà procedere sempre nella stessa direzione. La tinta dovrà essere frequentemente mescolata, al fine di evitare il deposito del materiale, e protetta da luce, aria e polvere durante gli intervalli di lavoro, così da evitare alterazioni che potrebbero produrre variazioni di tonalità. In alternativa al grassello di calce potrà essere utilizzata della calce idraulica naturale con l'acqua. Al fine di ovviare veloci degradi, dovuti agli agenti atmosferici ed inquinanti, dopo che la tinta si sia asciugata e comunque non prima di circa quattro settimane, sarà consigliabile provvedere alla stesura di una mano di protettivo a base di silossani. Dato che la tinteggiatura avviene su superfici esterne, sarà necessario, dopo aver terminato l'applicazione, proteggere la superficie per alcuni giorni da eventuali piogge al fine di evitare "sbiancamenti" dovuti alla migrazione dell'idrossido di calcio. La tinteggiatura a calce dovrà essere, preferibilmente, eseguita in primavera o in autunno in quanto la calce subisce alterazioni irreversibili se utilizzata a temperature troppo rigide o elevate.

Gli interventi sopra descritti sono stati successivamente inseriti nel progetto HBIM che permette di realizzare un cronoprogramma delle operazioni da effettuare.

La programmazione è avvenuta tramite IFC Work Plans che rappresenta i piani di lavoro in un progetto e che al suo interno comprende l'IFC Work Schedules, ovvero una pianificazione delle attività in un piano di lavoro, che a sua volta può contenere una serie di ulteriori pianificazioni. Oltre questo è possibile programmare gli orari, i giorni e i mesi di lavoro tramite IFC Work Calendar. Nel dettaglio è stato effettuato un piano di lavoro denominato 'Ispezioni 2023-2024' che si compone di un cronoprogramma realizzato per organizzare gli interventi nell'arco temporale indicato.

Metodologicamente è stata riportata la prima ispezione, eseguita il 1° giugno 2023, e, a partire da questa, sono state calendarizzate automaticamente le ispezioni successive inserendo la cadenza con cui devono essere effettuate. In particolare, l'ispezione dei muri avverrà con cadenza di 5 mesi, mentre quella della pavimentazione ogni 3 mesi, è stata inoltre prevista una verifica dello stato di vegetazione ogni mese. La calendarizzazione prevede che durante il mese di agosto non vengano svolte le ispezioni. La programmazione degli interventi rientra tra gli obiettivi del piano di conservazione preventiva e programmata. Una volta messo a punto il cronoprogramma è possibile esportare un diagramma di Gantt, ovvero uno strumento visivo utilizzato nella gestione dei progetti per pianificare, programmare e monitorare le attività nel tempo mostrandole su di una linea temporale. Questo strumento può quindi rivelarsi molto utile nella gestione dei lavori per tutti gli operatori coinvolti nel processo.

Nella pagina seguente è riportato il diagramma di Gantt delle ispezioni 2023- 2024.

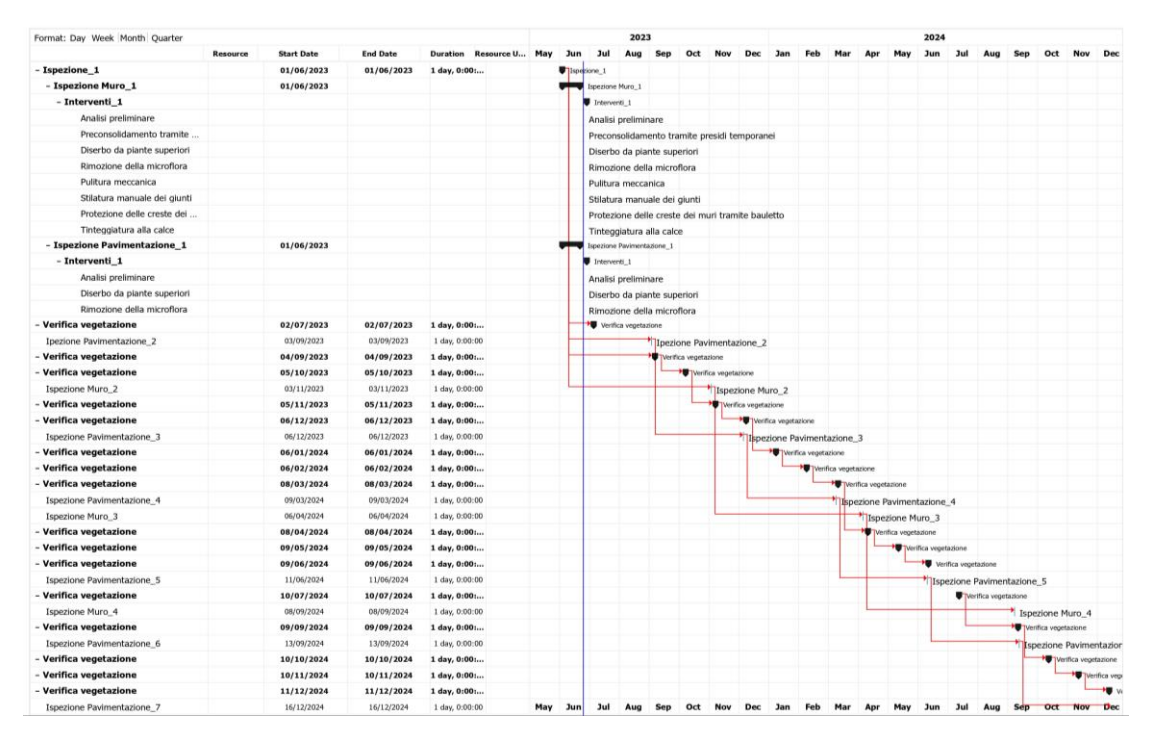

*Diagramma di Gantt delle ispezioni 2023-2024*

A questo punto del lavoro si può notare come all'interno del progetto HBIM siano stati sviluppati tutti gli aspetti analizzati nella prima parte di modellazione ontologica, rimanendo coerenti a quello schema che doveva essere d'aiuto per una corretta strutturazione dei dati nel software che non nasce propriamente per l'architettura esistente. Ripercorrendo i vari passaggi si può infatti constatare come questa coerenza sta stata mantenuta nel corso di tutto il progetto: il punto di partenza è stato la suddivisione del teatro in spazi, successivamente sono state affrontate tutte le analisi conoscitive, sia dirette che indirette, arrivando fino alla fase finale in cui è avvenuta anche la suddivisione per elementi costruttivi concludendo con l'ultimo passaggio in cui si è agito sul loro ciclo di vita grazie alla programmazione degli interventi che viene gestita dagli attori coinvolti nell'intero processo.

## 4.1.3 Limiti e potenzialità del piano di conservazione integrato nell'ambiente BIM

La sperimentazione dell'integrazione del piano di conservazione preventiva e programmata ha permesso di portare alla luce quelli che ad oggi possono definirsi come i limiti e le potenzialità.

Implementando il piano si ha avuto la conferma di come il progetto HBIM abbia la potenzialità di "strumento abilitante" per la sistematizzazione e implementazione di dati eterogenei. Infatti in questo modo tutte le informazioni e le schede del piano risultano essere contenute all'interno di una stessa piattaforma in maniera chiara ed organizzata senza il rischio di poterle perdere come nel caso di schede unicamente cartacee e riducendo il problema della scarsa interoperabilità tra gli operatori. Da sottolineare anche la possibilità di programmazioni dei lavori sia nell'immediato che in un tempo futuro. Aspetto rilevante è anche l'interoperabilità che garantisce il sistema, infatti esso è aggiornabile e consultabile da tutti i soggetti coinvolti nel lavoro creando così un vero e proprio lavoro di collaborazione tra professionisti semplificando il passaggio di informazioni.

 D'altra però, al giorno d'oggi, la costruzione di tutta questa architettura di informazioni relativa al piano di conservazione all'interno dell'ambiente BIM risulta piuttosto onerosa, in termini di tempo e risorse competenti, e complessa soprattutto perché i software per la modellazione informata non presentano le impostazioni necessarie per lavorare sulla complessità degli edifici esistenti.

Oltre questo la progettazione BIM si configura come una materia complessa che richiede una formazione idonea di qualità, richiede quindi figure professionali il più possibile formate.

131

# Conclusioni

Il lavoro di tesi ha avuto come obiettivo quello di contribuire alla definizione di metodi e strumenti innovativi abilitanti per la conservazione e gestione del costruito esistente, con particolare riferimento alle realtà archeologiche per pubblico spettacolo. Nello specifico, si sono esplorate le potenzialità della modellazione digitale informata per strutturare la conoscenza acquista sul teatro di Hadrianopolis, in Albania, scelto come caso di studio. Il sito preso in esame si è offerto quale laboratorio sperimentale sul tema e come possibile pilota per casi analoghi del medesimo territorio.

L'intero lavoro si è strutturato attorno la costruzione di una idonea conoscenza del patrimonio oggetto di studio. Sono state infatti effettuate analisi storiche, costruttive, materiche e dello stato di conservazione per ottenere una base di informazioni da inserire nel progetto digitale. Dopo una fase di modellazione ontologica, necessaria per la strutturazione delle informazioni, e una fase di modellazione reality-based, si è giunti all'elaborazione del progetto HBIM che si è confermato come un sistema capace di contenere in maniera gerarchica ed organizzata tutti i dati raccolti, nonostante ancora alcune criticità siano evidenti e da superare. Uno strumento attivo attraverso cui è possibile gestire un bene anche grazie alla sua capacità di poter implementare al suo interno un piano di conservazione preventiva e programmata, essendo sia in grado di contenere le informazioni relative ad esso, che di programmare nel dettaglio gli interventi da dover effettuare sia nel breve che nel lungo periodo.

Diverse sono state però le problematiche affrontate. Ad oggi i software di modellazione informata, nonostante lo sviluppo della ricerca scientifica in questo senso, non presentano gli elementi per caratterizzare la progettazione HBIM. A causa di questo è seguito quindi un lavoro di modellazione complesso e impegnativo, ricco di criticità.

Nonostante le problematiche espresse, si è potuto dimostrare che il progetto HBIM può costruire un'architettura di informazioni da sfruttare per la gestione attuale e per un futuro riuso. Il lavoro di tesi lascia infatti aperti futuri approfondimenti sia per il teatro di Hadrianopolis che per altri siti di patrimonio storico su cui sia possibile replicare il processo documentato. Ciò è possibile grazie al fatto che il sistema BIM permette di esportare il database di schede creato per poi essere riutilizzato come base nella modellazione di un altro edificio. Il lavoro di tesi in generale propone quindi una riflessione sul ruolo della tecnologia e del digitale nei processi di conservazione e gestione del patrimonio costruito che intercetta le istanze di sostenibilità e qualità e condivisione.

Bibliografia ragionata

## Testi dedicati al Teatro di Hadrianopolis

BAÇE A., PACI G., PERNA R., *Le indagini archeologiche. Il teatro e la città*, in *HADRIANOPOLIS I. Il progetto TAU*, Università di Macerata, Macerata 2007

CAMMINACI V., PARELLO M.C., RIZZO M.S., *Il Teatro di Hadrianopolis, in THEAOMAI. Teatro e società in età ellenistica*, Firenze 2019

PERNA R., ÇONDI D., *Hadrianopolis II. Risultati delle indagini archeologiche 2005-2010*, Edipuglia, Bari 2012

PERNA R., ÇONDI D., *Indagini archeologiche ad Hadrianopolis (Sofratikë) e nel territorio della valle del Drino (campagne 2008-2010)*, in *Iliria*, Persée, 2009, vol. 34

SFORZINI D., *Archeologia e territorio: dall'analisi dei dati archeologici alla pianificazione, gestione e valorizzazione delle aree e dei parchi di interesse archeologico [Tesi di dottorato]*, Università di Macerata, Macerata 2019

## Testi di carattere storico, archeologico e architettonico

ADAM J.P., *L'arte di costruire presso i romani: materiali e tecniche*, Longanesi 2014

ARCOLAO C., *La diagnosi nel restauro architettonico. Tecniche, procedure, protocolli*, Marsilio, Venezia 2008

ASSOCIAZIONE BENI ITALIANI PATRIMONIO MONDIALE, *Manuale "Gestire il patrimonio mondiale culturale"*, 2019

CECCHI R., *I Beni culturali. Testimonianza materiale di civiltà*, Spirali, Milano 2006

FRANCESCHI S., GERMANI L., *Manuale Operativo per il Restauro Architettonico, Metodologie di intervento per il restauro e la conservazione del patrimonio*, Dei tipografia del genio civile, 2010

DELLA TORRE S., *Conservazione programmata: i risvolti economici di un cambio di paradigma in Il capitale culturale studies on the value of cultural heritage*, 2010, vol.1

DELLA TORRE S., *La Conservazione Programmata del Patrimonio storicoarchitettonico*, Guarini, Milano 2003

GASPAROLI P., *La manutenzione preventiva e programmata del patrimonio storico tutelato come prima forma di valorizzazione,* in *TECHNE, Politecnico* di Milano, Milano 2012

*JELINČIĆ D.A., GLIVETIĆ D., Patrimonio culturale e sostenibilità*

LUGLI G., *La tecnica edilizia romana*, Roma, 1957

MARINO L., *Lo scavo archeologico: la conservazione dei manufatti architettonici allo stato di rudere in condizioni di emergenza*, Cierre, 2001

MENICALI U., *I materiali dell'edilizia storica: tecnologia e impiego dei materiali tradizionali*, Nuova Italia scientifica, 1992

MORACHIELLO P., FONTANA V., *L'architettura del mondo romano*, GLF editori Laterza, Bari 2009

SEAR F., *Theatre and Audience, in Roman Theatres: an architectural studies*, Oxford University Press, 2006

UGOLINI A., DELIZIA F., *Strappati all'oblio, strategie per la conservazione di un luogo di memoria del secondo Novecento: l'ex Campo di Fossoli*, Altralinea Edizioni 2017

## Testi sulla modellazione

ACIERNO M., CURSI S., SIMEONI D., FIORANI D., *Architectural heritage knowledge modelling: An ontology – basedframework for conservation process*, Elsevier Masson France, 2016

ACIERNO M., *Un modello di rappresentazione per il restauro: il caso dell'oratorio di S.Saba a Roma*, 2017

ARMISEN A.F., *BIM aplicado al patrimonio cultural*, BuildingSMART, Spagna 2018

BIANCHINI C., NICASTRO S., *From BIM to H-BIM*, in Proceedings of the 2018 3rd Digital Heritage International Congress, Digital Heritage 2018 - Held jointly with the 2018 24th International Conference on Virtual Systems and Multimedia, VSMM 2018;

FIORANI D., *La modellazione della conoscenza nel restauro. Uno sviluppo per il BHIMM. Problematiche generali e il caso studio di San Saba in Roma*, Roma 2017

LOPEZ F.J., LERONES P.M., LLAMAS J., GÓMEZ-GARCÍA-BERMEJO J., ZALAMA E., *A Review of Heritage Building Information Modeling (H-BIM)*, Multimodal Technologies and Interact, 2018

MALEWCZYK M., *The usage of the openBIM idea in architectural design on the example of Blender and BlenderBIM add-on*, Architectus, 2021

MOYANO J., LEÓN J., NIETO-JULIÁN J., BRUNO S., *Semantic interpretation of architectural and archaeological geometries: Point cloud segmentation for HBIM parameterisation*, Automation in construction, 2021

*MURPHY M., MCGOVERN E., PAVIA S., Historic Building Information Modelling – Adding intelligence to laser and image based surveys of European classical 152 architecture, ISPRS Journal of Photogrammetry and Remote Sensing, gennaio 2013*

QUATTRINI R., PIERDICCA R., & MORBIDONI C., *Knowledge-based data enrichment for HBIM: Exploring high-quality models using the semantic-web*, Journal of Cultural Heritage, 2017

RENI D., BRUMANA R., CUCA B., & GEORGOPOULOS A., *HBIM for conservation and management of built heritage: Towards a library of vaults and wooden bean floors*, International Journal of Heritage in the Digital Era, 3, 2014

SANCHEZ CARVAJAL D., *Modelos BIM para la conservaci*ó*n y difusi*ó*n de edificios hist*ó*ricos. Estudio de caso: Real Fábrica de Paños Brihuega [Tesi di laurea]*, Universidad Politécnica de Madrid, Madrid 2019

SANTONI A., MARTIN-TALAVERANO R., QUATTRINI R., MURILLO-FRAGEROC J., *HBIM approach to implement the historical and constructive knowledge. The case of the real colegiata of San Isidoro (León, Spain)*, Virtual Archaeology Review, 2021

YANG X., GRUSSENMEYER P., KOEHL M., MACHER H., MURTIYOSO A., LANDES T., *Review of built heritage modelling: Integration of HBIM and other information techniques*, Journal of Cultural Heritage, 2020, vol. 46

## Norme

Beni culturali, (2006). *Beni culturali - Materiali lapidei naturali ed artificiali - Descrizione della forma di alterazione - Termini e definizioni* UNI 11182:2006

CNR Centri di studio di Milano e Roma sulle cause di deperimento e sui metodi di conservazione delle opere d'arte – ICR Istituto centrale per il restauro, (1990). *Alterazioni macroscopiche dei materiali lapidei: lessico* UNI NORMAL – 1/88

D.Lgs. 31 marzo 2023, n.36 'Nuovo codice appalti'

Ente Italiano di Normazione, (2017). *Edilizia e opere di ingegneria civile – Gestione digitale dei processi informativi delle costruzioni* UNI 113337

## Sitografia<sup>\*</sup>

- http://www.ic\_archeo.beniculturali.it/it/262/transfer
- https://www.unimc.it/it/around\_unimc/progetti-scavi-centri-di ricerca/scavi-ad-hadrianopolis-sofratike-albania
- https://3dmetrica.it/sezione-da-nuvola-di-punti
- https://community.osarch.org/discussion/877/
- https://bim.acca.it/classificazione-omniclass-degli-oggetti-ifc/
- https://bim.acca.it/classificazione-uniclass-2015-degli-oggetti-ifc/
- https://www.shelidon.it/?p=3627
- https://wiki.osarch.org/index.php?title=IFC\_Industry\_Foundation\_Class es/IFC\_classifications
- https://wiki.osarch.org/index.php?title=IFC\_Industry\_Foundation\_Class es/IFC\_concepts/IFC\_sequence\_concepts
- https://github.com/IfcOpenShell/IfcOpenShell/issues/1454
- https://docs.blender.org/manual/en/latest/index.html
Ringraziamenti

Inizio ringraziando la professoressa Chiara Mariotti e la professoressa Romina Nespeca che grazie alle loro conoscenze, alla loro professionalità, ma soprattutto anche grazie alla loro gentilezza e umanità mi hanno accompagnato in questo lavoro di tesi, perché non avrei mai pensato di poter affrontare un ambito così nuovo e lontano rispetto alle mie esperienze precedenti.

Ringrazio Jesús per la sua immensa disponibilità nell'aiutarmi in qualsiasi momento, è stato un supporto fondamentale senza cui non sarei mai riuscita a risolvere i tanti, tantissimi problemi incontrati.

Ringrazio i miei genitori perché mi hanno sempre fatto sentire il loro sostegno, credendo in me più di quanto lo facessi io, ricordandomi sempre il mio valore e per questo sono molto fortunata. Hanno sopportato le mie ansie, le mie lamentele e le mie preoccupazioni sia a distanza sia purtroppo per loro anche da molto, molto vicino. Mi hanno permesso di fare tutto ciò che era necessario per rendermi fiera e felice. È solo grazie a voi e ai vostri insegnamenti se sono qui dove sono ora. Grazie di tutto!

Ringrazio Sofia perché per me è un esempio di intraprendenza e sicurezza. La ammiro perché è una persona capace di riuscire al meglio in ogni aspetto della sua vita senza spaventarsi o porsi limiti facendo sempre ciò che la fa stare bene e allo stesso tempo impegnandosi duramente per il suo futuro. Le auguro una vita ricca di tantissime soddisfazioni, come del resto lo è stata fino ad ora. Boa vida!

Ringrazio Francesco perché è stato sempre al mio fianco. Mi ha sempre sostenuto facendomi sentire la persona più speciale su questo pianeta, facendomi tornare ad avere la sicurezza che spesso mi è mancata. Mi ha fatto sentire la sua vicinanza anche quando purtroppo eravamo lontani. A volte la lontananza ha avuto la meglio, ma sono grata a noi perché siamo rimasti, sapevamo che il poi sarebbe stato una favola, e io sono felicissima di farne parte. È una persona speciale e con un cuore buonissimo, che io ho avuto la fortuna di conoscere e apprezzare. Grazie per tutta la felicità, le risate, l'amore e il sostegno di questi anni. Auguro anche a lui una vita ricca di felicità e soddisfazioni perché vale tanto, più di quanto pensa, e merita tutto ciò che di più bello gli può offrire la vita.

Ringrazio Arianna e Ludovica perché sono state delle compagne di viaggio speciali dall'inizio e a loro si è aggiunta poi anche Sara. Insieme abbiamo riso, scherzato, pianto, sclerato, passato notti a lavorare, probabilmente in alcuni momenti fino quasi a non sopportarci, ci siamo mostrate per come siamo davvero. Sono state il punto fisso in questi anni di università e so che tra noi non finisce qui. In bocca al lupo a tutte voi!

Ringrazio le mie amiche di sempre, Andrea, Giorgia, Maria Letizia e Roberta, perché anche se abbiamo passato questi anni lontane ci siamo sempre state e continueremo ad esserci. Siete delle ragazze meravigliose e speciali, siete tutte un esempio di come riuscire al meglio nella vita.

Ringrazio Fabiana, la mia compagna di banco, di viaggi, di danza, di pettegolezzi, di qualsiasi cosa. Nonostante capiti che a volte non ci vediamo per tanto tempo, quando lo rifacciamo è come se tutto fosse rimasto uguale, nulla è cambiato. È una mia amica con la a maiuscola e ci sarò sempre per lei come so che lei ci sarà per me.

Ringrazio tutti i miei amici per le risate, per le uscite, per la spensieratezza. Siete delle persone bellissime, sono davvero felice di essere vostra amica.

Ringrazio Jacopo perché nell'ultimo periodo è tornato ad essere più presente nella mia vita e insieme ci siamo dati sostegno in questo ultimo passo verso un traguardo meraviglioso.

Ringrazio tutta la mia famiglia perché mi ha sempre sostenuta, non solo nel percorso universitario, ma in tutto il mio percorso di vita.

Ringrazio tutti coloro che ho incontrato in questi anni, che hanno fatto parte di una fase così importante della mia vita.

Infine ringrazio me stessa per essermi impegnata così tanto, per non aver mollato nonostante sia stato un percorso ricco di ostacoli, di lacrime e di incertezze. Ho sempre avuto la tendenza a credere davvero poco nelle mie potenzialità, ma sono felice di essermi potuta ricredere grazie alle soddisfazioni ottenute negli anni coronate poi da quest'ultimo grande traguardo. Sono fiera di me!